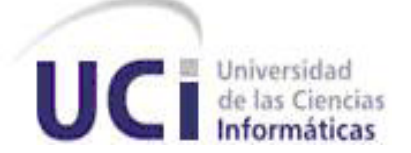

# FACULTAD 8

l

# TRABAJO PARA OPTAR POR EL TÍTULO DE INGENIERÍA EN CIENCIAS INFORMÁTICAS.

*TÍTULO:*

*Software Educativo Biología Molecular Forense*

**AUTOR (ES):** *Pablo Díaz Brizuela. Ketty González Hernández.* TUTOR (ES): *Ing. Ana Margarita Rojas Riverón* COTUTOR (ES):

*Ing. Yunesti Pérez La Rosa*

 *Ciudad de la Habana 2009 "Año del 50 Aniversario del Triunfo de la Revolución"*

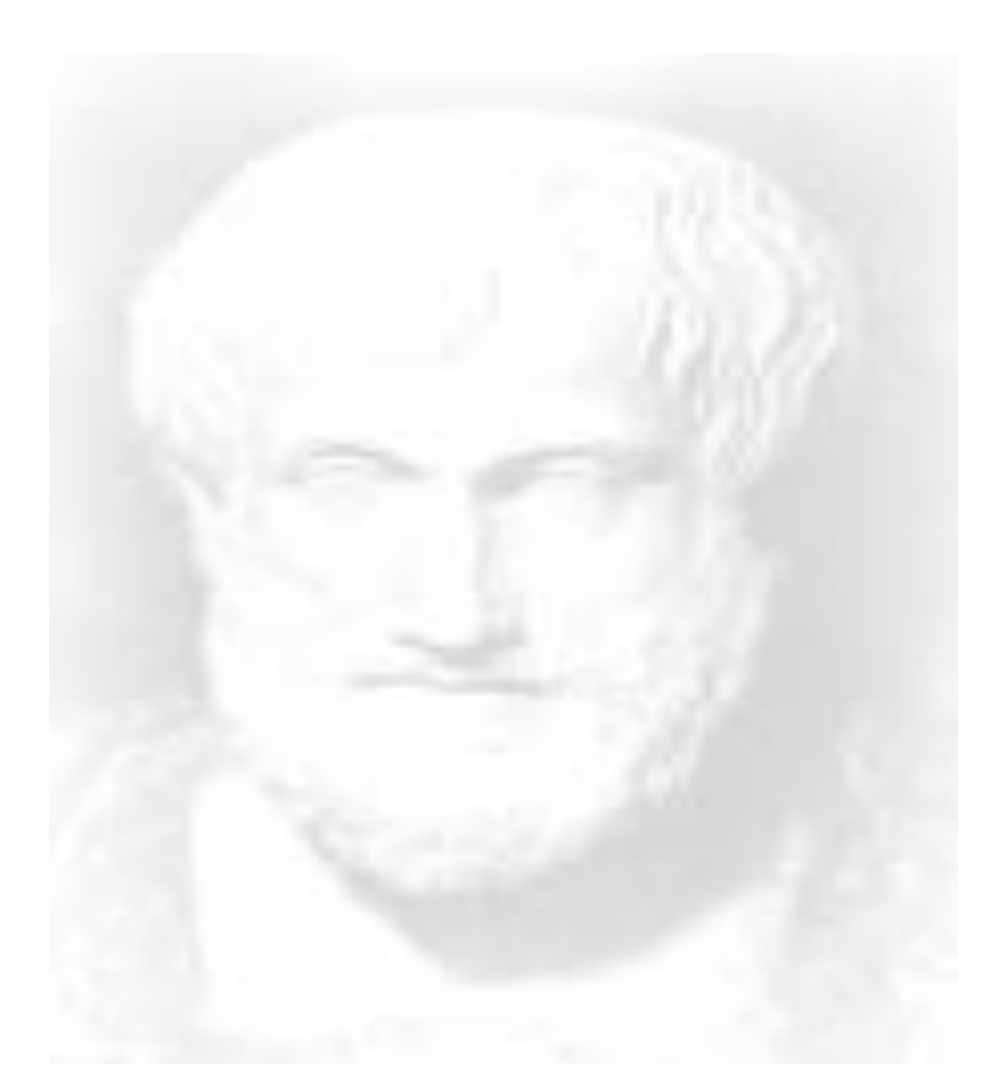

*La inteligencia consiste no sólo en el conocimiento, sino también en la destreza de aplicar los conocimientos en la práctica. Aristóteles* 

# **DECLARACIÓN DE AUTORÍA**

Declaramos ser autores de la presente tesis y reconocemos a la Universidad de las Ciencias Informáticas los derechos patrimoniales de la misma, con carácter exclusivo.

Para que así conste firmo la presente a los \_\_\_\_ días del mes de \_\_\_\_\_\_\_ del año\_\_\_\_\_\_\_.

\_\_\_\_\_\_\_\_\_\_\_\_\_\_ \_\_\_\_\_\_\_\_\_\_\_\_\_\_

\_\_\_\_\_\_\_\_\_\_\_\_\_\_ \_\_\_\_\_\_\_\_\_\_\_\_\_\_

Firma del Autor **Firma del Autor** Firma del Autor

Firma del Tutor **Firma del Tutor** 

# *De Ketty:*

*En especial quiero agradecer a dos personas que han sido mis amigos, mi inspiración, mi empuje y sobre todas las cosas son mi mamita linda (Diana) y mi papito (Roberto), a ustedes que son mi razón de ser gracias.*

*A mi hermana Kenia y mí cuñado Raidel por darme tantos consejos y complacer mis caprichos durante todo estos 5 años.* 

*A mi sobrina Dianita y a mis primas Ely y Eve por lograr inspirarme y esforzarme durante este tiempo, para que vean en mí un ejemplo a seguir.* 

*A las personitas mayores de esta familia mis abuelos Gladis y Sixto por estar siempre preocupados y tratando de que nunca me falte nada.*

*A mis tíos lindos Damarys, Frank y Grisel por aconsejarme, preocuparse y complacerme en todo momento.*

*A mi tutora por haber luchado y guiado a estos muchachos hasta el último momento, le estoy súper agradecida por todo el esfuerzo que realizó por tratar que nos graduáramos este año.* 

*A mi novio Yusnel por haber estado a mi lado en todos los momentos difíciles que se me presentaron, por no dormir cuando yo no lo podía hacer, por ayudarme a terminar la cosas a tiempo, por malcriarme y complacerme en todos mi caprichos. Por se paciente con esta persona tan hiperactiva, por todo esto y mucho más gracias.*

*A la gente del 8501 por ser un grupo tan unido, tan lindo y de tantos buenos momentos. Pero por sobre todo agradecer de él a dos personitas muy importantes mimi Marcia y a la chichita (Yadira), por demostrarme que sobre todas las cosas son mis amigas de siempre.*

*A Milenis, Yaimi , Yisel y Maure por ser como mi otra familia aquí en la universidad, por estar allí cuando necesité de ellas ,a ustedes gracias por todo lo que me han apoyado durante todo este tiempo.*

*A la gente de la zona a los amigos de siempre Raidy, Geydi, Yadira por preocuparse y estar pendiente de mí en todo momento y en especial a Keilita que este sueño mío también es el de ella, que aunque no pudo llegar al final este trabajo también es como el de ella.*

*A Tania, Samuel, Lidia, Javier y Karen por estar siempre pendiente de lo que me hace falta, de aconsejarme y preocuparse por mí en todo momento.*

*Al clan de cuarto de Yusnel al Yayo, Lio y Héctor por preocuparse con mi tesis y ayudarme con la PC….jajajaja…………*

*A mi compañero de tesis que a pesar de que lo conozco mejor este año, hemos establecido una amistad, por estar aconsejándome y por dejarme volverlo loco con todo esto de la tesis, a ti muchas gracias por ser paciente conmigo.*

*A Gerardito, Kenia, mi prima Lianny y Adrián por estar aquí para mí durante este tiempo.*

*A la Revolución por haber me permitido conocer realmente a la UCI con todos sus defectos y virtudes.*

# *De Pablo:*

*A la memoria de mi abuela Teté quien hubiera estado muy orgullosa de mí, si hubiera podido ver en que me he convertido hoy.*

*A mis padres por haber hecho de mí la persona que soy ahora, por haberme apoyado en todas y cada una de las decisiones de mi vida.*

*A mis abuelos Pilar y Arturo por estar siempre presentes y darme su apoyo incondicional.*

*A mis tíos por ser un ejemplo a seguir, en especial mi tía Pilar, a la cual admiro mucho.*

*A Rey, Arian y Shael, Felo, Ainedy y Ayerim, quienes han sido más que amigos, han sido mis hermanos en esta etapa de mi vida.*

*A todos mis amigos que me brindaron su apoyo incondicional en todos los momentos difíciles y duros de la vida.*

*A mi tutora Ana Margarita por su ayuda y por estar siempre presente.*

# *De Ketty:*

*Dedico este trabajo a mis padres que son mi mayor fuente de inspiración y razón de ser, a mi familia y amigos.*

# *De Pablo:*

*Dedico este trabajo a mis padres por haber hecho de mí la persona que soy ahora, a mi familia y amigos.*

## **Resumen**

El presente trabajo tiene como tema central el desarrollo de un Software Educativo que constituirá un material de apoyo a las asignaturas de Bioquímica y Biología Molecular, las cuales están concebidas dentro del plan de estudio de la carrera de Peritos de Laboratorio Forense en Cuba. Como resultado se obtendrá una aplicación que emplee la tecnología multimedia, la cual constará con la presencia de información, videos, imágenes y ejercicios evaluativos que permitirán en gran medida elevar el nivel de formación en este futuro profesional. Además se realiza un estudio del arte acerca de las tecnologías existentes para desarrollar una aplicación de este tipo. Posteriormente se da paso a la fase de análisis y diseño del software, donde se generan una serie de artefactos que darán lugar a la implementación del producto. Por último se efectúa un estudio de factibilidad para conocer el costo de la aplicación, la cantidad de hombres inmiscuidos en el desarrollo de la misma y el esfuerzo que estos realizan.

# **Índice de Contenidos**

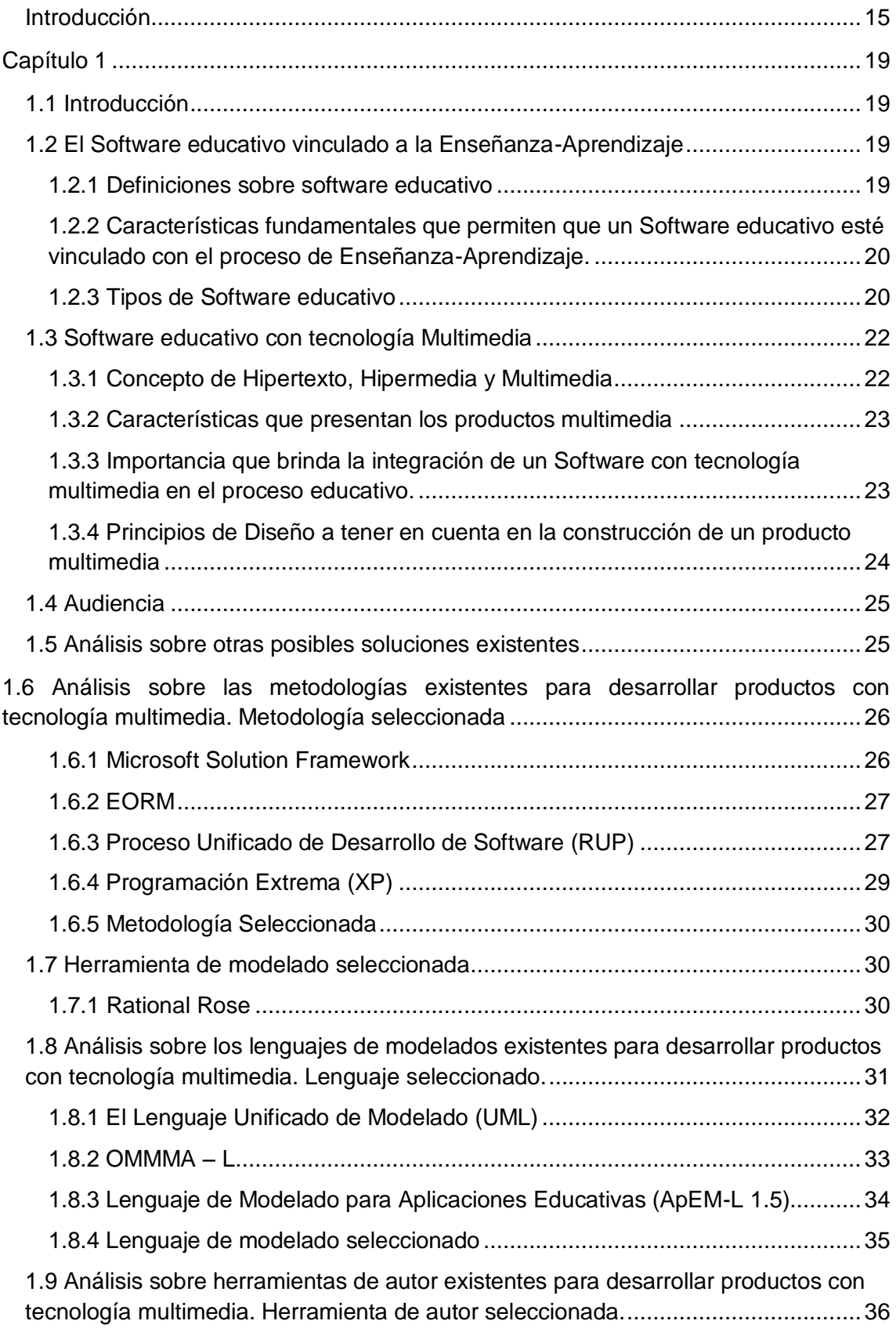

# Índice

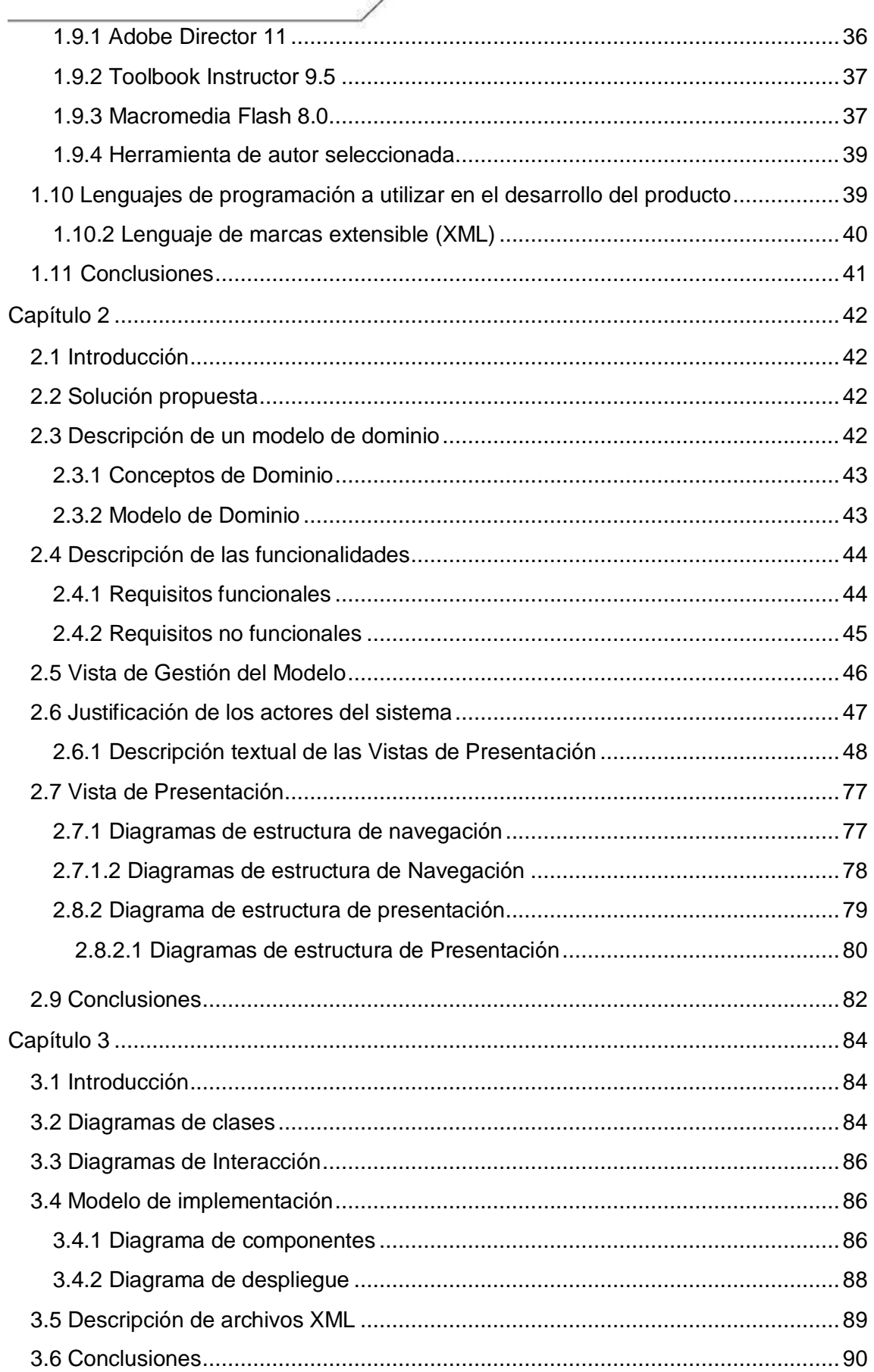

# Índice

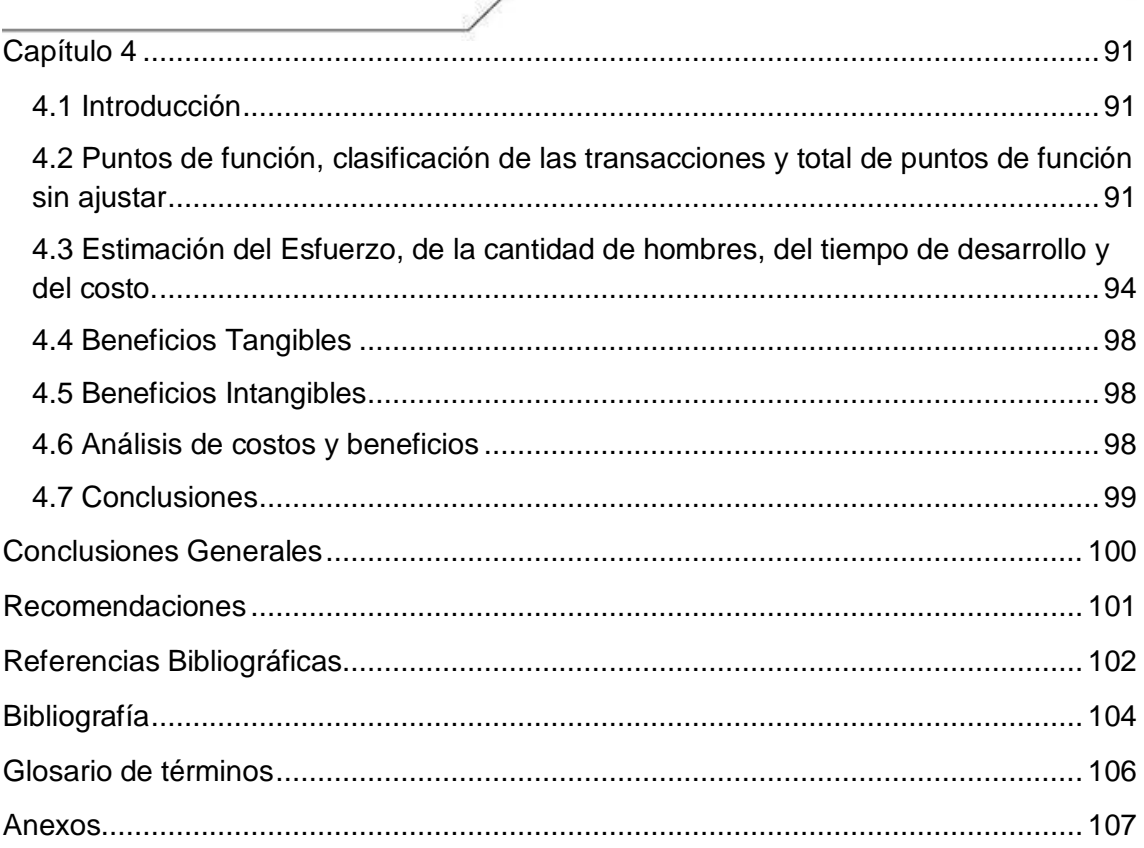

# **Índice de Figuras**

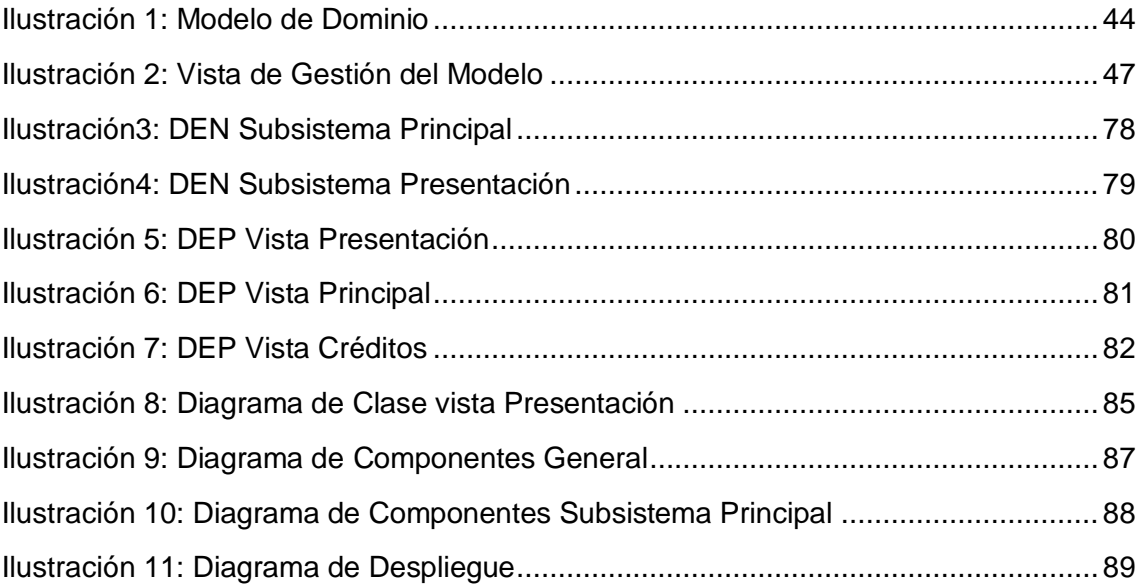

# **Índice de Tablas**

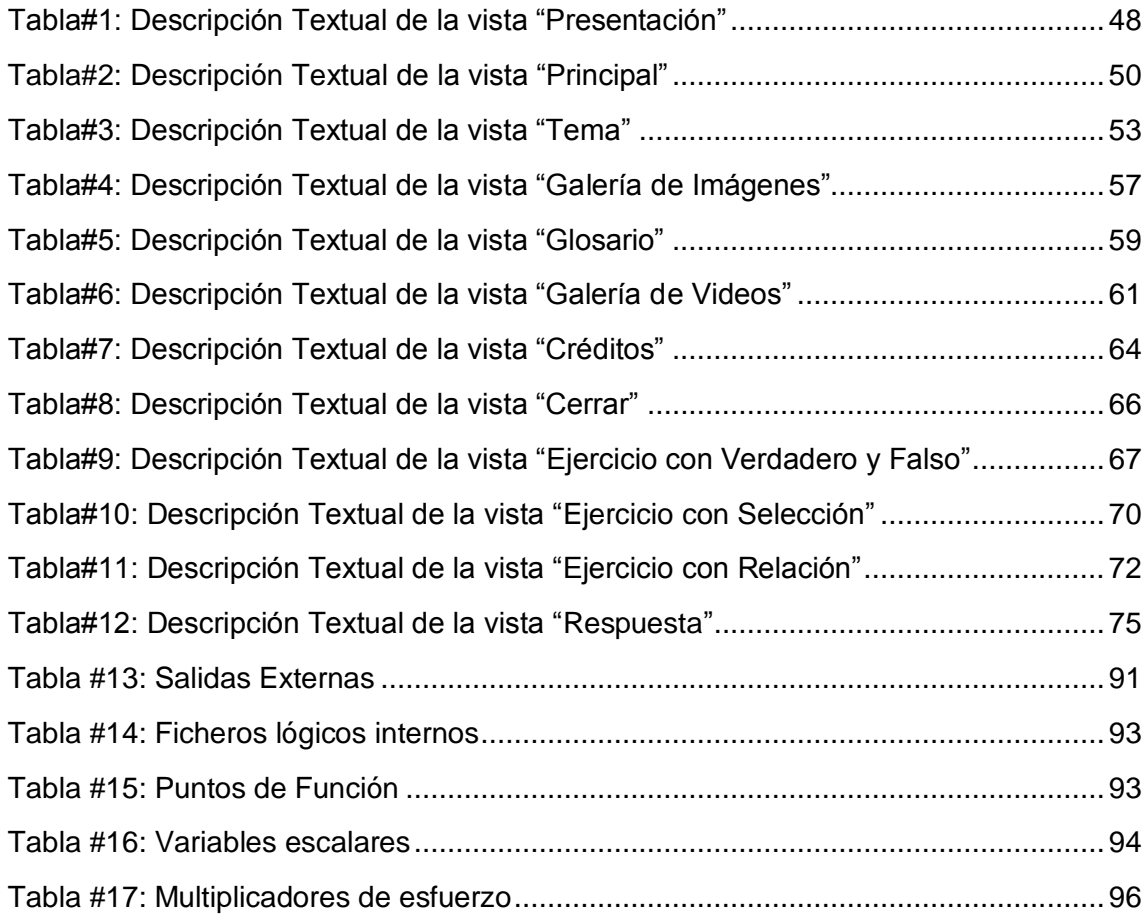

# **Índice de Anexos**

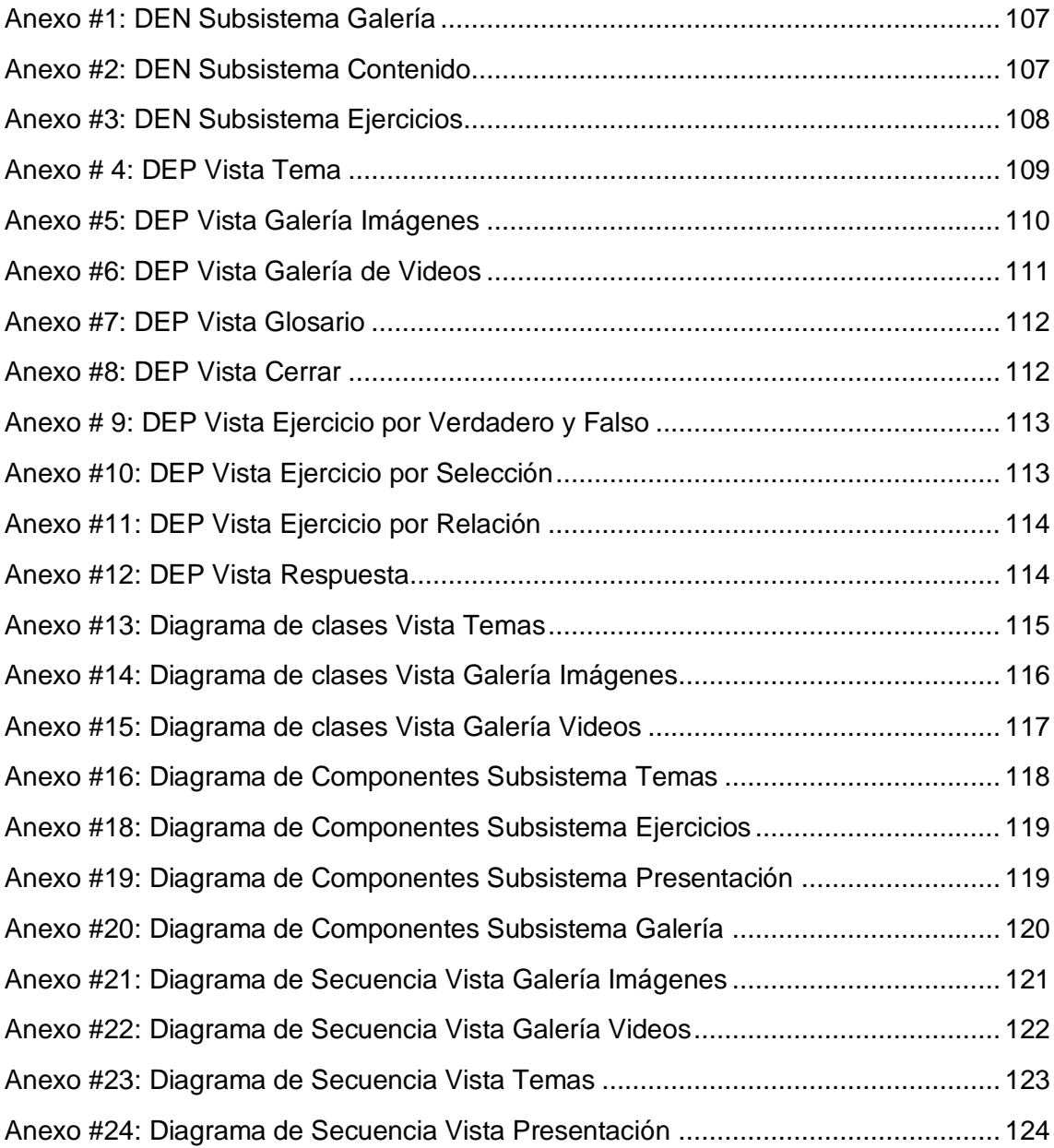

## <span id="page-15-0"></span>**Introducción**

En la actualidad, el desarrollo vertiginoso de las Tecnologías de la Información y las Comunicaciones (en lo adelante se utilizará el acrónimo TIC) han contribuido de manera excepcional en las exigencias permanentes de los avances científico-técnicos. El aumento de los conocimientos y las demandas de una educación de alto nivel, requieren que las TIC se integren cada vez más al contexto social.

Sin lugar a dudas la educación es una de las ramas más importantes de la sociedad donde se hace necesario el sentir de los progresos de avances tecnológicos para vincularlos a los diferentes procesos educativos, en especial en la "*Enseñanza Programada",* la que constituye un instrumento que posibilita el proceso de aprendizaje mediante herramientas informáticas.

El desarrollo de nuevos productos soportados por las TIC, que complementen el trabajo de profesores en los diferentes niveles de enseñanza, poseen una ventaja definitiva sobre las técnicas tradicionales de la educación y radica en la forma dinámica, amena y didáctica en la que los estudiantes reciben los contenidos e información necesarios como parte de su formación académica. De igual forma estos productos contribuyen a la integración de los educandos en la alfabetización tecnológica que por demás, se ha convertido en un elemento esencial para los futuros profesionales en la era digital.

En la Universidad de La Habana, la carrera Perito de Laboratorio Forense carece de los materiales necesarios para impartir con calidad las asignaturas de Bioquímica y Biología Molecular. La información actualizada y confiable referente a los temas del plan de estudio de estas disciplinas es insuficiente. No poseen ejercicios de apoyo para los estudiantes, de acuerdo a las conferencias que se imparten, específicamente relacionados con el tema de Extracción de ADN para determinar en las muestras, la presencia de sustancias nocivas al organismo. Por consiguiente resulta engorroso a los profesores el proceso de evaluación de aprendizaje de los estudiantes que cursan esta carrera.

Cuba no se encuentra exenta de la incorporación de las TIC al proceso docenteeducativo, por lo cual, dada la necesidad de contar, por parte de la institución antes mencionada, con una herramienta informática capaz de proporcionarle a los estudiantes y profesores vinculados a la carrera Perito de Laboratorio Forense, los materiales y ejercicios de apoyo necesarios y suficientes para su formación como

especialistas en la rama, se desarrollará un software educativo que brindará solución a las limitaciones que presenta en la actualidad la carrera Perito de Laboratorio Forense en Cuba.

Planteada la **situación problémica**, se puede enunciar el problema científico a partir de la siguiente interrogante ¿Cómo contribuir al aprendizaje y evaluación de las asignaturas Bioquímica y Biología Molecular recibida por los estudiantes que transitan la carrera Peritos de Laboratorio Forense en Cuba?

El **objeto de estudio** determinado para el presente trabajo de diploma se basa en el proceso de desarrollo de software educativo.

El **campo de acción** regido por la idea anterior se enmarca en el proceso de desarrollo de un software educativo con tecnología multimedia para el apoyo al proceso de enseñanza-aprendizaje de la carrera de Perito de Laboratorio Forense en Cuba de la Universidad de La Habana.

La **idea a defender** está determinada por la siguiente afirmación: si se desarrolla un software educativo que contemple materiales de apoyo a partir de ejercicios que consoliden los conocimientos impartidos en las asignaturas de Bioquímica y Biología Molecular, se garantizará el correcto aprendizaje y evaluación de los estudiantes de la carrera de Perito de Laboratorio Forense en Cuba.

El **objetivo general** marcado para la presente investigación lo constituye el desarrollo de un software educativo que facilite el aprendizaje y evaluación de los estudiantes que transitan por la carrera de Peritos de Laboratorio Forense en Cuba, a partir de materiales que brinden soporte a las asignaturas de Bioquímica y Biología Molecular.

A partir del objetivo general planteado se derivan los siguientes **objetivos específicos:**

**1-**Recopilar la información necesaria relacionada con el plan de estudio de las asignaturas de Bioquímica y Biología Molecular de la carrera de Perito de Laboratorio Forense en Cuba para conformar los ejercicios propuestos.

**2-**Estudiar e investigar acerca de las metodologías y herramientas existentes para el desarrollo de un software educativo.

**3-**Realizar el análisis, diseño e implementación del software educativo con el propósito de dar cumplimiento a las expectativas del cliente.

Para dar cumplimiento a los objetivos específicos se plantean las siguientes **tareas investigativas**:

**1.1-**Entrevistar a profesores y estudiantes pertenecientes a la carrera de Perito de Laboratorio Forense en Cuba.

**2.1-**Recopilar toda la documentación necesaria sobre las posibles metodologías a utilizar.

**2.2-** Seleccionar la metodología más adecuada para la construcción del producto.

**2.3-**Recopilar toda la documentación necesaria sobre las diferentes herramientas a utilizar.

**2.4-**Seleccionar las herramientas más adecuadas para el desarrollo del producto.

**3.1-**Generar los artefactos correspondientes a la metodología y las herramientas seleccionadas.

**3.2-**Realizar la documentación correspondiente a la metodología y las herramientas seleccionadas.

El presente trabajo está constituido por 4 capítulos:

### **Capítulo 1:** Fundamentación teórica

En este capítulo se aborda el tema referente a la fundamentación teórica mediante la definición de conceptos importantes que contribuirán a una mayor comprensión de este trabajo. Además se analizarán y escogerán las herramientas de desarrollo y metodologías a utilizar para la elaboración del software educativo.

# **Capítulo 2:**Descripción de la solución propuesta

En este capítulo se generan una serie de artefactos como son: el diagrama de Vista de gestión del modelo, el Diagrama de estructura de navegación y el Diagrama de estructura de presentación. Además se identificaron los principales conceptos relacionados con el Modelo de dominio, se describieron las vistas existentes en le producto y se establecieron los requisitos funcionales como no funcionales.

### **Capítulo 3:** Construcción de la solución propuesta

En este capítulo se generan nuevos artefactos como son: el Diagrama de despliegue, el Diagramas de componentes, el Diagrama de clases y finalmente el Diagrama de secuencia, también se presenta una pequeña representación de los archivos XML utilizados en la implementación del software.

# **Capítulo 4:** Estudio de Factibilidad

En este capítulo se efectúa un estudio de la factibilidad para lo cual se aplica el método COCOMO II, lo que permite determinar el tiempo estimado de desarrollo, el costo del producto, además se exponen los beneficios tangibles e intangibles que trae consigo el desarrollo de la aplicación.

# <span id="page-19-0"></span>**Capítulo 1**

## <span id="page-19-1"></span>**1.1 Introducción**

Este capítulo tiene como principal objetivo explicar de una manera más profunda qué es un software con tecnología multimedia así como otros conceptos importantes que contribuirán a una mayor comprensión de este trabajo. Además se analizarán las posibles herramientas de desarrollo y metodologías a utilizar para la elaboración del software educativo, obteniéndose como resultado de este análisis las herramientas y metodologías que se utilizarán en la construcción del producto.

# <span id="page-19-2"></span>**1.2 El Software educativo vinculado a la Enseñanza-Aprendizaje**

El progreso de nuevos productos educativos tiene como principal objetivo desarrollar herramientas que soporten el proceso de Enseñanza-Aprendizaje. Por lo que la vinculación de estas colabora a complementar el trabajo de los profesores en los diferentes niveles de enseñanza, ya que poseen una ventaja definitiva sobre las técnicas tradicionales de la educación, la cual radica en la forma dinámica, amena y didáctica en la que los estudiantes reciben los contenidos e información necesaria como parte de su formación académica. De igual forma estos productos contribuyen a la integración de los educandos con los educadores.

### <span id="page-19-3"></span>**1.2.1 Definiciones sobre software educativo**

Un Software Educativo se define como aquel material de aprendizaje especialmente diseñado para ser utilizado con un computador en los procesos de enseñar y aprender. [1]

El software educativo "es una aplicación informática, que soportada sobre una bien definida [estrategia](http://www.monografias.com/trabajos11/henrym/henrym.shtml) pedagógica, apoya directamente el proceso de [enseñanza](http://www.monografias.com/trabajos15/metodos-ensenanza/metodos-ensenanza.shtml)aprendizaje constituyendo un efectivo instrumento para el desarrollo educacional del hombre del próximo siglo". [2]

Después de haber realizado un análisis sobre distintos aspectos que caracterizan al software educativo se arriba a la conclusión, de que este es una herramienta informática creada con el propósito de favorecer el proceso de Enseñanza-Aprendizaje.

# <span id="page-20-0"></span>**1.2.2 Características fundamentales que permiten que un Software educativo esté vinculado con el proceso de Enseñanza-Aprendizaje.**

A lo largo del presente trabajo se ha venido mencionando lo importante que resulta el uso y presentación de un Software Educativo por lo que se hace indispensable conocer y mencionar las características fundamentales de este: [3]

- Utilizan el ordenador como soporte en el que los alumnos realizan las actividades que ellos proponen.
- Son materiales elaborados con una finalidad didáctica.
- $\triangleright$  Son interactivos, pues contestan inmediatamente las acciones de los estudiantes y permiten un diálogo y un intercambio de informaciones entre el ordenador y los estudiantes.
- Son fáciles de usar. Los conocimientos informáticos necesarios para utilizar la mayoría de estos programas son mínimos, aunque cada programa tiene sus reglas de funcionamiento que son necesarias conocer.
- Individualizan el trabajo de los estudiantes, ya que se adaptan al ritmo de trabajo de cada uno y pueden adaptar sus actividades según las actuaciones de los alumnos.

# <span id="page-20-1"></span>**1.2.3 Tipos de Software educativo**

El software educativo se encuentra clasificado según su tipo y según las características específicas que posee. A continuación se presenta una tabla que evidencia dicha clasificación.

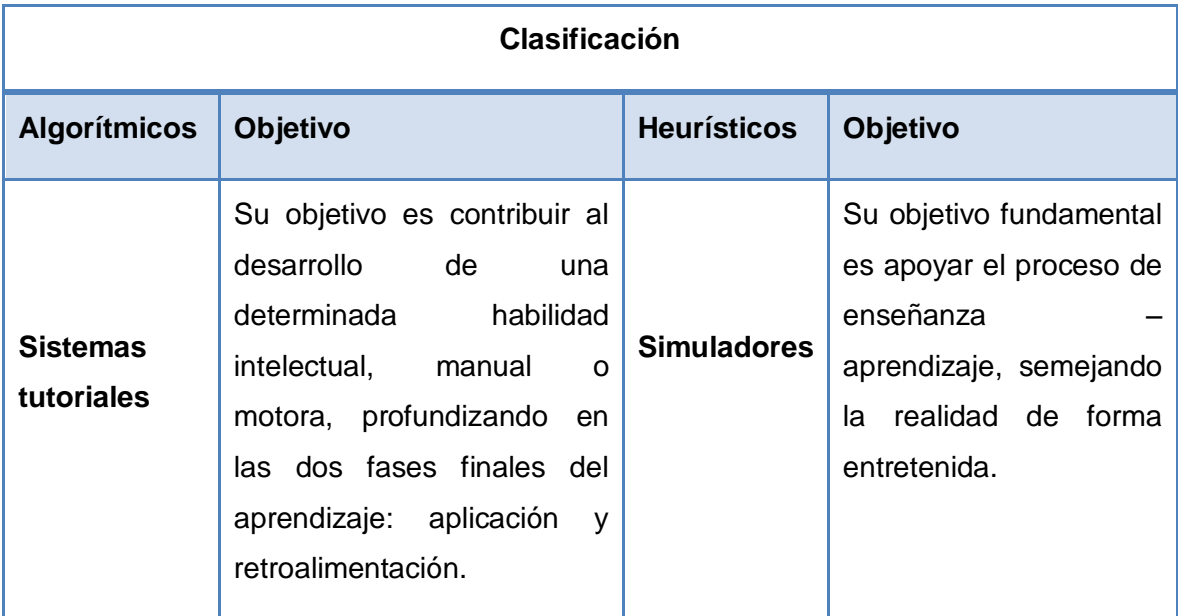

# *Capítulo 1:Fundamentación Teórica*

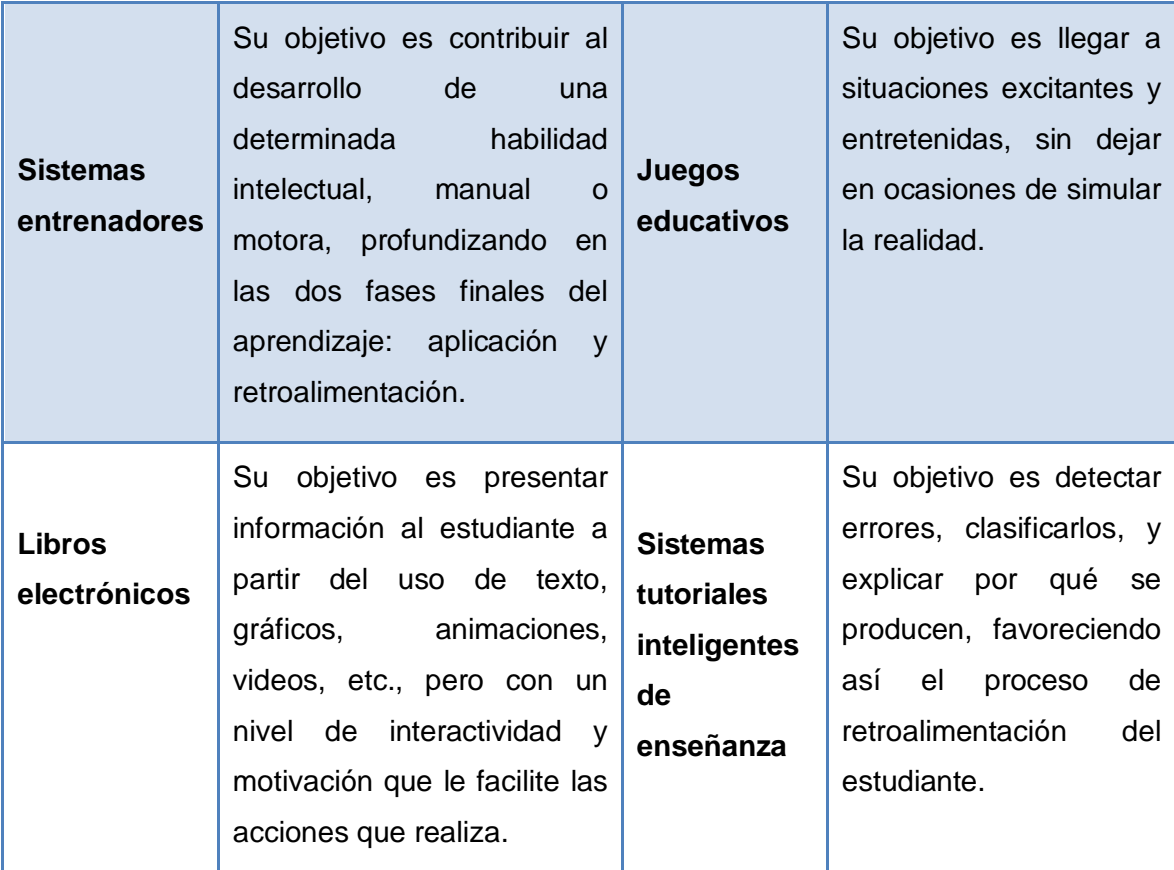

Luego de haber realizado un análisis minucioso y detallado sobre las características y la importancia de la vinculación que presenta el software educativo para el proceso de Enseñanza-Aprendizaje se hace imprescindible para el desarrollo del presente producto educativo concluir específicamente que tipo de software educativo se desarrollará. Por lo que finalmente se concluyó que el mismo es de tipo Tutorial, debido a que en él se muestran una serie de contenidos compuestos por subtemas y ejercicios con el objetivo de que los estudiantes se retroalimenten y desarrollen habilidades de respuestas ante cualquier método de evaluación que se le aplique al mismo. Además la aplicación también es de tipo Entrenador debido a que los estudiantes tienen la posibilidad de aplicar los conocimientos adquiridos mediante la realización de diferentes tipologías de ejercicios que se incorpora en el producto. La realización de estos permite evaluar las respuestas emitiendo un resultado, con el objetivo que el estudiante conozca si los conocimientos que ha adquiridos le son fructuosos.

Queda solo una pregunta después de realizar las anteriores conclusiones dentro del gran mundo tecnológico existente ¿Por qué realizar un software educativo con tecnología multimedia? ¿En qué consiste el mismo? ¿Cuáles son sus principales características ventajas?

# <span id="page-22-0"></span>**1.3 Software educativo con tecnología Multimedia**

Es importante destacar por qué la construcción de un Software Educativo con tecnología multimedia resulta tan importante y a su vez por qué constituye una vía de solución para varios problemas que se puedan presentar desde cualquier puesto de trabajo.

# <span id="page-22-1"></span>**1.3.1 Concepto de Hipertexto, Hipermedia y Multimedia**

### **Hipertexto**

Texto que contiene elementos a partir de los cuales se puede acceder a otra información. [4]

Hipertexto (en inglés *hypertext*) es un sistema para escribir y mostrar texto que enlaza a información adicional sobre ese texto. El término fue acuñado por *Ted Nelson* para referir a un sistema no lineal de buscar y conseguir información basado en enlaces asociativos entre documentos. [5]

### **Hipermedia**

Es la tecnología que nos permite estructurar la información de una manera nosecuencial, a través de nodos interconectados por enlaces. La información presentada en estos nodos podrá integrar diferentes medios. (Texto, Sonido, Gráfico, Video etc). [6]

Un documento hipermedia es siempre una multimedia, pero no al revés. Podemos tener un documento multimedia pero que nos presente la información de forma lineal, secuenciada, sin que tengamos la posibilidad de usar interconexiones para movernos y localizar la información por el documento.

### **Multimedia**

Existen varios conceptos para el término multimedia:

Tecnología que utiliza conjunta y simultáneamente diversos medios, como imágenes, sonido, texto, en la transmisión de una información [7]

Podemos decir que cuando hablamos de multimedia hacemos referencia de forma genérica a documentos informáticos que combinan textos, imágenes (fijas o en movimiento) y sonidos de tal forma que le ofrecen al usuario distintas posibilidades de recuperación de la información a través de esa malla de la que anteriormente hablábamos. No obstante, podemos realizar también presentaciones multimedia de carácter lineal. Podemos decir igualmente que es lo que su propio nombre indica: una combinación de medios. Siendo más precisos no es realmente una combinación de medios sino de códigos gracias a la utilización de la informática que nos permite coordinarlos y organizarlos en un único medio: el ordenador*.* [8]

#### <span id="page-23-0"></span>**1.3.2 Características que presentan los productos multimedia**

Principalmente se debe destacar que un producto multimedia causa un gran impacto en el usuario ya que incorpora imágenes, videos, sonido y textos, así como animaciones en tercera dimensión. Tienen gran flexibilidad puesto que el contenido puede ser actualizado o modificado rápidamente. El usuario posee el control sobre la información que quiere recibir y en el momento que quiere recibirla. Poseen gran alcance ya que existe la posibilidad de crear aplicaciones multiplataforma que les permiten a los productos multimedia llegar a una mayor cantidad de usuarios. Este tipo de aplicación le permite al usuario no solo sentarse a observar y ser un recipiente pasivo de información sino interactuar con la aplicación multimedia de diversas formas.

La utilización o manejo de un Software con tecnología multimedia aumenta la efectividad de la computación como herramienta de comunicación. El potencial de los diferentes elementos audiovisuales añade interés, realismo y utilidad al proceso de comunicación. Dichas características hacen imprescindible la presencia de productos de este tipo en algunas ramas sociales, tal es el caso del sector, en el cual realizaremos un estudio sobre las diferentes ventajas que le proporciona el uso de estos productos multimedia.

# <span id="page-23-1"></span>**1.3.3 Importancia que brinda la integración de un Software con tecnología multimedia en el proceso educativo.**

Un producto de este ámbito brinda la posibilidad de cambiar las técnicas de enseñanza tradicional, así como la forma en que se suministra el material docente a los estudiantes ya que antiguamente esta solo se brindaba mediante libros de texto, los cuales no serán sustituidos como es lógico pensar. Además mediante este tipo de software el proceso de enseñanza-aprendizaje se hace más dinámico e interesante ya que el profesor puede insertar animaciones, videos, sonido e imágenes que incrementan la motivación y la retención del estudiante hacia el contenido que se le está siendo impartido.

Para lograr que un producto multimedia cumpla con todas estas características que cautivan al usuario, es muy importante tener bien definidos los distintos conceptos que

en su conjunto conforman en sí al propio concepto de lo que es multimedia y a su vez cumplir con varios principios de diseño.

# <span id="page-24-0"></span>**1.3.4 Principios de Diseño a tener en cuenta en la construcción de un producto multimedia**

Los principios de diseño en una multimedia son un factor de gran importancia que hay que tener en cuenta para su desarrollo, ya que mediante la utilización correcta de estos se podrá lograr un producto que cumpla con todas las expectativas que un usuario exige de una forma u otra cuando se enfrenta a este. Algunos de estos principios se mencionan a continuación: [9]

### **Múltiple Entrada**

Toda información que se pueda transmitir desde una aplicación multimedia "viajará" por los denominados canales de comunicación, como el texto, la imagen o el sonido. El principio multicanal establece que para lograr una buena comunicación hay que utilizar todos los canales. Un sistema multimedia es el que hace uso de la capacidad de transmitir información a través de los diversos canales de comunicación.

#### **Interactividad**

La interactividad es un recurso propio de sistemas informáticos y permite acceder a cualquier tipo de información rompiendo radicalmente con la linealidad o secuencialidad, con el único objetivo de reforzar el mensaje que se quiere transmitir. En una aplicación multimedia es necesario establecer niveles de interacción siempre y cuando éstos no afecten el objetivo del mensaje original. Así, el usuario debe interactuar con la aplicación cuando sea estrictamente necesario. Además, se deben evitar los períodos de tiempo excesivamente prolongados en los que el usuario no interviene, como: una lectura de textos extensos en pantalla, secuencias prologadas de sonido e imagen animada. También debe evitarse la interacción basada en la repetición de gestos por parte del usuario.

### **Vitalidad**

El principio de vitalidad se podría resumir diciendo que toda pantalla debe estar viva. Es decir, el usuario debe percibir la aplicación como algo que funciona autónomamente, como un mundo al que se asoma. Con ello se va más allá del principio de interactividad: en la aplicación siempre sucede algo, aunque el usuario no haga nada.

### **Libertad**

Una vez que se ha logrado un diseño interactivo, donde el usuario no es un simple

espectador de los acontecimientos, se consigue uno de los principales objetivos de la aplicación: convertir al usuario en actor de la misma. El objetivo del diseñador de una aplicación multimedia es que el usuario piense que navega libremente, mientras que en realidad está inmerso en un esquema de etapas predeterminado.

#### **Retroalimentación**

Este es un principio propio de las aplicaciones destinadas a la educación, en donde se trata de informar a los usuarios de sus errores, cómo corregirlos y de los progresos conseguidos desde que comenzaron con la aplicación. Se pretende convertir la pantalla del computador, en un ambiente de aprendizaje que posibilite al estudiante desarrollar y asimilar todo el conocimiento partiendo de su interés y motivación.

Después de haber realizado un análisis sobre distintos aspectos que caracterizan a los productos con tecnología multimedia se arriba a la conclusión de que son la integración de texto, imágenes, audio animaciones y video a las que las personas tienen acceso por medio de las computadoras u otros dispositivos electrónicos.

# <span id="page-25-0"></span>**1.4 Audiencia**

La aplicación va dirigida a estudiantes universitarios pertenecientes a la carrera de Perito de Laboratorio Forense de la Universidad de la Habana. Estos deben contar con un conocimiento básico de la computación.

### <span id="page-25-1"></span>**1.5 Análisis sobre otras posibles soluciones existentes**

Después de haber realizado un estudio pausado sobre las posibles soluciones existentes tanto nacionales como internacionales se pudo evidenciar que no existe ningún software que se asemeja al producto que se propone construir.

Agregar a esto que la Universidad de La Habana (UH) no posee ningún tipo de software educativo de este tipo , la asignatura Biología Molecular Forense se imparte en la UH mediante la utilización de presentaciones confeccionadas en PowerPoint por profesores de la asignatura. El uso de Internet podría ser otra posibilidad, ya que existe gran cantidad de información disponible sobre este tema, pero el hecho de que Cuba es un país injustamente bloqueado por EEUU, limita enormemente el acceso a la red de redes por parte de los cubanos.

Debido a lo anteriormente planteado es que se decide implementar un producto multimedia que sirva como material de apoyo a la realización de los laboratorios de la asignatura Biología Molecular Forense.

# <span id="page-26-0"></span>**1.6 Análisis sobre las metodologías existentes para desarrollar productos con tecnología multimedia. Metodología seleccionada**

"Para desarrollar un proyecto de software es necesario establecer un enfoque disciplinado y sistemático. Las metodologías de desarrollo influyen directamente en el proceso de construcción y se elaboran a partir del marco definido por uno o más ciclos de vida". [10]

Las metodologías de desarrollo de software son un conjunto de procedimientos, técnicas y guías para la documentación de cualquier producto. Pero para ello se tiene que tener en cuenta alguna de sus características, ventajas, desventajas y ejemplos de proyectos donde fueron partícipes algunas de ellas, para así de una forma u otra apreciar el resultado que brindó la utilización de las mismas.

Existen actualmente varias tendencias de metodologías que son importantes a la hora de realizar el trabajo en un equipo de desarrolladores, algunas de ellas son:

# <span id="page-26-1"></span>**1.6.1 Microsoft Solution Framework**

Esta es una metodología flexible, robusta e interrelacionada con una serie de conceptos, modelos y prácticas de uso, que controlan la planificación, el desarrollo y la gestión de proyectos tecnológicos. Es un compendio de las mejores prácticas en cuanto a administración de proyectos se refiere. MSF se compone de varios modelos encargados de planificar las diferentes partes implicadas en el desarrollo de un proyecto: Modelo de Arquitectura del Proyecto, Modelo de Equipo, Modelo de Proceso, Modelo de Gestión del Riesgo, Modelo de Diseño de Proceso y finalmente el modelo de Aplicación**.** [11]

En este modelo sus fases apuntan a objetivos claros, fomentan la comunicación para alcanzar metas claras, establecen alcances y limitaciones, y previenen riesgos que posiblemente causen problemas futuros. Estas fases se mencionan a continuación:

- $\triangleright$  Visión y Alcances.
- $\triangleright$  Planificación.
- > Desarrollo.
- Estabilización.
- $\triangleright$  Implantación.

MSF tiene las siguientes características:

Adaptable: es parecido a un compás, usado en cualquier parte como un mapa, del cual su uso es limitado a un específico lugar.

Escalable: puede organizar equipos tan pequeños entre 3 o 4 personas, así como también, proyectos que requieren 50 personas a más.

Flexible: es utilizada en el ambiente de desarrollo de cualquier cliente.

Tecnología Agnóstica: porque puede ser usada para desarrollar soluciones basadas sobre cualquier tecnología.

#### <span id="page-27-0"></span>**1.6.2 EORM**

En esta metodología el proceso de desarrollo de un Sistema de Información Hipermedial comprendería una primera fase de Análisis Orientado a Objetos del sistema, obteniendo un Modelo de Objetos que refleje la estructura de la información (mediante clases de objetos con atributos y relaciones entre las clases) y el comportamiento del sistema (a través de los métodos asociados a las clases de objetos).

La idea fundamental de esta metodología es considerar una segunda fase, de Diseño, durante la cual se proceda a modificar el modelo de objetos obtenido durante el análisis añadiendo la semántica apropiada a las relaciones entre clases de objetos para convertirlas en enlaces hipermedia, obteniendo finalmente un modelo enriquecido, que su autor denomina EORM (Enhanced Object-Relationship Model), en el que se refleje tanto la estructura de la información (modelo abstracto hipermedial compuesto de nodos y enlaces) como las posibilidades de navegación ofrecidas por el sistema sobre dicha estructura, para lo cual existirá un repositorio o librería de clases de enlaces, donde se especifican las posibles operaciones asociadas a cada enlace de un hiperdocumento, que serán de tipo crear, eliminar, atravesar, siguiente, previo etc., así como sus posibles atributos (fecha de creación del enlace, estilo de presentación en pantalla, restricciones de acceso, etc.).

La adopción del enfoque orientado a objetos OMT garantiza todas las ventajas reconocidas para esta técnica de modelado, como la flexibilidad (posible existencia de múltiples formas de relaciones entre nodos) y la reutilización, por la existencia de una librería de clases de enlaces que pueden ser reutilizados en diferentes proyectos de desarrollo hipermedial. [12]

### <span id="page-27-1"></span>**1.6.3 Proceso Unificado de Desarrollo de Software (RUP)**

# *Capítulo 1:Fundamentación Teórica*

RUP es el resultado de varios años de desarrollo y uso práctico en el que se han unificado técnicas de mejoras, a través del UML, y de muchas metodologías utilizadas por los clientes. La versión que se ha estandarizado nació en 1998 y se conoció en sus inicios como Proceso Unificado de Rational 5.0; de ahí las siglas con las que se identifica a este proceso de desarrollo. En RUP se han agrupado las actividades en grupos lógicos definiéndose 9 flujos de trabajo principales. Los 6 primeros son conocidos como flujos de ingeniería y los tres últimos como de apoyo. [13]

RUP se caracteriza por ser:

- Centrado en la arquitectura: La arquitectura muestra una visión completa del sistema y se describen los elementos más importantes para la construcción del software.
- > Dirigido por casos de uso: Los casos de uso muestran lo que los usuarios necesitan y desean, esto se obtiene a partir de la modelación del negocio quedando plasmado en la especificación de requisitos. A partir de aquí los casos de uso guían el proceso de desarrollo ya que los modelos que se obtienen, como resultado de los diferentes flujos de trabajo, representan la realización de los casos de uso. Los casos de uso se especifican, se diseñan y los casos de uso finales son la fuente a partir de la cual los ingenieros de prueba construyen sus casos de prueba.
- > Iterativo e Incremental: RUP propone que cada fase se desarrolle en iteraciones. Es muy útil dividir el proyecto en mini proyectos ya que el desarrollo de cada uno de ellos es una iteración que contribuye al incremento del proyecto general.

Ventajas:

- Evaluación en cada fase que permite cambios de objetivos.
- Funciona bien en proyectos de innovación.
- $\triangleright$  Sigue los pasos intuitivos necesarios a la hora de desarrollar el software.
- $\triangleright$  Seguimiento detallado en cada una de las fases.

#### Desventajas:

- > La evaluación de riesgos es compleja.
- $\triangleright$  Excesiva flexibilidad para algunos proyectos.
- El cliente queda en una situación que puede ser muy incómoda para él.

 $\triangleright$  El cliente deberá ser capaz de describir y entender a un gran nivel de detalle para poder acordar un alcance del proyecto con él.

# <span id="page-29-0"></span>**1.6.4 Programación Extrema (XP)**

Actualmente la Programación Extrema se utiliza en proyectos riesgosos cuando se tienen requerimientos dinámicos. Las reglas y prácticas de XP son muy simples, cada una soporta a la otra creando una integración única que forma la metodología de desarrollo de software. Esta metodología pertenece al grupo de metodologías ágiles. Es una metodología basada en la simplicidad, comunicación, retroalimentación y el coraje. En la Programación Extrema cada integrante es una parte del "TODO". El equipo está compuesto por un representante del negocio llamado cliente, y trabaja con ellos todos los días, esto permite que cualquier duda pueda ser resuelta al instante por estar el cliente siempre disponible para el equipo de desarrollo.

# **Algunas reglas y prácticas de la Programación Extrema**

Se escriben las historias de usuarios (similares a los casos de uso de RUP). El proyecto se divide por iteraciones, se realiza una reunión diaria con el objetivo de analizar y trazarse objetivos. El diseño en XP se caracteriza por ser simple y porque ninguna funcionalidad se añade tempranamente. El código del proyecto debe ser escrito según estándares aprobados. La primera unidad que se implementa es la unidad de prueba dándosele a este elemento una importancia significativa dentro de la Programación Extrema. En la programación extrema la realización de test y la experiencia de los clientes adquieren una mayor importancia, haciendo que se trabaje en ciclos de menor tiempo. [14]

Ventajas:

- Cuatro ojos ven más que dos. Al trabajar de dos en dos, el código será de mayor calidad desde el mismo momento de crearlo y tendrá menos fallos.
- **Eos programadores novatos aprenderán de los expertos al emparejarse con** ellos.
- Si una pareja realiza un pedazo de código susceptible de ser reutilizado en el proyecto, hay dos programadores que lo saben y que lo reutilizarán cuando puedan (ya que saben cómo funciona), enseñándolo a sus nuevos compañeros. De esta manera el conocimiento del código ya hecho se propaga de forma natural entre todos los programadores del equipo.
- El estilo de programación tiende a unificarse.
- Apropiado para entornos volátiles.
- Estar preparados para el cambio, significa reducir su coste.
- Planificación más transparente para nuestros clientes, conocen las fechas de entrega de funcionalidades vitales para su negocio.
- Permite definir en cada iteración cuáles son los objetivos de la siguiente.
- > La presión está a lo largo de todo el proyecto y no en una entrega final.

### Desventajas:

Delimitar el alcance del proyecto con el cliente.

### <span id="page-30-0"></span>**1.6.5 Metodología Seleccionada**

Luego de haber realizado un amplio estudio sobre las posibles metodologías de desarrollo de software que podrían haber guiado el desarrollo del producto actual, RUP resultó ser la metodología más indicada en este caso por las siguientes razones:

- $\triangleright$  Define ciclos de trabajo.
- Presta especial atención al establecimiento temprano de una buena arquitectura que no se vea fuertemente impactada ante cambios posteriores durante la construcción y el mantenimiento.
- $\triangleright$  Su enfoque basado en modelos permite un mejor entendimiento entre clientes y desarrolladores, y con ello una mejor calidad del producto final.
- $\triangleright$  Su enfoque iterativo: indica que se trabajará en iteraciones cortas en tiempo y con metas muy claras.
- $\triangleright$  Cada iteración tiene entregables claros y en la medida de lo posible, el sistema debe ser funcional desde las primeras iteraciones de desarrollo.

La metodología XP, a pesar de las múltiples ventajas que ofrece como metodología ágil de desarrollo de software, no se escoge por no ajustarse para poder lograr el desarrollo del producto, en primer lugar porque una de las características de esta metodología es que el cliente forme parte del equipo de desarrollo, lo que no se cumple debido a la lejanía del cliente; por otra parte XP trabaja sobre proyectos en constante cambio, lo que no ocurre en nuestro caso particular y como último inconveniente está la poca experiencia del equipo de desarrollo.

## <span id="page-30-1"></span>**1.7 Herramienta de modelado seleccionada**

### <span id="page-30-2"></span>**1.7.1 Rational Rose**

Rational Rose es la herramienta de modelación visual que provee el modelado basado en UML. Además es utilizada por la metodología de desarrollo RUP como herramienta CASE (Ingeniería de Software Asistida por Computadora para modelar los proyectos donde es utilizada).

El Método de Rational, evolucionó tras la incorporación de dos de los autores de UML, y la fusión con otras grandes empresas productoras de software, a lo que hoy se conoce como Proceso Unificado de Rational (RUP), lo que antes de UML fuera Proceso Objectory de Rational (ROP) y gracias a la unión de los autores principales de UML en la empresa Rational Corporation. Todo este desarrollo desembocó en una gran aportación, no sólo conceptual sino práctica en forma de herramientas, fue la creación de una herramienta CASE denominada Rational CASE, cuya versión Rational´98 está muy extendida en la industria y sigue todas las especificaciones de UML, por lo que se convirtió en una de las más poderosas herramientas de modelado visual para el análisis y diseño de sistemas basados en objetos. Cubre todo el ciclo de vida de un proyecto: concepción y formalización del modelo, construcción de los componentes, transición a los usuarios y certificación de las distintas fases. [15]

# <span id="page-31-0"></span>**1.8 Análisis sobre los lenguajes de modelados existentes para desarrollar productos con tecnología multimedia. Lenguaje seleccionado.**

Después de haber seleccionado la metodología a utilizar en el proceso de desarrollo del software la cual fue RUP, se requiere de un lenguaje para realizar el modelado del sistema a implementar.

Es importante destacar que muchos lenguajes de modelado han sido propuestos para la especificación del proceso de desarrollo de aplicaciones multimedia, aunque aún no existe un estándar que cubra todos los aspectos relacionados con el comportamiento dinámico e interactivo asociado a las interfaces gráficas para una generalización de herramientas, productos y procesos.Pero eso no impide que para el desarrollo del presente producto no se tenga en cuenta que el desarrollar modelos, implica representar los sistemas de software en cada una de sus partes, desde diferentes vistas: lógicas, estructurales, de comportamiento, de arquitectura, de ensamblaje; para de esta manera permitir el consenso en el lenguaje, el entendimiento del problema, las soluciones y la toma de decisiones de los equipos de desarrollo y los clientes. Aspectos muy importantes que hay que tener y conocer antes de la selección de un determinado lenguaje.

Se debe mencionar además que un modelo constituye una abstracción del sistema que permite especificarlo a un determinado nivel.

# <span id="page-32-0"></span>**1.8.1 El Lenguaje Unificado de Modelado (UML)**

Ante todo hay que mencionar que UML es un lenguaje ya que proporciona un vocabulario y reglas que permiten una comunicación. Comenzó como el Método Unificado, con la participación de Grady Booch y Jim Rumbaugh. Es un lenguaje de propósito general para el modelado orientado a objetos

UML no es un método de desarrollo, no explica cómo pasar del análisis al diseño y de este al código. Es independiente del ciclo de desarrollo que se vaya a seguir, puede encajar en un tradicional ciclo en cascada, o en un evolutivo ciclo en espiral o incluso en los métodos ágiles de desarrollo.

El Lenguaje Unificado de Modelado consta de 5 vistas para la modelación de los productos, a través de un conjunto de diagramas distribuidos por cada una de estas vistas estas son: Vista de Casos de Uso, Vista de Implementación, Vista de Despliegue, Vista de diseño , Vista de procesos.

Un modelo UML está compuesto por tres clases de bloques de construcción:

- Elementos: Los elementos son abstracciones de cosas reales o ficticias (objetos, acciones, etc.)
- $\triangleright$  Relaciones: relacionan los elementos entre sí.
- Diagramas: Son colecciones de elementos con sus relaciones.

UML aporta las siguientes ventajas:

- > Mayor rigor en la especificación.
- Permite realizar una verificación y validación del modelo realizado.
- $\triangleright$  Se pueden automatizar determinados procesos y permite generar código a partir de los modelos y a la inversa (a partir del código fuente generar los modelos). Esto permite que el modelo y el código estén actualizados, con lo que siempre se puede mantener la visión en el diseño de más alto nivel, de la estructura de un proyecto.

UML sirve para el modelado completo de sistemas complejos, tanto en el diseño de los sistemas software como para la arquitectura hardware donde se ejecuten. Es independiente del lenguaje de implementación utilizado, por lo que los modelos realizados con UML pueden aplicarse a cualquier diseño sin importar el lenguaje en que se vaya a programar siempre y cuando este soporte las posibilidades de UML,

permite expresar de una forma gráfica un sistema de forma que otro lo pueda entender. [16]

#### <span id="page-33-0"></span>**1.8.2 OMMMA – L**

En medio de una búsqueda para una modelación adecuada, el Lenguaje de Modelado Orientado a objetos de Aplicaciones Multimedia se lanza como una propuesta de extensión de UML para la integración de especificaciones de sistemas multimedia basados en el paradigma orientado a objetos, y MVC (Modelo Vista Controlador) para la interfaz de usuario, siendo este un patrón de diseño de software que separa los datos de una aplicación, la interfaz de usuario, y la lógica de control en tres componentes distintos de forma que las modificaciones al componente de la vista pueden ser hechas con un mínimo impacto en el componente del modelo de datos. Esto es útil ya que los modelos típicamente tienen cierto grado de estabilidad (dependiendo de la estabilidad del dominio del problema que está siendo modelado), donde el código de la interfaz de usuario sea más robusto, debido a que el desarrollador está menos propenso a "romper" el modelo mientras trabaja de nuevo en la vista. OMMMA-L está sustentado en cuatro vistas fundamentales, donde cada una se asocia a un tipo de diagrama en particular. Estas vistas son:

Vista Lógica: Modelada a través del diagrama de clases OMMMA-L, extendido del Diagrama de clases UML, utilizando las mismas notaciones, pero incorporando las clases correspondientes a las medias: media continua y media discreta, generalizadas en una clase medias. Divide en dos áreas dicho diagrama, una para la jerarquía de los tipos de media y otra para la modelación de la estructura lógica del dominio de la aplicación.

Vista de Presentación espacial: modelada a través de los Diagramas de Presentación de OMMMA-L, los cuales son de nueva aparición en la extensión de UML, dado que este último no contiene un diagrama apropiado para esta tarea. Estos diagramas tienen el propósito de declarar las interfaces de usuario con un conjunto de estructuras delimitadas en tamaño y área, dividiéndose en objetos de visualización e interacción.

Vista de Comportamiento Temporal predefinido: Modelada por el diagrama de secuencia de OMMMA-L, extendido a partir del diagrama de secuencias de UML. En este diagrama se hace un refinamiento del eje del tiempo con la introducción de marcas de tiempo a través de diferentes tipos de intervalos: marcas de inicio y fin de ejecución, marcas de activación y desactivación de demoras en objetos de tipo media,

activación compuesta de objetos media para la agrupación de objetos concurrentemente activo.

Vista de Control Interactivo: Modelada a través del diagrama de estado, extendido a partir del diagrama de estado de UML, sintácticamente igual a este, pero con la diferencia semántica de que en el orden de unir los controles interactivos y predefinidos no interrumpidos de los objetos, las acciones internas de estados simples tienen que llevar nombre de diagrama de secuencia en vez de diagramas de estado empotrados, lo que quiere decir que el comportamiento especificado por el diagrama de secuencia se provoca automáticamente cuando se entra al estado correspondiente donde se hace referencia. Actualmente, OMMMA – L se evalúa en diferentes escenarios, como proyectos industriales para la especificación de servicios de información multimedia, y se investiga características adicionales de sincronía para su especificación en el lenguaje y la formalización de un modelo para la composición dentro y entre los diferentes diagramas de comportamiento. [17]

### <span id="page-34-0"></span>**1.8.3 Lenguaje de Modelado para Aplicaciones Educativas (ApEM-L 1.5)**

ApEM – l 1.5 es una nueva versión del lenguaje de modelación para aplicaciones educativas multimedia.

En abril del 2007 surge ApEM-L 1.0 cuyo principal objetivo era dotar al especialista de un conjunto de estereotipos que permitiera expresar las características de este tipo de aplicaciones, sin directamente modificar el meta-modelo del lenguaje base UML.

ApEM – L 1.0 está basado en el lenguaje de modelación UML, tomando elementos representativos de extensiones del mismo como las desarrolladas por Berner, Hennicker, Sauer y descansa toda su estructura sobre los elementos planteados por el estándar OCL, en su versión actualizada 2.0 del 2003. Consta de tres áreas fundamentales: de estructura lógica, de comportamiento dinámico y de gestión del modelo, y a su vez de cuatro vistas distribuidas en dichas áreas: estática, de arquitectura, de comportamiento y de presentación; para la modelación de los productos, a través de un conjunto de el cual el diagrama de clases fue el artefacto principal de tales modificaciones, así como el diagrama de componentes que no modifica la semántica del lenguaje base y solamente incorpora elementos de organización en paquetes asociados al patrón arquitectónico Modelo-Vista-Controlador-Entidad (MVC-E) como una modificación de la variante MVC en el que está basado OMMMA-L. En la vista de comportamiento de todos sus diagramas solo el de secuencia fue el punto de mira de una sencilla modificación sin afectar la semántica

# *Capítulo 1:Fundamentación Teórica*

del mismo incorporando el estereotipo restrictivo asociado al tiempo y su representación siempre que sea necesario y para enriquecer la descripción funcional de este tipo de aplicaciones. Por último se crea una nueva vista en ApEM-L 1.0 llamada: vista de presentación y que ha sido incorporada completamente al lenguaje base. En la vista estática y de arquitectura, ApEM-L 1.0 extiende el lenguaje base en de UML, para permitir utilizar la semántica original de dicho lenguaje en la construcción de estructuras lógicas de presentación y navegación. [18]

Con la implantación inminente de ApEM-L 1.0 se han logrado probar las capacidades del mismo surgiendo nuevos problemas y necesidades que fueron obligatorias de erradicar presentando una nueva versión de ApEM-L 1.0, ApEM-L 1.5, posibilitando mejorar las exigencias encontradas a la versión 1.0. Estas mejoras son: [18]

- > Surge el artefacto Vista de Presentación.
- Descripción textual del artefacto Vista de Presentación.
- Eliminación de los artefactos Caso de Uso y Diagrama de Casos de Uso.
- $\triangleright$  Incorporación del artefacto Actor al Diagrama de Estructura de Navegación.
- $\triangleright$  Incorporación del estereotipo para el tratamiento de la condición de transición.
- Incorpora una nueva área en: El área de Presentación.

#### <span id="page-35-0"></span>**1.8.4 Lenguaje de modelado seleccionado**

Luego del análisis realizado sobre los lenguajes de modelado expuestos con anterioridad, se decidió que ApEM-L sería el lenguaje de modelado seleccionado para desarrollar el Producto.

Este lenguaje incluye nuevos elementos de modelado como son las Vistas de Presentación, artefactos que permiten representar componentes de una interfaz de comunicación con el usuario (pantalla), y que ayudan tanto a los desarrolladores como a todo el equipo de trabajo a entender y familiarizarse más con la aplicación, con su entorno y funcionalidades, deja a un lado los casos de uso, que para este tipo de aplicaciones, donde lo más importante es el estímulo visual, no son del todo prácticos, incluye un nuevo formato para la descripción textual, en este caso de sus Vistas de Presentación, que incorpora las descripciones de las medias y su localización, asemejándose un poco a lo que se conoce como el guión de contenidos para aplicaciones con esta tecnología. Define nuevas clases y redefine el patrón MVCMM, para representar exclusivamente y con características altamente descriptivas, los elementos de una multimedia, y lograr, como objetivo principal, la calidad que requiere un producto de software. Incorpora los diagramas de Estructura de Navegación y de
Estructura de Presentación.

Se puede agregar también de por qué se escogió ApEM-L ya que UML por ejemplo, no soporta todos los aspectos de las aplicaciones multimedia de una forma adecuada. Especialmente, las características del lenguaje que identifican los aspectos de la interfaz de usuario, no son aplicables en los productos multimedia. Por estas razones, y gracias a las facilidades de extensión, es que los conceptos y notaciones de ApEM-L son aplicables a los entornos multimedia, permitiendo el desarrollo de extensiones contextualizadas a entornos productivos específicos o generales para este tipo de aplicaciones.

Otro aspecto fundamental que se evidencia en la selección de este lenguaje de modelado es que el mismo está dirigido fundamentalmente al trabajo con software educativo algo que no cumple OMMMA-L el cual está dirigido al modelado de cualquier tipo de software y se tuvo en cuenta que el presente trabajo será un software educativo.

### **1.9 Análisis sobre herramientas de autor existentes para desarrollar productos con tecnología multimedia. Herramienta de autor seleccionada.**

Con la introducción de las TIC se da la posibilidad de innovar y crear en aras de transmitir la información de una forma amena y concisa, de forma tal que multitudes tengan acceso a los conocimientos adquiridos que por diversas razones el creador o transmisor de esta información no pueda entregarla de una forma personal o presencial.

Por estas razones es que surgen las herramientas de autor, con el objetivo de permitir la creación de medios que transmitan información, entretengan y eduquen a cualquier tipo de usuario. Algunas de estas herramientas se mencionan a continuación:

#### **1.9.1 Adobe Director 11**

Esta herramienta permite la creación de prototipos y aplicaciones multimedia altamente interactivas y robustas. Director da la opción de integrar virtualmente cualquier video, imagen o archivo de audio incluyendo los que han sido creados con Adobe Flash. Una vez construida la aplicación esta puede ser utilizada tanto en el sistema operativo Windows de Microsoft como Mac de Apple así como ser distribuida en CDs, DVDs y en la Web.

Utilizando Adobe Director 11 se puede lograr una robusta aplicación ya que puede combinar contenidos en más de 40 formatos diferentes, aplicar filtros para lograr efectos visuales y le añade una sofisticada interactividad. Mediante el uso de esta herramienta se captura la atención de la audiencia con contenido en 3D. [19]

Director cuenta con un lenguaje propio de programación "LINGO" que posibilita la integración de textos, sonidos y videos convirtiéndose en una variante a otros lenguajes como C y C# ya que facilita el desarrollo de cualquier aplicación. El soporte que se utiliza para la publicación de los trabajos con este lenguaje son los CDs aunque para la Web se utiliza Adobe Shockwave.

#### **1.9.2 Toolbook Instructor 9.5**

Toolbook provee una solución para crear simulaciones, contenidos interactivos y evaluaciones. Las aplicaciones de Toolbook funcionan en la mayoría de los sistemas operativos, navegadores de Internet, teléfonos móviles y celulares. Con esta herramienta se pueden crear cursos de aprendizaje con Plantillas, Páginas y Estilos Inteligentes. Es una herramienta de programación que utiliza el lenguaje "OpenScript", de fácil comprensión y gran potencia. Permite la construcción de forma rápida y sencilla de aplicaciones que combinan los elementos típicos de las aplicaciones Windows (ventanas, menús, iconos, etc.) con recursos multimedia. Una de las grandes ventajas de este sistema de autor es la posibilidad que brinda para construir interfaces complejas, en cuanto a sus potencialidades y recursos, de una forma sencilla.

La construcción de una aplicación con ToolBook se basa, como su nombre indica, en construir un libro electrónico, diseñando las páginas que lo forman, creando y modificando los objetos incluidos en las páginas y escribiendo el programa con el lenguaje OpenScript. [20]

#### **1.9.3 Macromedia Flash 8.0**

Macromedia Flash es una poderosa aplicación para la edición multimedia, lo que la ha llevado a convertirse en ideal para crear complejas animaciones, contenidos interactivos de gran impacto, desarrollo de aplicaciones ricas en interactividad para Internet, sorprendentes juegos, entre otras aplicaciones. Las posibilidades de Flash son extraordinarias, cada nueva versión ha mejorado a la anterior, y el Flash 8 no ha sido menos. Se caracteriza por trabajar con escenas y fotogramas, lo que hace fácil la creación de animaciones sin necesidad de escribir código. Además permite crear un clip de película o MovieClip (en inglés) en el cual se inserta dentro de un fotograma de la película principal, y cuando ésta se reproduzca y alcance a ese fotograma se reproducirá la película insertada. Utiliza un lenguaje orientado a objetos llamado ActionScript que permite crear funciones nuevas por el programador así como utilizar

las predefinidas por el Flash 8.

La única desventaja que tienen las películas Flash, es que para poder visualizarlas, es necesario tener instalado el plug-in, aunque por el impacto que ha tenido esta tecnología, a partir de la versión 4.0 de los navegadores, el plug-in ya se incluye dentro de la instalación. Macromedia ha ampliado Flash más allá de las animaciones simples, convirtiéndola en una herramienta de desarrollo completa, para crear principalmente elementos multimedia e interactivos para Internet. [21]

Además Flash 8 cuenta con muchas facilidades en cuanto a su entorno de trabajo y prestaciones, a continuación se enumeran algunas de ellas:

Diseños atractivos: Flash 8 permite el uso de efectos visuales que facilitan la creación de animaciones, presentaciones y formularios más atractivos y profesionales, así mismo, dispone de mecanismos para hacer este trabajo más cómodo y rápido, tales como la existencia de filtros y modos de mezcla añadidos en esta versión.

Optimización de fuentes: incorpora también opciones de legibilidad para fuentes pequeñas, lo que permite que la lectura de los textos sea más agradable y de alta legibilidad. Además de poder modificar la optimización, Flash permite también la selección de configuraciones preestablecidas para textos dinámicos y estáticos.

Bibliotecas integradas: es posible buscar rápidamente un objeto existente en cualquier película, navegando por las bibliotecas de todos los archivos abiertos desde un único panel.

Potencia de animación: Flash 8 permite un mayor control de las interpolaciones habilitando un modo de edición desde el que se podrá modificar independientemente la velocidad en la que se apliquen los diferentes cambios de rotación, forma, color, movimiento, etc., de las interpolaciones.

Gran potencia gráfica: evita la repetición innecesaria de la representación de objetos vectoriales simplemente señalando un objeto como mapa de bits. Aunque el objeto se convierta al formato de mapa de bits, los datos vectoriales se mantienen tal cual, con el fin de que, en todo momento, el objeto pueda convertirse de nuevo al formato vectorial.

Mejoras en la importación de vídeo: Para facilitar el resultado con formatos de video, Flash 8 incluye un códec independiente de calidad superior capaz de competir con los mejores códec de videos actuales con un tamaño de archivo mucho más pequeño.

Además de una gran posibilidad de revestimientos para los controles de éste en la película. [22]

#### **1.9.4 Herramienta de autor seleccionada**

Se escogió la herramienta Macromedia Flash 8.0 ya que la aplicación a desarrollar es una aplicación sencilla con lo que Macromedia Flash 8 se ajusta perfectamente a las necesidades del cliente cuyas exigencias respecto al producto final quedan plenamente satisfechas con las posibilidades que brinda la herramienta escogida.

Otros de los aspectos por los que esta nueva versión de Flash se escogió y que influyeron en su selección como herramienta de desarrollo son:

- Interfaz gráfica amigable, potente y sencilla de usar.
- $\triangleright$  Soporta video con nuevas funcionalidades.
- Carga dinámica de imágenes, video y sonido.
- $\triangleright$  Previsualización de animaciones.
- Ayuda tanto para la programación como para el diseño de animaciones.
- $\triangleright$  Incluye componentes ya creados que te pueden ayudar a la hora de hacer tus animaciones.
- $\triangleright$  Puede interactuar con una base de datos.
- $\triangleright$  Librería de símbolos.
- $\triangleright$  Soporte de audio MP3.
- $\triangleright$  Interacción con otros lenguajes como XML.

Por último la Facultad 8 de la Universidad de Ciencias Informáticas tiene más experiencia y documentación sobre Flash que sobre cualquiera de las herramientas anteriormente mencionadas, a la cual pertenecen los desarrolladores de la aplicación, han recibido clases y contenido sobre la tecnología Flash por lo que cualquier cambio o ajuste futuro a la hora de proveer soporte a la aplicación será de fácil gestión.

#### **1.10 Lenguajes de programación a utilizar en el desarrollo del producto**

Al igual que los idiomas sirven de vehículo de comunicación entre los seres humanos, existen lenguajes que realizan la comunicación entre los seres humanos y las computadoras. Estos lenguajes permiten expresar los programas o el conjunto de instrucciones que el operador humano desea que la computadora ejecute.

A continuación se mostrarán los lenguajes que fueron escogidos por sus características propias para dar solución a las funcionalidades concebidas por el cliente y poder presentarle un producto final acorde a sus expectativas.

### **1.10.1 ActionScript 2.0**

ActionScript es un lenguaje de programación orientado a objetos. Fue lanzado con la versión 4 de la herramienta Macromedia Flash, y desde entonces hasta la fecha, ha ido ampliándose poco a poco, hasta llegar a niveles de dinamismo y versatilidad muy altos en las últimas versiones de dicha herramienta. ActionScript es el lenguaje de programación para crear scripts en Flash, no requiere la creación de un programa completo para que la aplicación alcance los objetivos. Una película de Flash está formada por una serie de fotogramas secuenciales llamada línea de tiempo. Utilizando ActionScript en ciertos fotogramas podemos crear elementos interactivos como: [23]

- La botonera clásica de navegación, con botones que reaccionan a clics del ratón y envían la cabecera de la película a un fotograma concreto.
- Contenido que se anima basándose en movimientos del ratón.
- Objetos que pueden ser movidos por el ratón o el teclado.
- $\geq$  Campos de texto que permiten a los usuarios entrar datos a la película como en un formulario.
- Controlar el contenido audiovisual.

ActionScript puede ser utilizado para examinar o modificar las propiedades de los elementos de una película. Por ejemplo, posibilita: [23]

- Cambiar el color y la localización de un objeto.
- Reducir el volumen de un sonido.
- $\triangleright$  Especificar la tipografía de un bloque de texto.
- Campos de texto que permiten a los usuarios entrar datos a la película como en un formulario.
- Modificar las propiedades repetidamente produciendo comportamientos únicos como son los movimientos basados en la física y la detección de colisiones.

### **1.10.2 Lenguaje de marcas extensible (XML)**

XML es el lenguaje de marcas estándar para el intercambio de información entre aplicaciones. El uso del objeto XML, destinado exclusivamente a la gestión de archivos y contenidos en este estándar, permite a Flash importar y exportar fácilmente información desde y hacia lenguajes de servidor o bases de datos.

### *Capítulo 1:Fundamentación Teórica*

Una de las razones por la cual se utiliza XML, además de cargar el contenido de la multimedia dinámicamente es para evitar la constante edición de la película flash, ya que si el contenido se encuentra en XML no hay que modificar en la película flash sólo en el XML, acción esta que sería muy compleja de estar el contenido sobre la película directamente.

XML brinda la información estructurada de una forma fácil de entender y aplicar, pues no es una colección de datos sin sentido alguno sino que contienen un orden y relación determinante a la hora de trabajar con los datos almacenados en él. Mediante la relación padre-hijo similar a la utilizada en los árboles se pueden crear relaciones entre los datos almacenados en el XML que posibilitan el acceso a cualquier nodo de información cuando sea necesario. [24]

- Una vez diseñado un lenguaje y puesto en producción, es posible extenderlo con la adición de nuevas etiquetas de manera de que los antiguos consumidores de la vieja versión todavía puedan entender el nuevo formato, esto es posible gracias a su capacidad de extensión.
- El analizador es un componente estándar, no es necesario crear un analizador específico para cada lenguaje. Esto posibilita el empleo de uno de los tantos disponibles.
- Si un tercero decide usar un documento creado en XML, es sencillo entender su estructura y procesarlo. Mejora la compatibilidad entre aplicaciones.
- Permite la portabilidad de los datos, por lo que puede considerarse como una base de datos.
- $\triangleright$  No requiere licencias, es independiente de la plataforma y tiene un amplio soporte.

#### **1.11 Conclusiones**

En el presente capítulo se fundamentó el objeto de estudio, que aparejado a un conjunto de principios de diseño demuestran la necesidad de realizar una investigación previa y profunda para crear una aplicación con tecnología multimedia. Se justificaron las diferentes herramientas, metodologías y lenguajes que se utilizarán en el desarrollo del software.

#### **Capítulo 2**

#### **2.1 Introducción**

En el presente capítulo se describe la solución propuesta mediante la modelación del dominio para el software educativo "Biología Molecular" identificando los principales conceptos relacionados con el tema, además se identifican los requisitos funcionales como no funcionales. También se presenta otros artefactos generados los cuales fueron modelados mediante el lenguaje ApEM-L.

#### **2.2 Solución propuesta**

La solución que se propone para resolver el problema científico: ¿Cómo contribuir al aprendizaje y evaluación de los estudiantes que transitan por la carrera de Peritos de Laboratorio Forense en Cuba, a partir de materiales que brinden soporte a las asignaturas de Bioquímica y Biología Molecular?, es precisamente la realización de una aplicación con tecnología multimedia interactiva, que llevará por título "Software Educativo Biología Molecular Forense. La misma constará de una sección de contenidos referente a los temas: Manual de Laboratorio y Trabajo Forense, además de esto constará con la presencia de varios ejercicios evaluativos relacionados con los temas anteriormente mencionados. También la misma brindará la posibilidad de que él estudiantes se acerque más a la realidad de los casos que se le puedan presentar como futuros profesionales mediante la presentación de algunos videos e imágenes, que estarán incluidos en una sección galería, las imágenes presentes en la misma también podrán ser visualizadas conjuntamente con los subtemas incluidos dentro de los temas que ya se han mencionados. Se brindará la opción de escuchar un tema musical de fondo una vez iniciada la presentación, dando la posibilidad de desactivar y activar este sonido cada vez que el usuario desee, así como visualizar los créditos cuando se opte por la opción de cerrar la aplicación.

#### **2.3 Descripción de un modelo de dominio**

Para la modelación de un proyecto por pequeño que sea se hace imprescindible dividirlo en partes para lograr una mayor comprensión y entendimiento del mismo. RUP como metodología de desarrollo propone dos formas dependiendo de la situación que se necesite modelar. Para el caso en el que los procesos estén bien definidos se propone realizar un modelado del negocio, en caso contrario se realizará un modelo de dominio.

En el caso del software educativo abordado en esta investigación no se lograron definir procesos específicos y claros, sino que se identificaron conceptos y objetos relacionados por lo que se propone la realización de un modelo de dominio.

El modelo de dominio es una representación de los objetos y conceptos del mundo real que son significativos en una determinada área o entorno. Estos objetos representan los eventos o cosas que suceden en un entorno en el cual trabaja el sistema. [25]

#### **2.3.1 Conceptos de Dominio**

**Clases:** Conjunto de materias recibidas por el estudiante a través de un profesor, dentro de estas se encuentran Bioquímica y Biología Molecular.

**Estudiantes Peritos de Laboratorio Forense:** Alumnos pertenecientes a la carrera de Peritos de Laboratorio Forense de Cuba.

**Universidad de la Habana:** Instituto de estudios superior.

**Bioquímica:** Es una de las asignaturas concebida dentro del plan de estudio de un estudiante perteneciente a la carrera de Perito de Laboratorio Forense.

**Biología Molecular:** Es una de las asignaturas concebida dentro del plan de estudio de un estudiante perteneciente a la carrera de Perito de Laboratorio Forense.

#### **2.3.2 Modelo de Dominio**

Después de detallar qué es un modelo de Dominio y haber definido los conceptos, se presentará la conformación como tal del Modelo de Dominio para este producto.

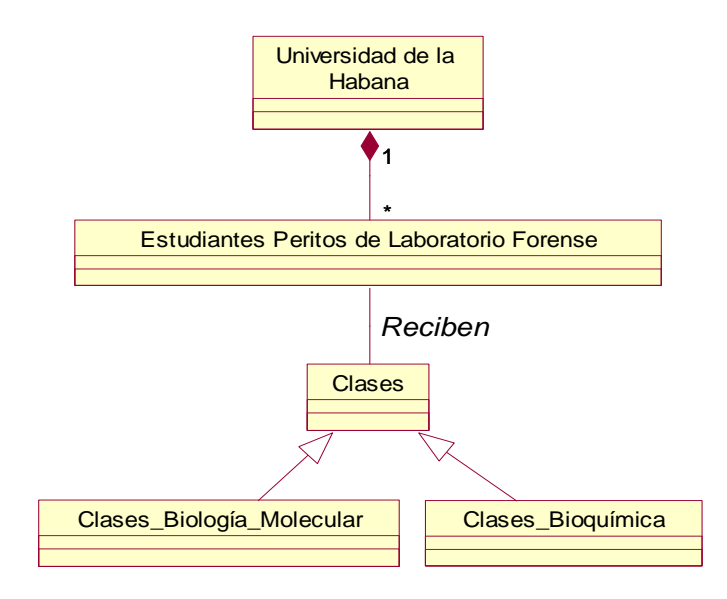

**Ilustración 1: Modelo de Dominio**

#### **2.4 Descripción de las funcionalidades**

Los requisitos describen las funcionalidades y características que debe presentar cierto producto. En el caso de la industria del software los requisitos juegan un papel fundamental a la hora de crear un producto que satisfaga las necesidades del cliente. Generalmente cuando no se realiza un levantamiento de requisitos con calidad el proyecto sufre retrasos y por consiguiente incumplimientos con las fechas de entrega. Los desarrolladores de un software pueden incluso, tener terminado un producto o una versión del mismo, sin haber realizado un levantamiento consistente de requisitos, por lo que el producto no cumplirá con las expectativas del cliente y se habrá trabajado en vano.

También se pueden encontrar otras definiciones para este término, tal es el caso de la definición dada por la IEEE Standard Glossary of Software Engineering Terminology, que define como requisitos a una condición o capacidad que necesita un usuario para resolver un problema o lograr un objetivo. Los requisitos pueden clasificarse en dos grandes grupos: funcionales y no funcionales.

Los **requisitos funcionales** definen las condiciones que el sistema debe cumplir, o sea, las funciones que debe realizar para proporcionar un determinado resultado al usuario. [26]

#### **2.4.1 Requisitos funcionales**

**RF1** Mostrar contenido abordado en el software educativo.

**RF1.1** Mostrar presentación de la aplicación.

**RF1.2** Mostrar el contenido de cada tema.

**RF1.3** Permitir navegar hacia cualquier contenido deseado por el usuario.

**RF1.4** Permitir la navegación entre los subíndices de un mismo tema.

**RF2** Permitir el acceso a la galería de imágenes.

**RF3** Permitir el acceso a la galería de videos.

**RF3.1** Permitir detener, pausar y navegar dentro del video seleccionado.

**RF4** Controlar el sonido mediante la activación y desactivación del mismo.

**RF5** Permitir el cierre del producto multimedia.

**RF5.1** Mostrar la opción de cancelar o no la salida del producto multimedia.

**RF5.2** Mostrar créditos.

**RF6** Permitir ir hacia la página inicio.

**RF7** Permitir ir hacia la vista Glosario.

**RF7.1** Mostrar los diferentes conceptos.

**RF7.2** Permitir Copiar información.

**RF8** Realizar Ejercicios.

**RF8.1** Permitir evaluar cada ejercicio propuesto.

**RF8.2** Permitir visualizar el resultado obtenido una vez culminado el ejercicio.

Los **requisitos no funcionales** responden a las cualidades o propiedades que el sistema debe tener, es decir, son las características que permiten obtener un producto atractivo, usable, rápido o confiable. Pueden marcar la diferencia entre un producto bien aceptado y uno con poca aceptación. [26]

#### **2.4.2 Requisitos no funcionales**

**RNF1** Interfaz.

**RNF1.1** El producto multimedia debe visualizarse en todo momento a pantalla completa, sin importar la resolución de pantalla usada por el usuario.

**RNF1.2** La profundidad de color debe ser 32 bits para lograr una mejor visualización de los colores de la multimedia.

**RNF1.3** Tamaño de la fuente fácil de leer.

**RNF2** Implementación.

**RNF2.1** Todos los textos, imágenes, videos y sonido deben cargarse dinámicamente.

**RNF2.2** Los datos se almacenarán en ficheros XML.

**RNF2.3** Debe utilizarse siempre de ser posible la Programación Orientada a Objetos (POO).

**RNF3** Portabilidad.

**RNF3.1** El producto multimedia debe funcionar lo mismo en Windows, Linux o Mac OS.

### **RNF4** Usabilidad

**RNF4.1** Los usuarios del producto deberán tener un conocimiento mínimo de la computación.

**RNF5** Hardware.

**RNF5.1** Como mínimo se necesita un procesador Pentium con tarjeta de sonido y lector de CD.

**RNF5.2** La resolución de la pantalla debe ser al menos 800x600.

### **2.5 Vista de Gestión del Modelo**

ApEM-L incorpora el diagrama: Vista de Gestión del Modelo (VGM), algo que no sucede en el Lenguaje Unificado de Modelado (UML), la cual representa fundamentalmente, la división de la aplicación por subsistemas y la relación entre ellos. [27]

Para el caso específico de la aplicación que se desarrolla como parte de este trabajo, se han identificado 5 subsistemas los cuales fueron definidos por las características y funcionalidades de las vistas que lo conforman. A continuación se muestran los mismos con sus respectivas vistas.

- En el subsistema Presentación están concebidos los elementos encargados de presentar el producto a los usuarios, el mismo está compuesto por la vista Presentación que es la encargada de responder a esta funcionalidad.
- $\triangleright$  En el subsistema Principal están concebidas varias acciones adicionales tales como: activar y desactivar el sonido de fondo, salir de la aplicación, regresar a la pantalla de inicio y visualizar los Créditos, el mismo está compuesto por las vistas Principal, Cerrar y Créditos que serán las encargadas de responder a las funcionalidades anteriormente mencionadas.
- En el subsistema Contenido están concebidos los temas de información a los que el usuario se remitirá para materializar algunos contenidos, el mismo está compuesto por la vista Temas encargada de responder a la funcionalidad mencionada mediante la presentación de dos tipos de contenidos: Manual de Laboratorio y Trabajo Forense que estarán compuestos a su vez por diferentes subtemas.
- En el subsistema Ejercicios están concebidos todos los ejercicios que se le proponen al estudiante así como el resultado obtenido en cada uno de ellos, el

mismo está compuesto por las vistas Ejercicio por Verdadero y Falso, Ejercicio por Selección, Ejercicio por Relación y Resultado, que serán las encargadas de responder a las funcionalidades anteriormente mediante la presentación de diferentes tipologías de ejercicios.

 En el subsistema Galería están concebidos todos los videos e imágenes que el usuario podrá visualizar mediante un reproductor de videos y un visor de imágenes respectivamente, el mismo estará compuesto por las vistas Galería de imágenes y Galería de videos que serán las encargadas de presentarle de forma separada los elementos anteriormente mencionados.

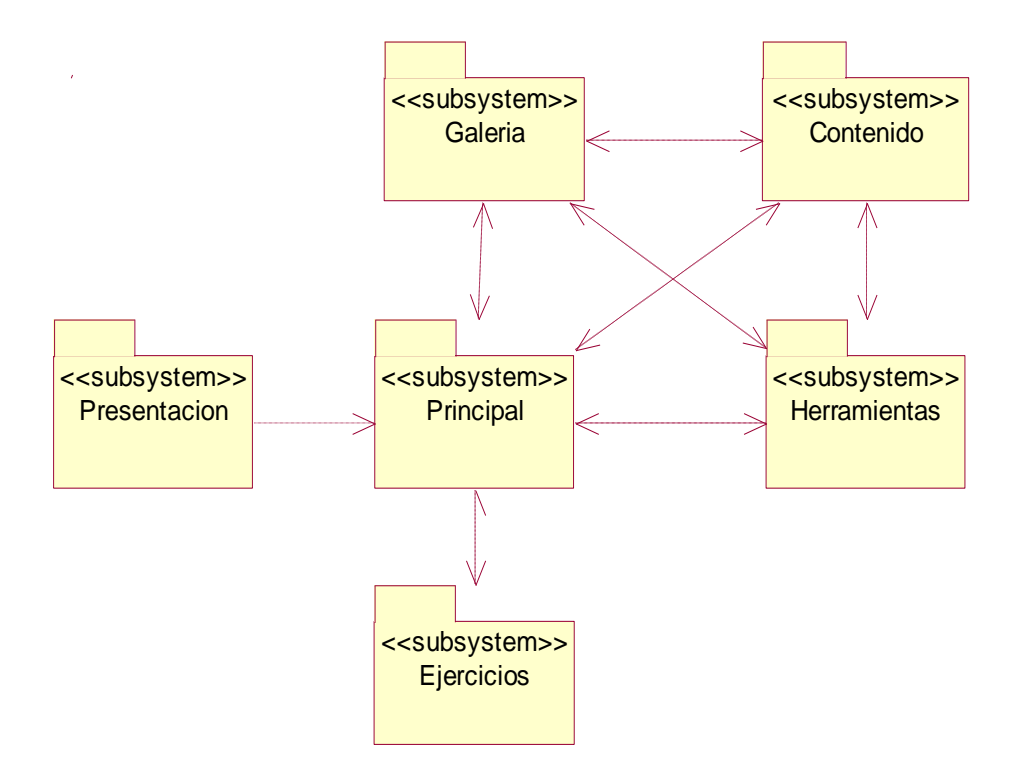

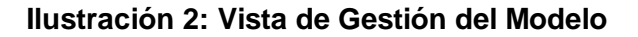

#### **2.6 Justificación de los actores del sistema**

#### **Actor:** Usuario

**Descripción:** Representa a todas las personas que interactúan con la aplicación, personas que serán fundamentalmente estudiantes y profesores de la carrera de Perito de Laboratorio Forense de la Universidad de la Habana. Estos son los que obtendrán los beneficios de la interacción, pues se nutrirán de los contenidos presentes en el producto.

### **2.6.1 Descripción textual de las Vistas de Presentación**

Después de haber elaborado y estructurado los diferentes subsistemas y vistas que permitirán conformar el producto multimedia se describirá el funcionamiento de las últimas para conllevar a un mayor entendimiento sobre el funcionamiento de cada una de estas.

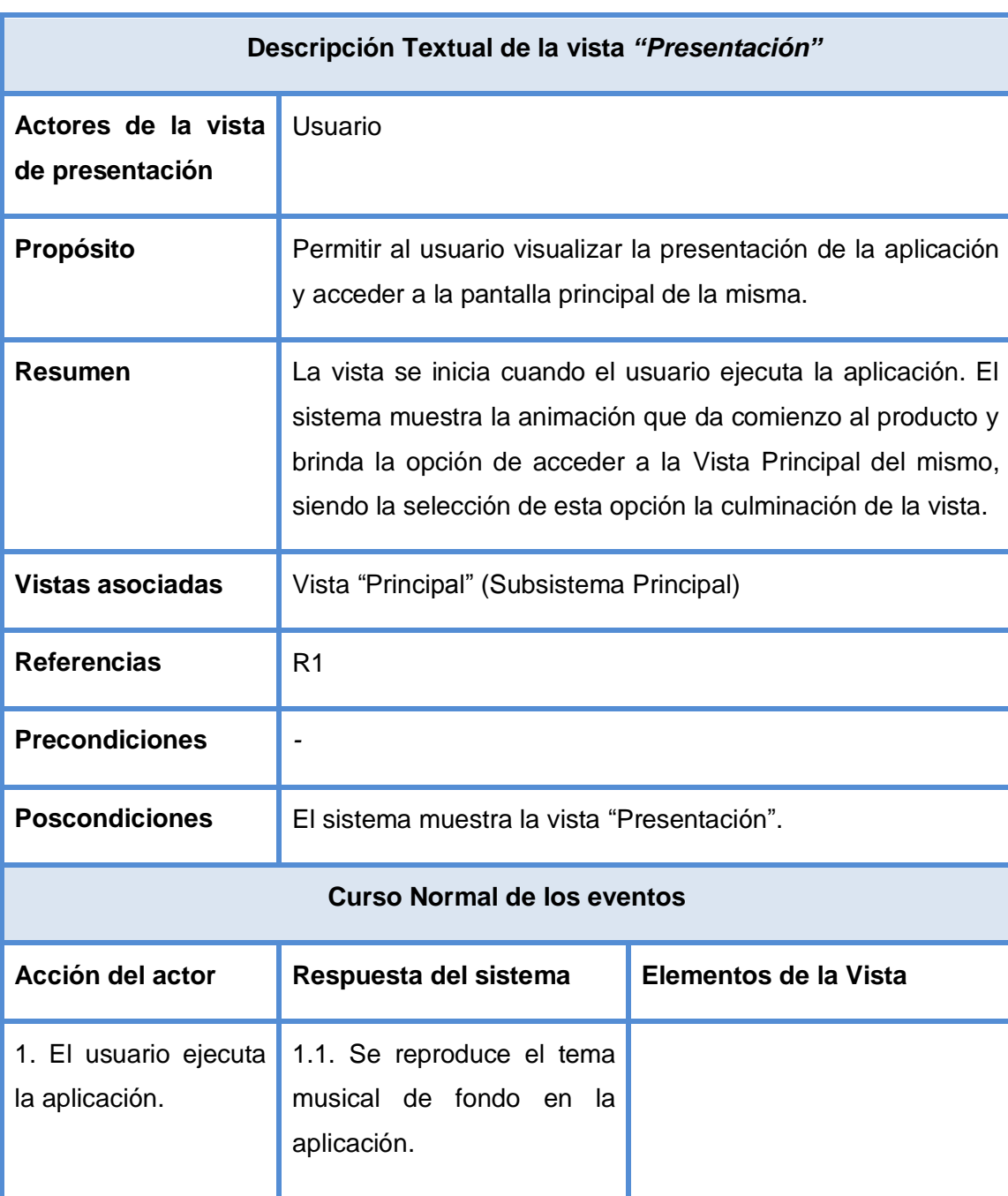

1.2. Se muestra la 1.2.1 Muestra un texto

### **Tabla#1: Descripción Textual de la vista "Presentación"**

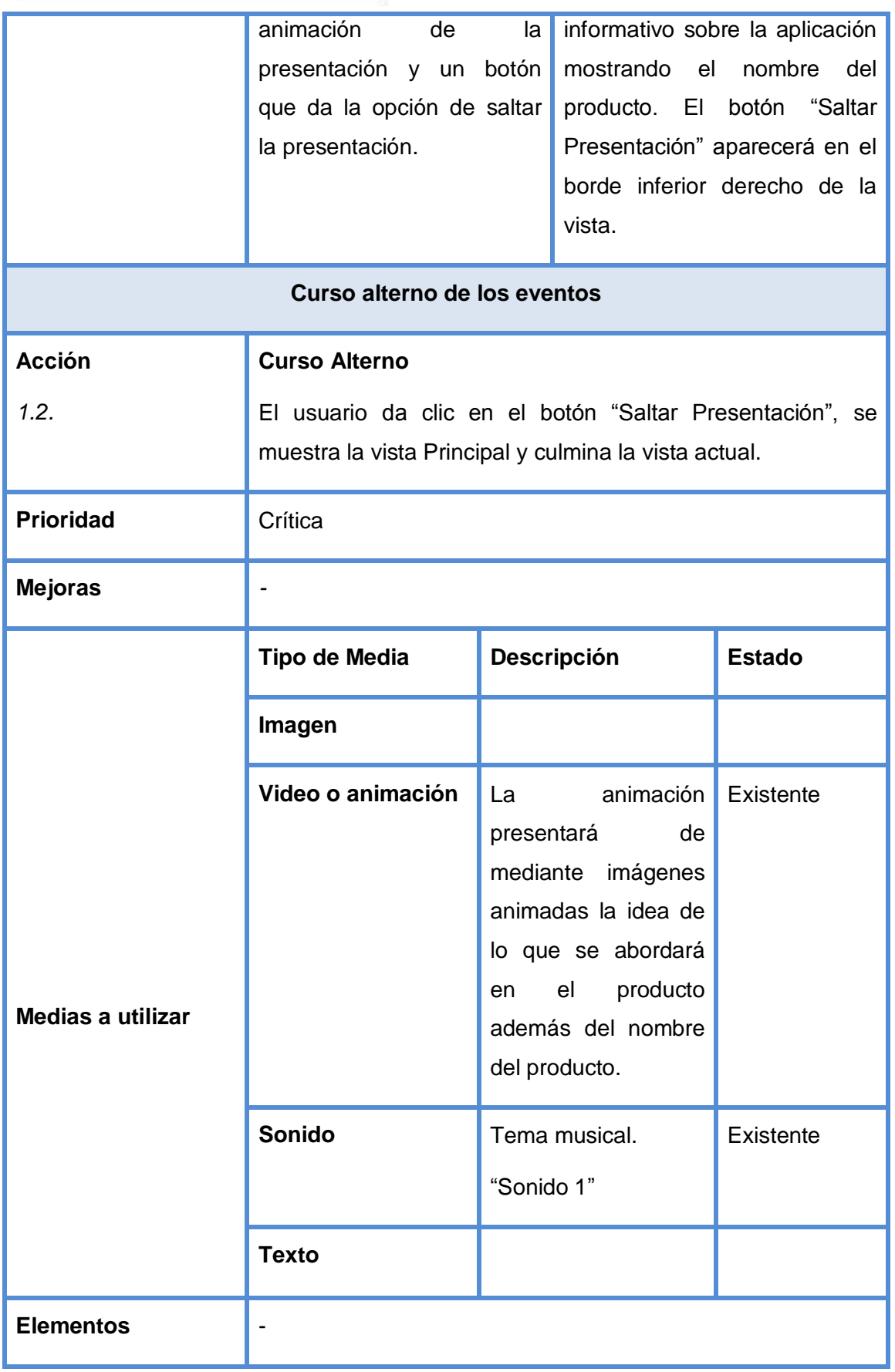

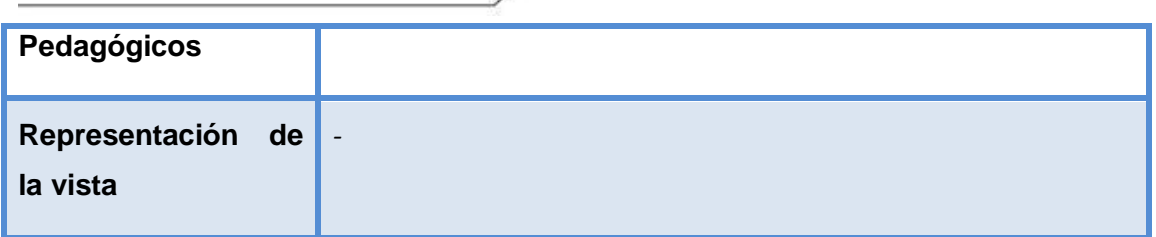

**Tabla#2: Descripción Textual de la vista "Principal"**

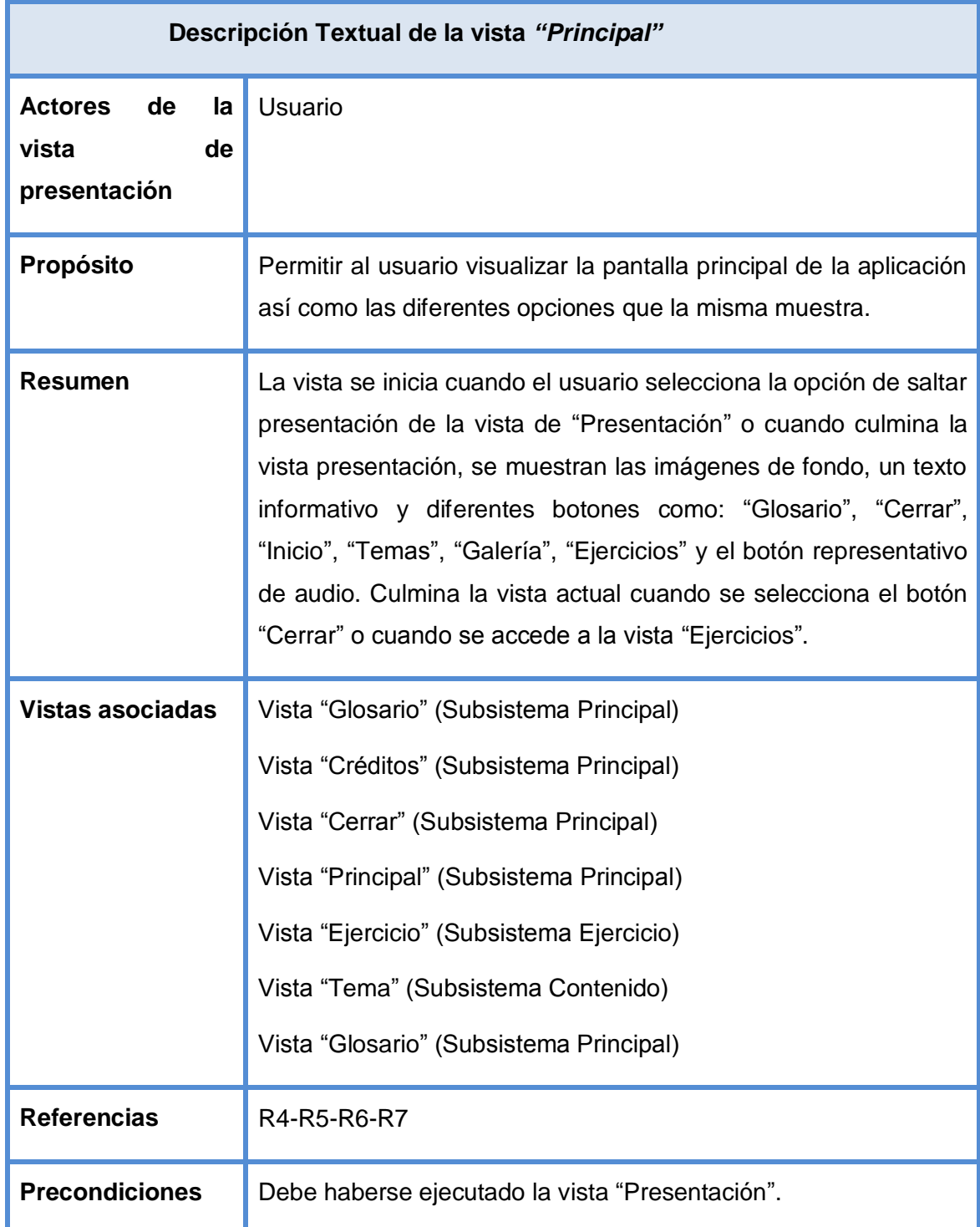

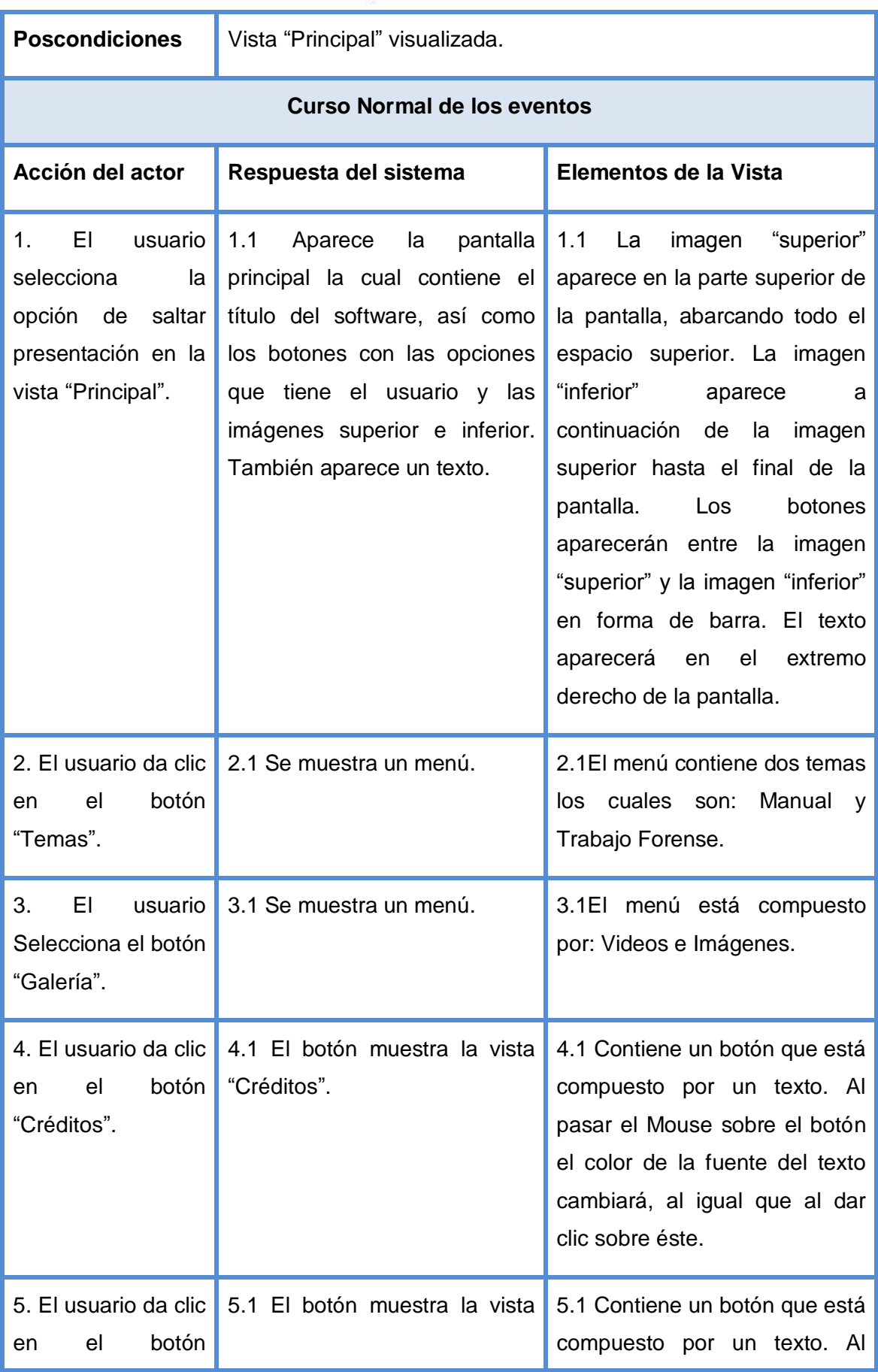

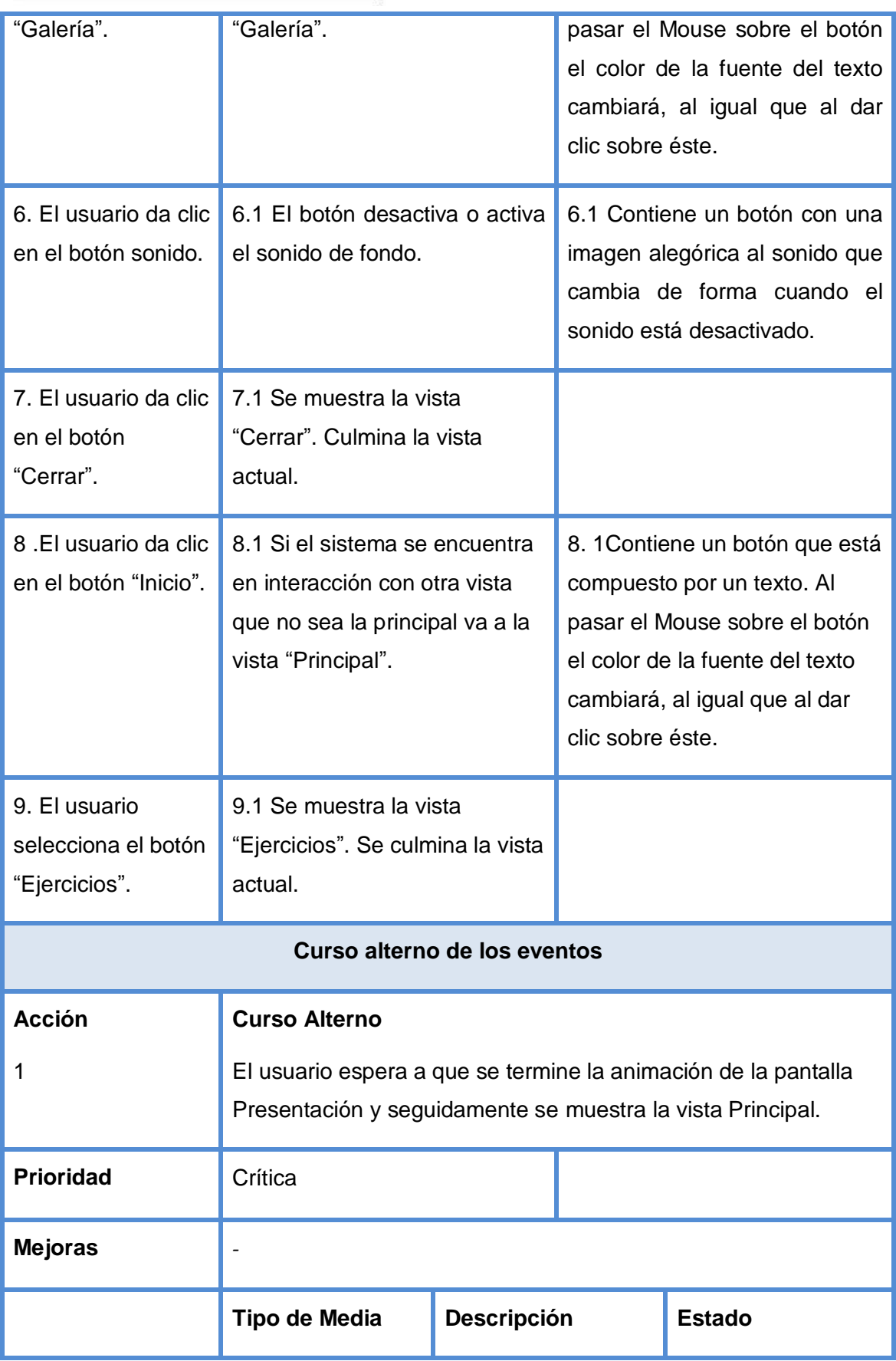

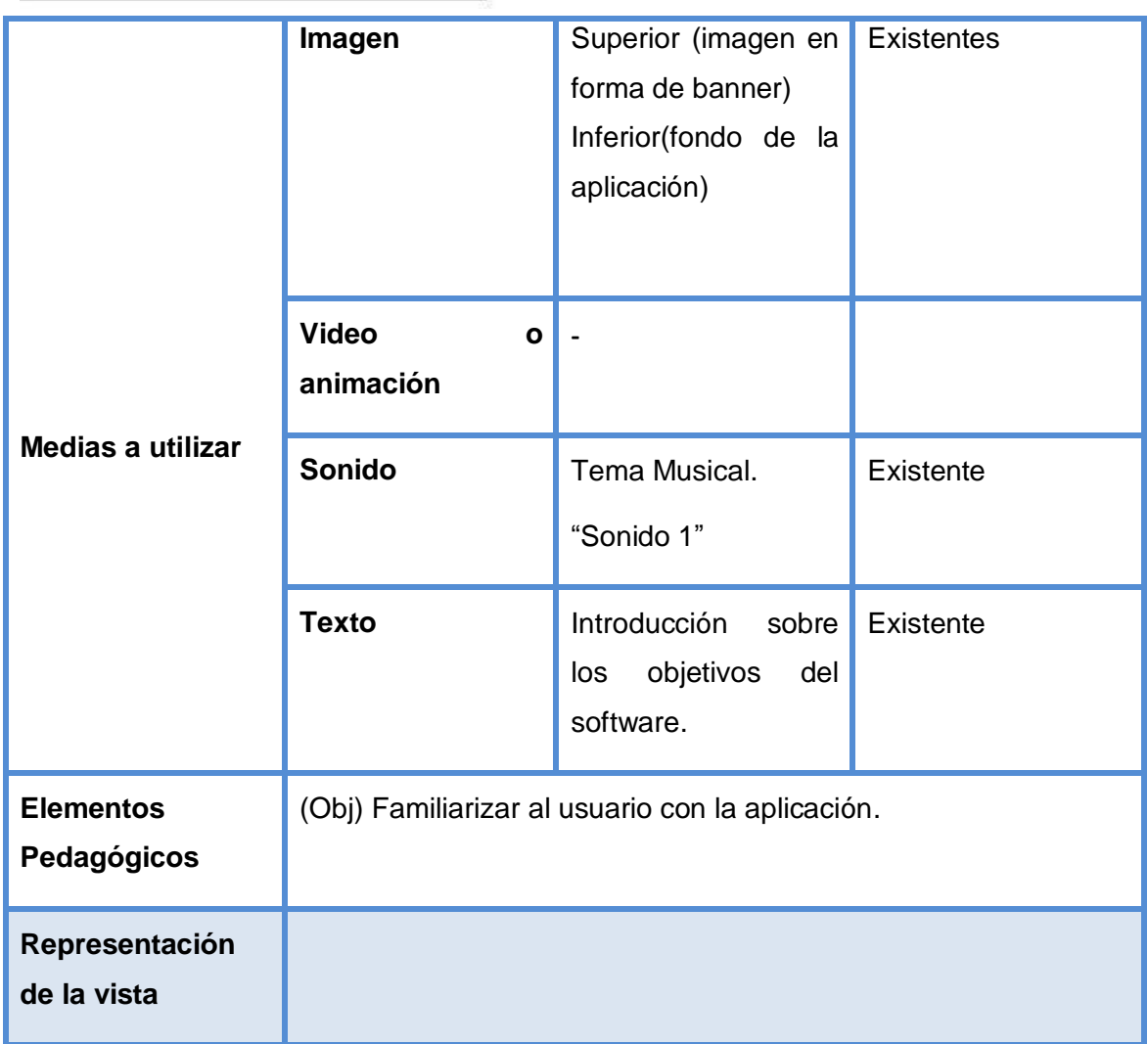

### **Tabla#3: Descripción Textual de la vista "Tema"**

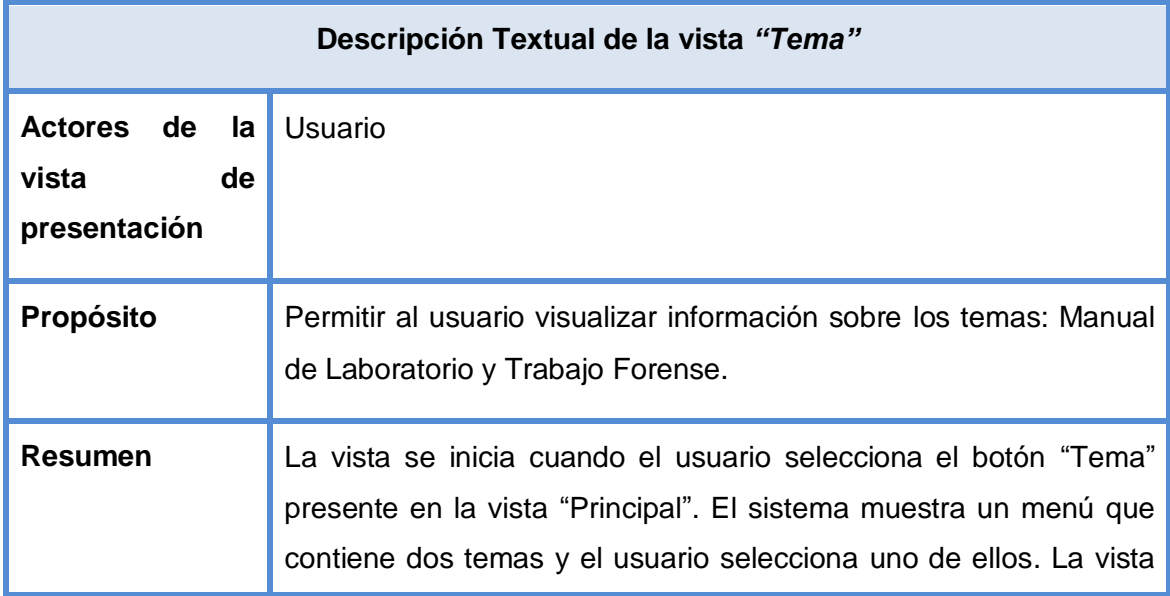

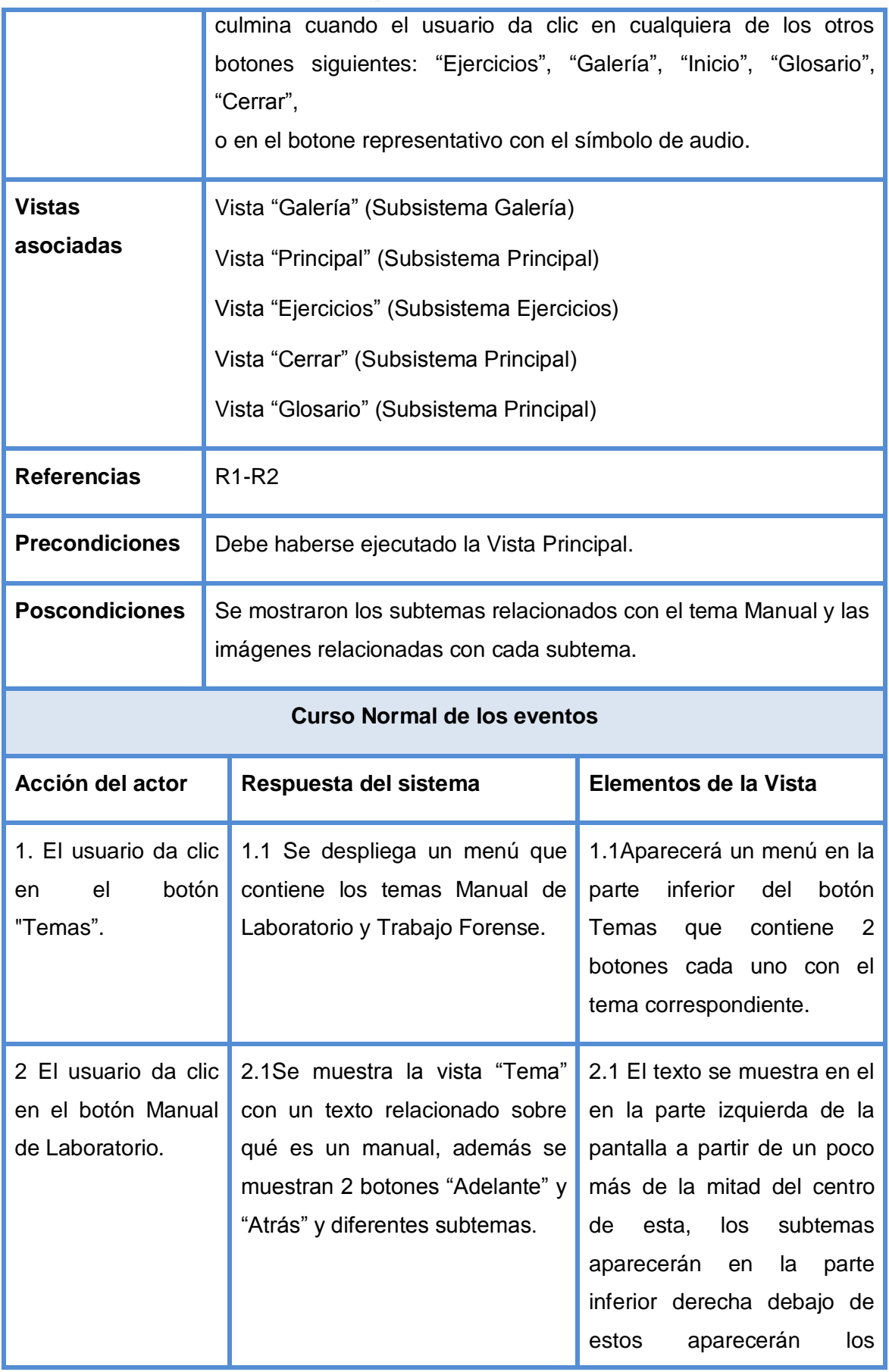

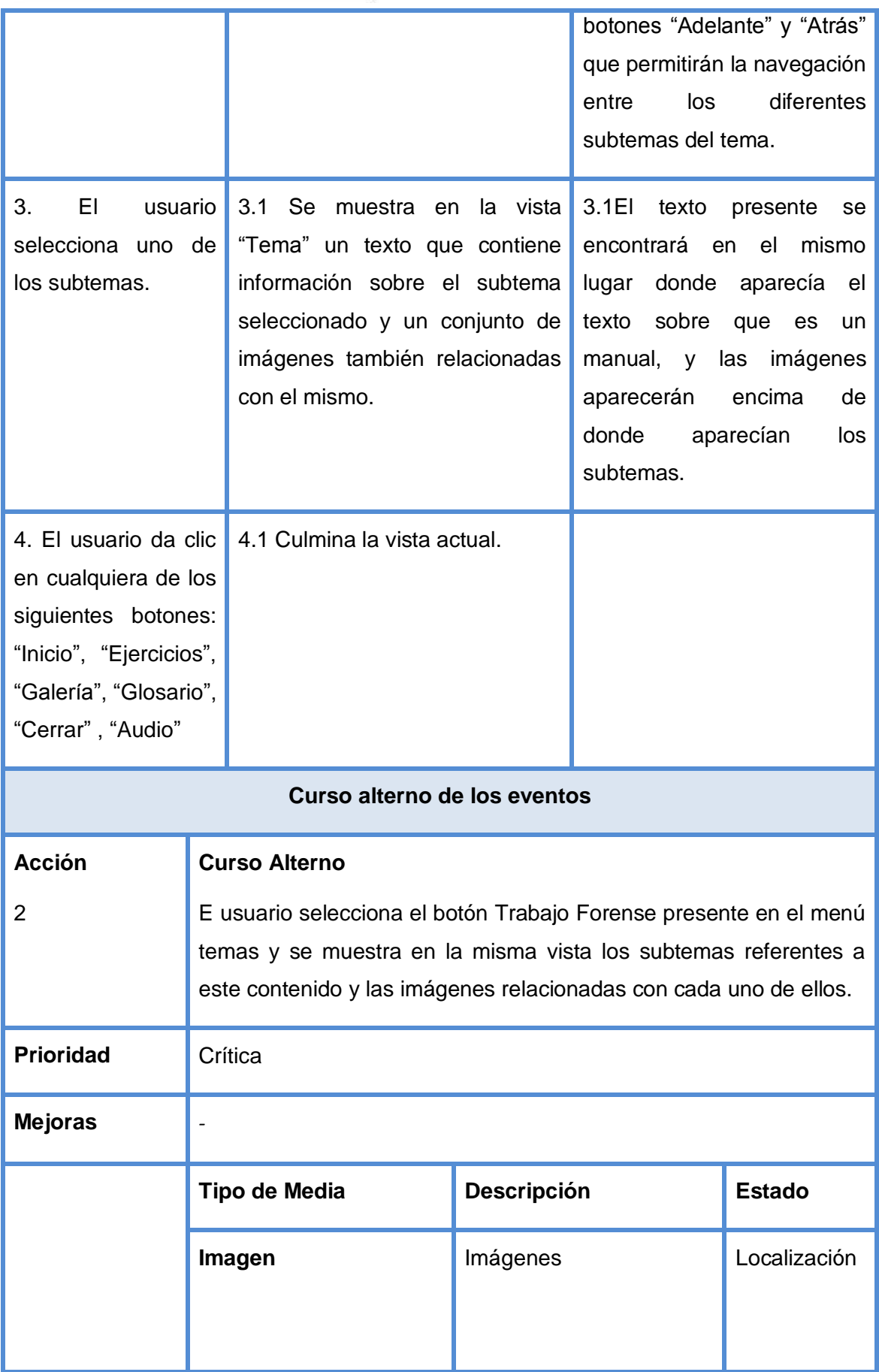

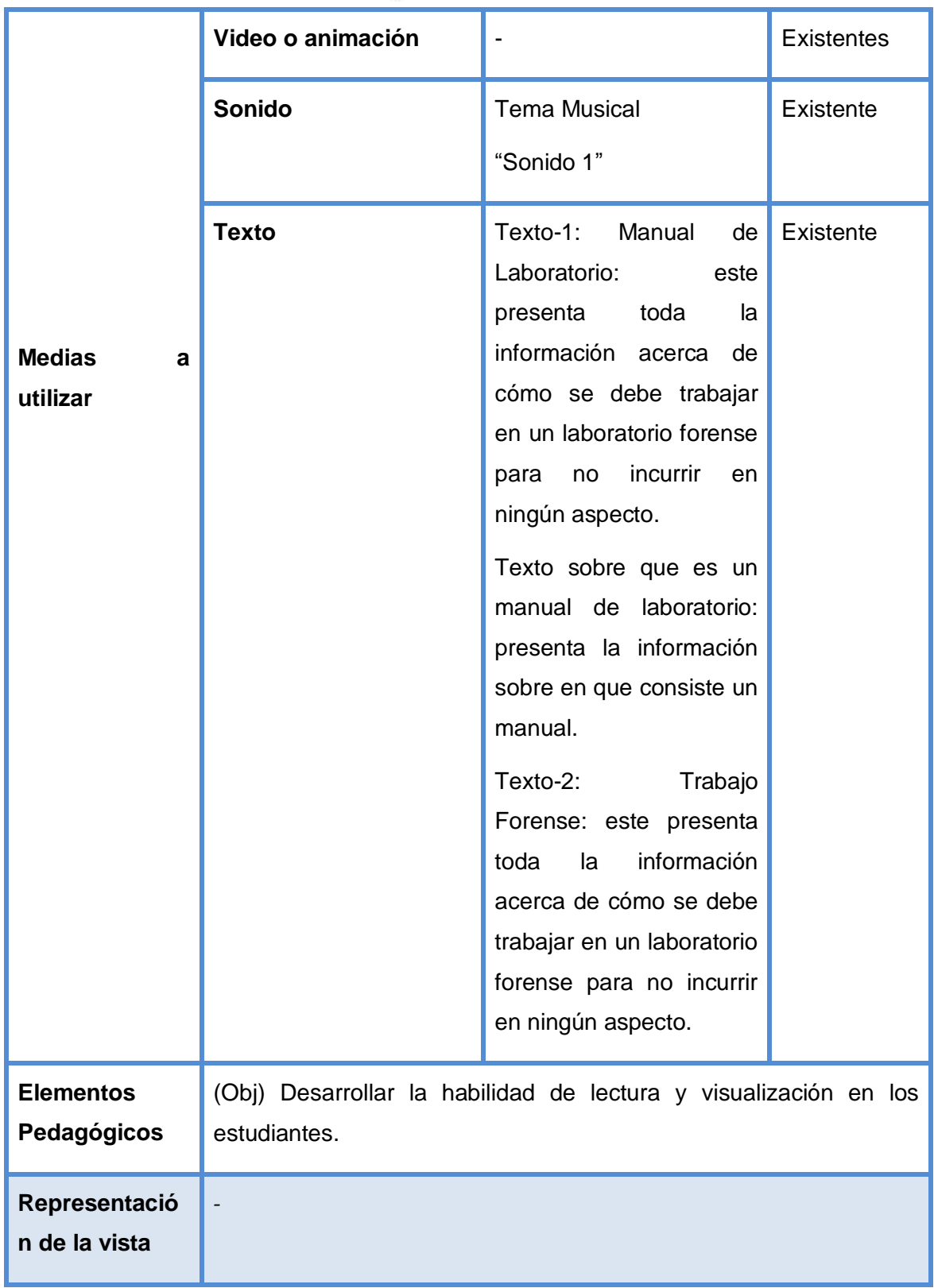

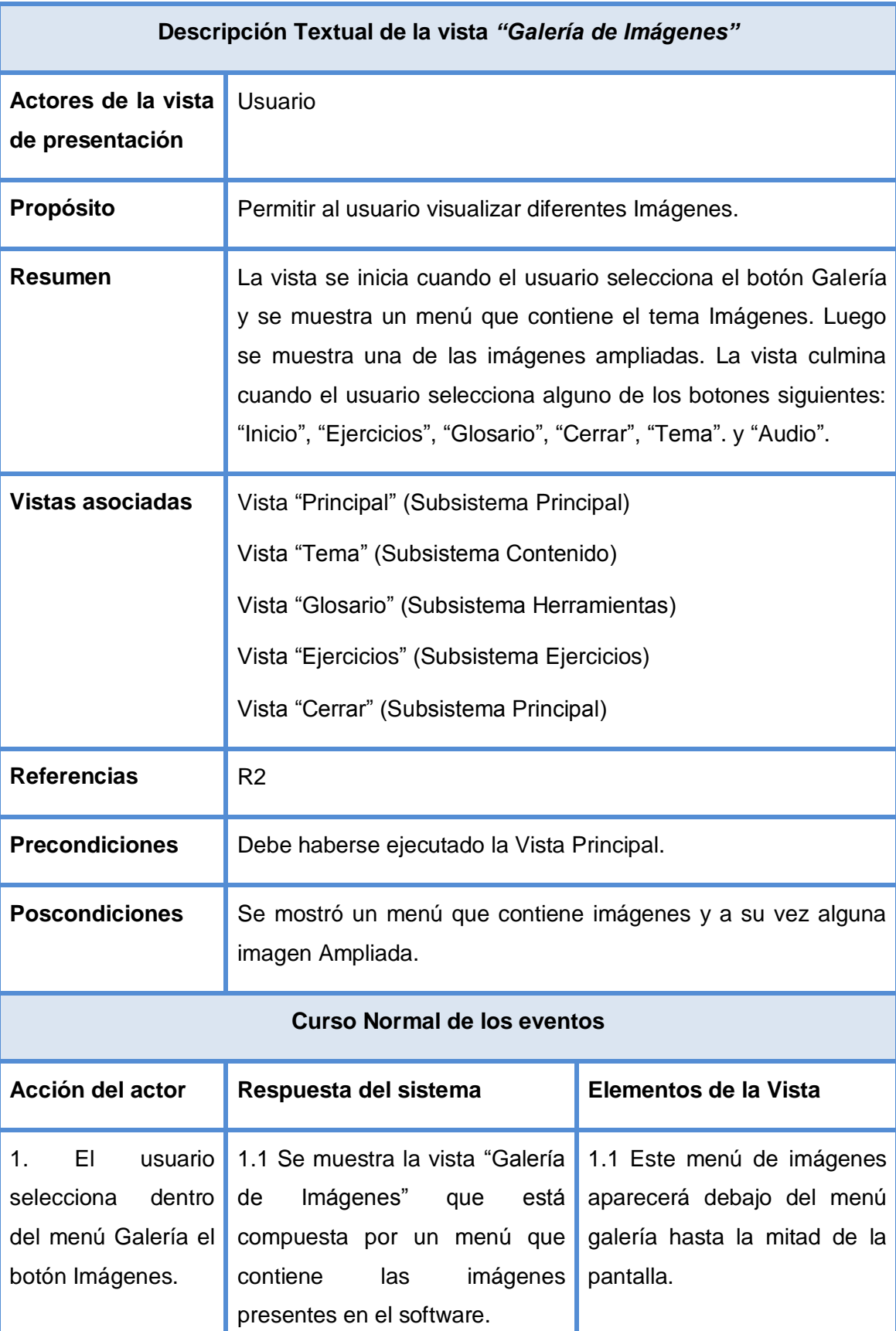

### **Tabla#4: Descripción Textual de la vista "Galería de Imágenes"**

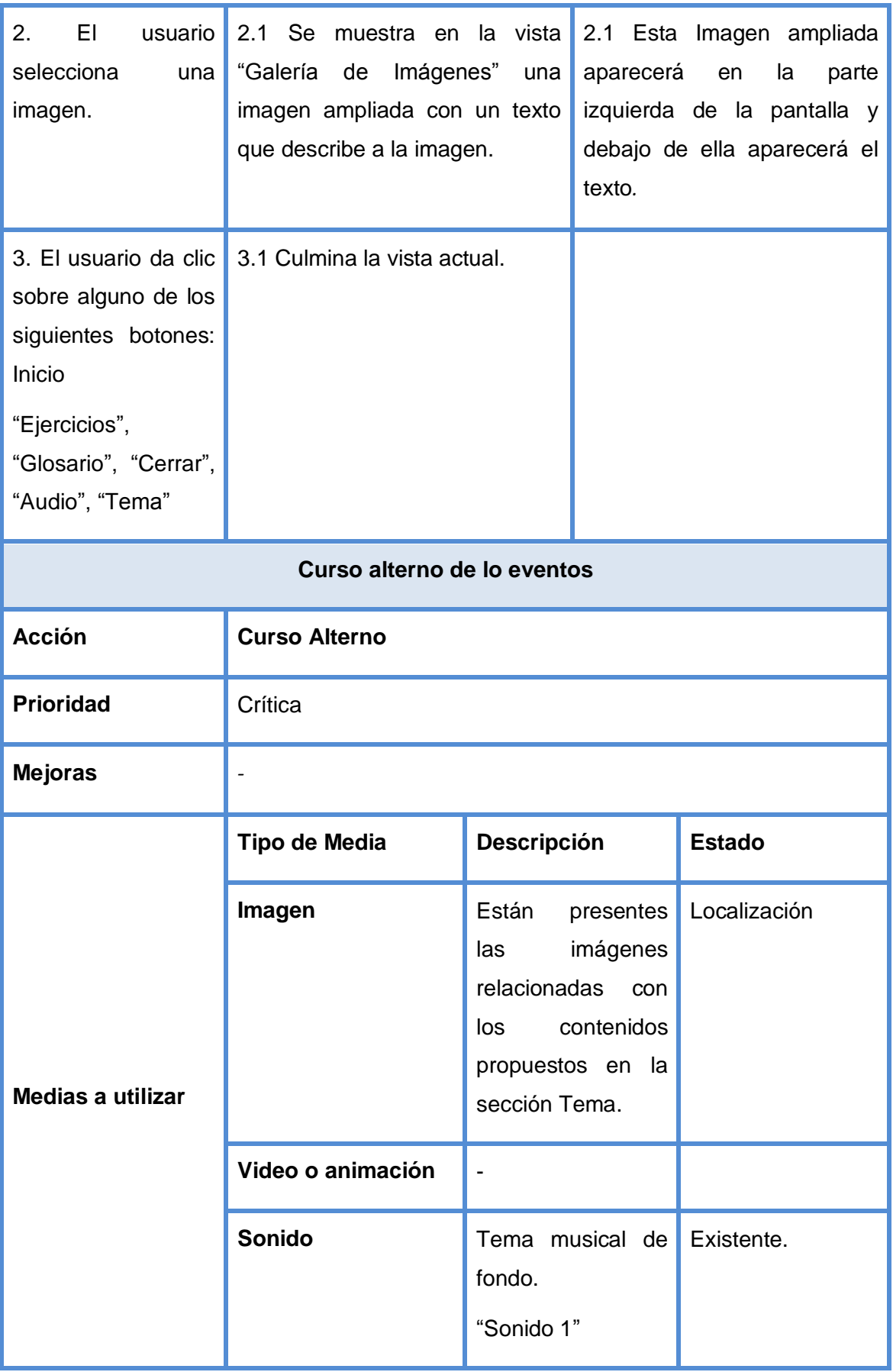

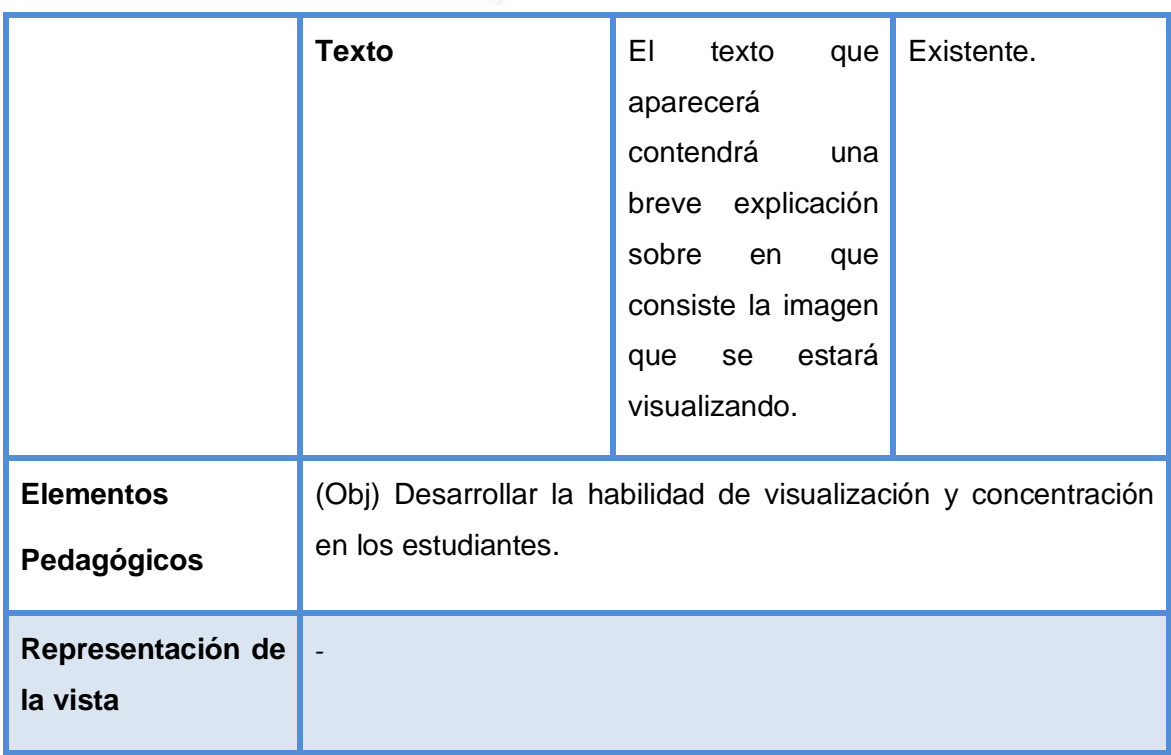

### **Tabla#5: Descripción Textual de la vista "Glosario"**

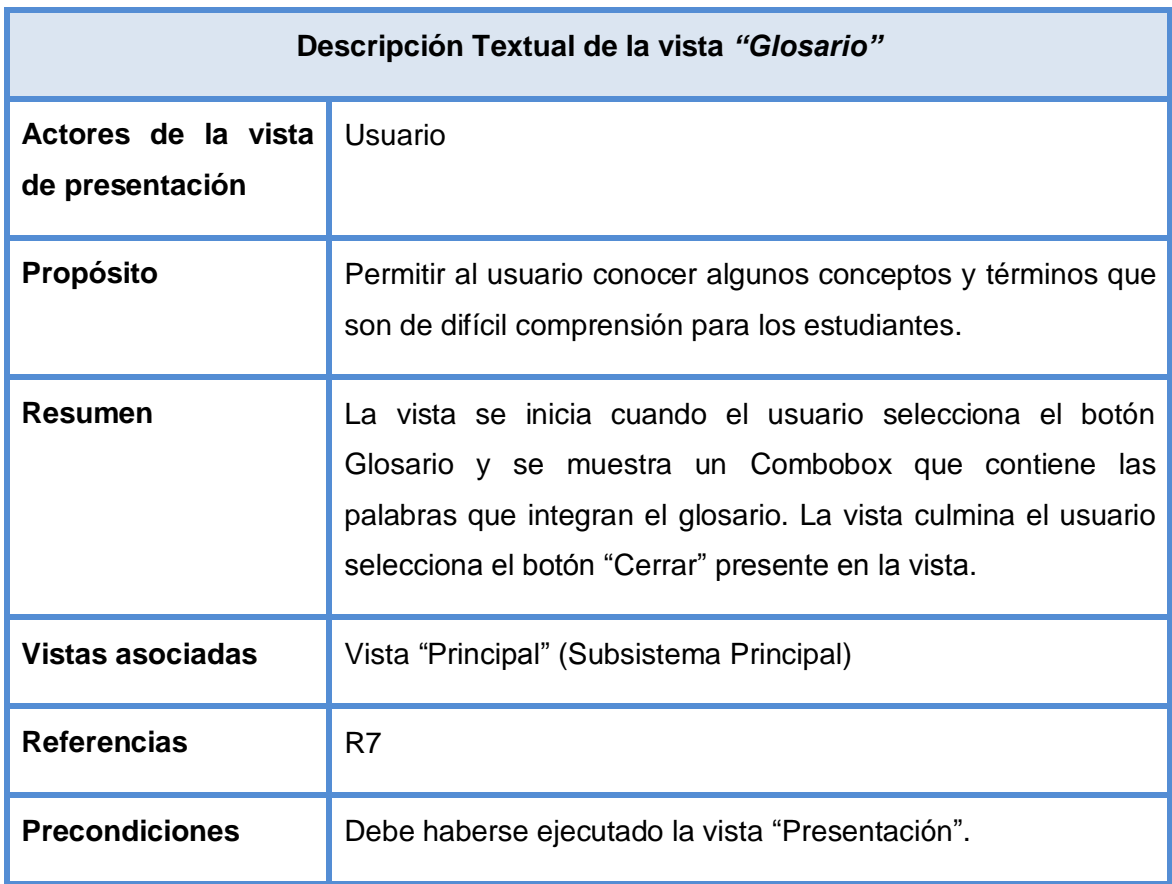

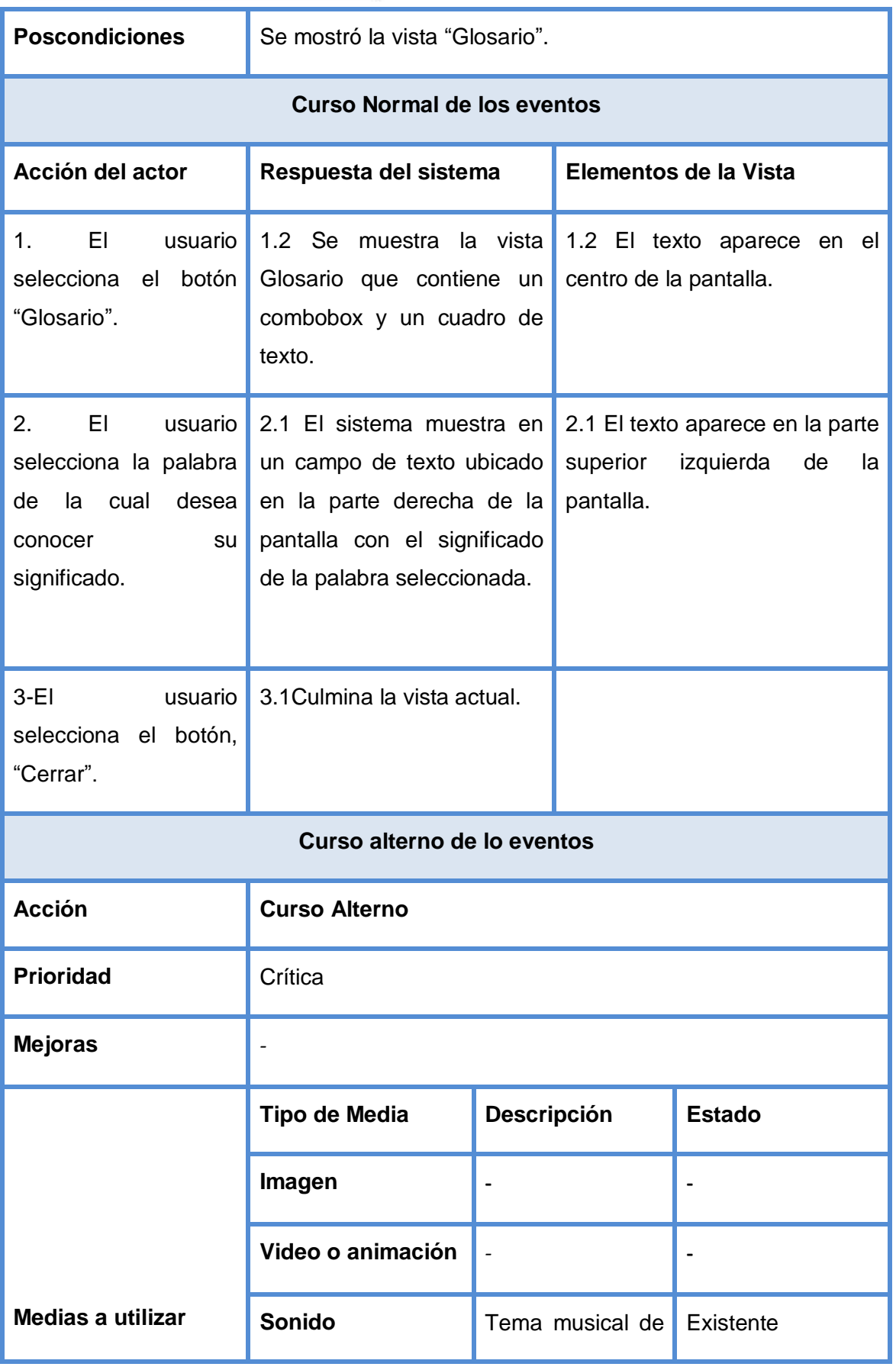

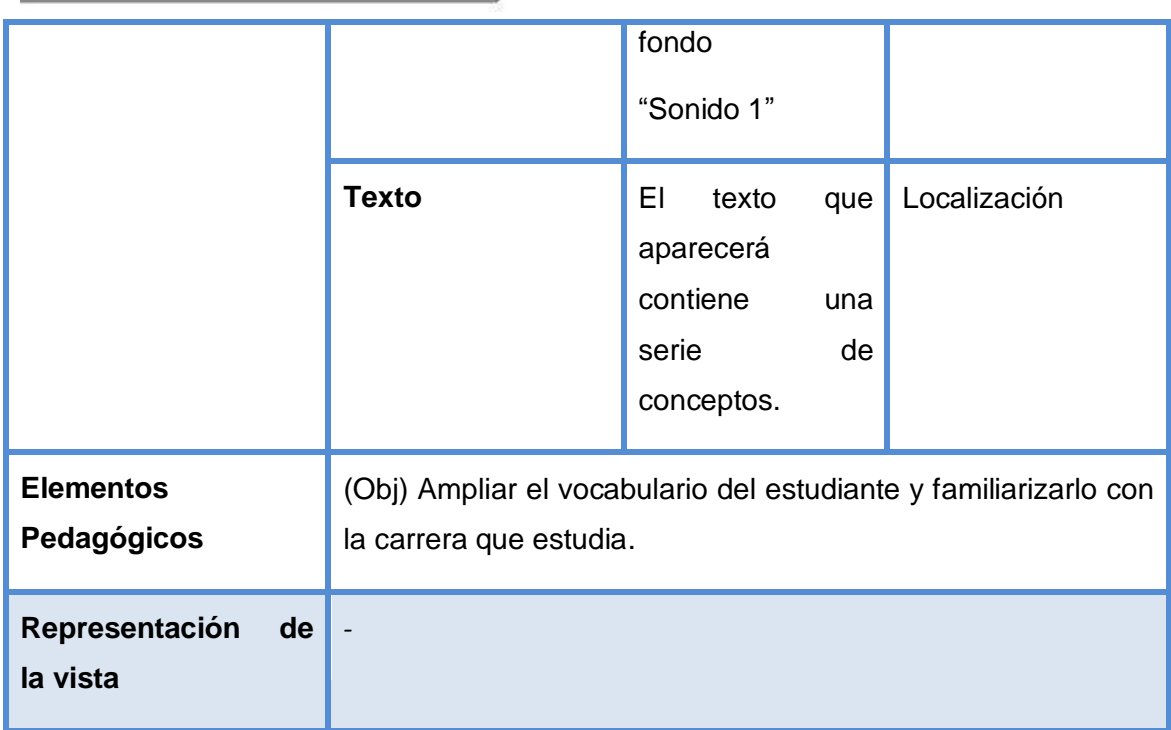

**Tabla#6: Descripción Textual de la vista "Galería de Videos"**

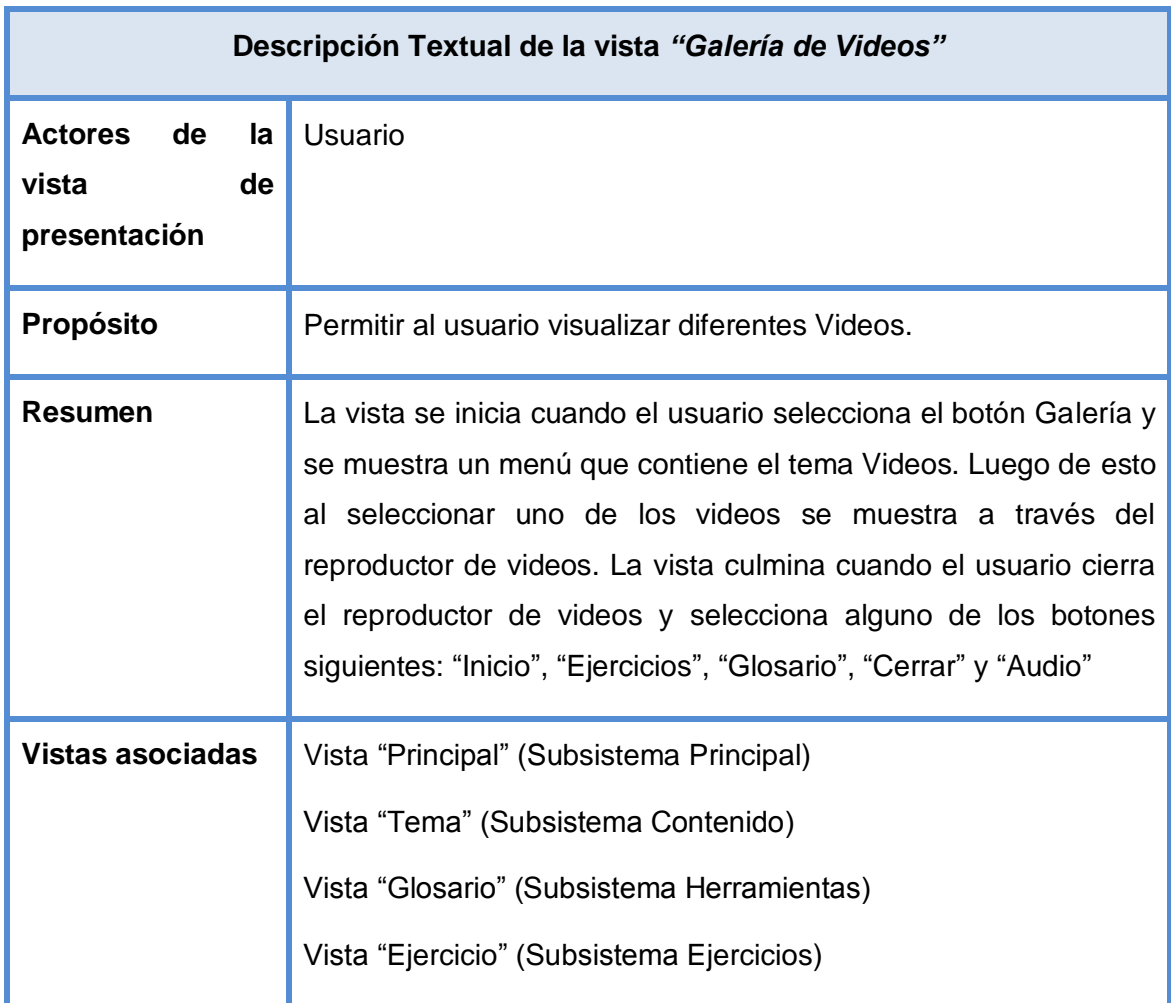

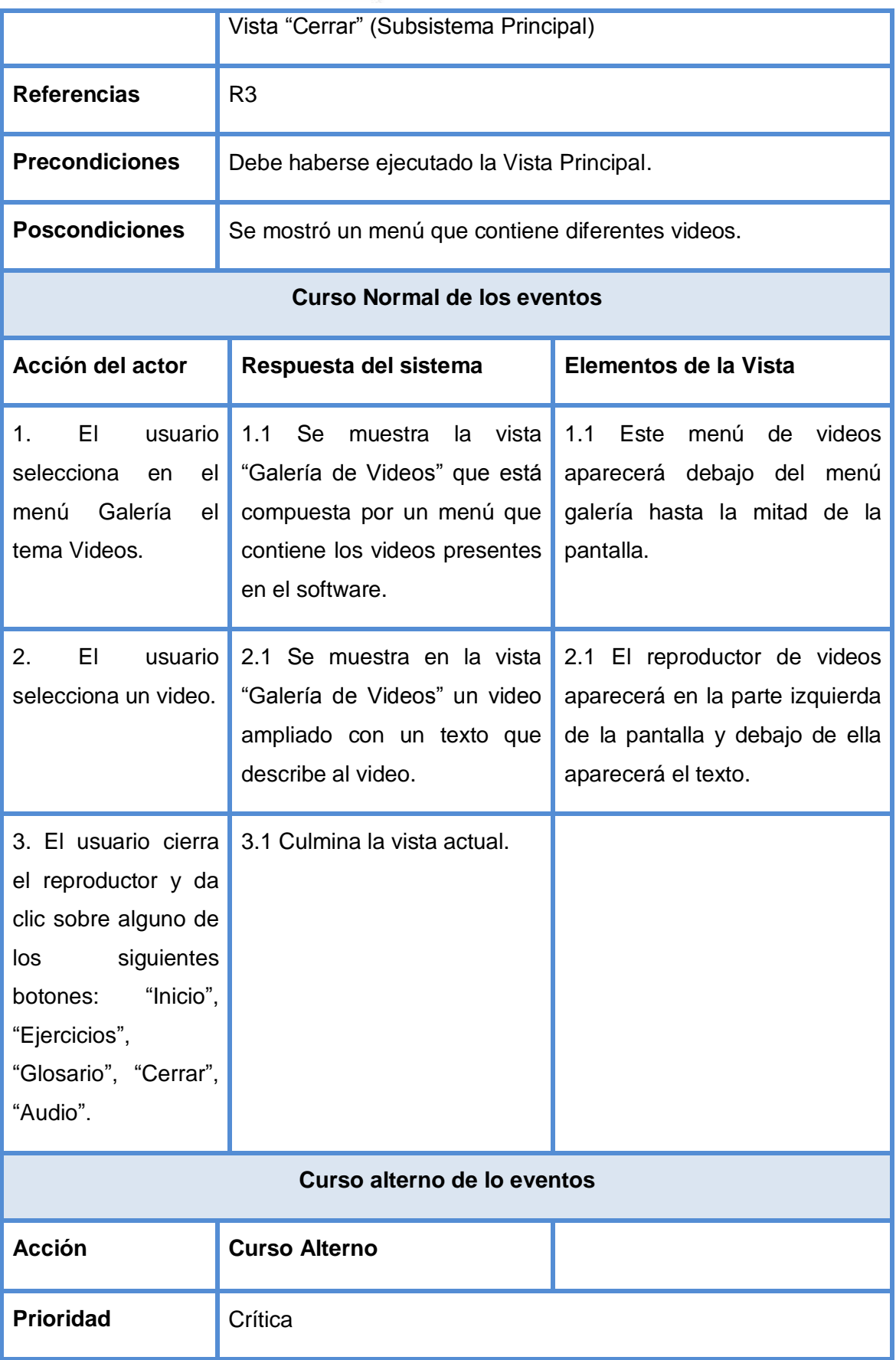

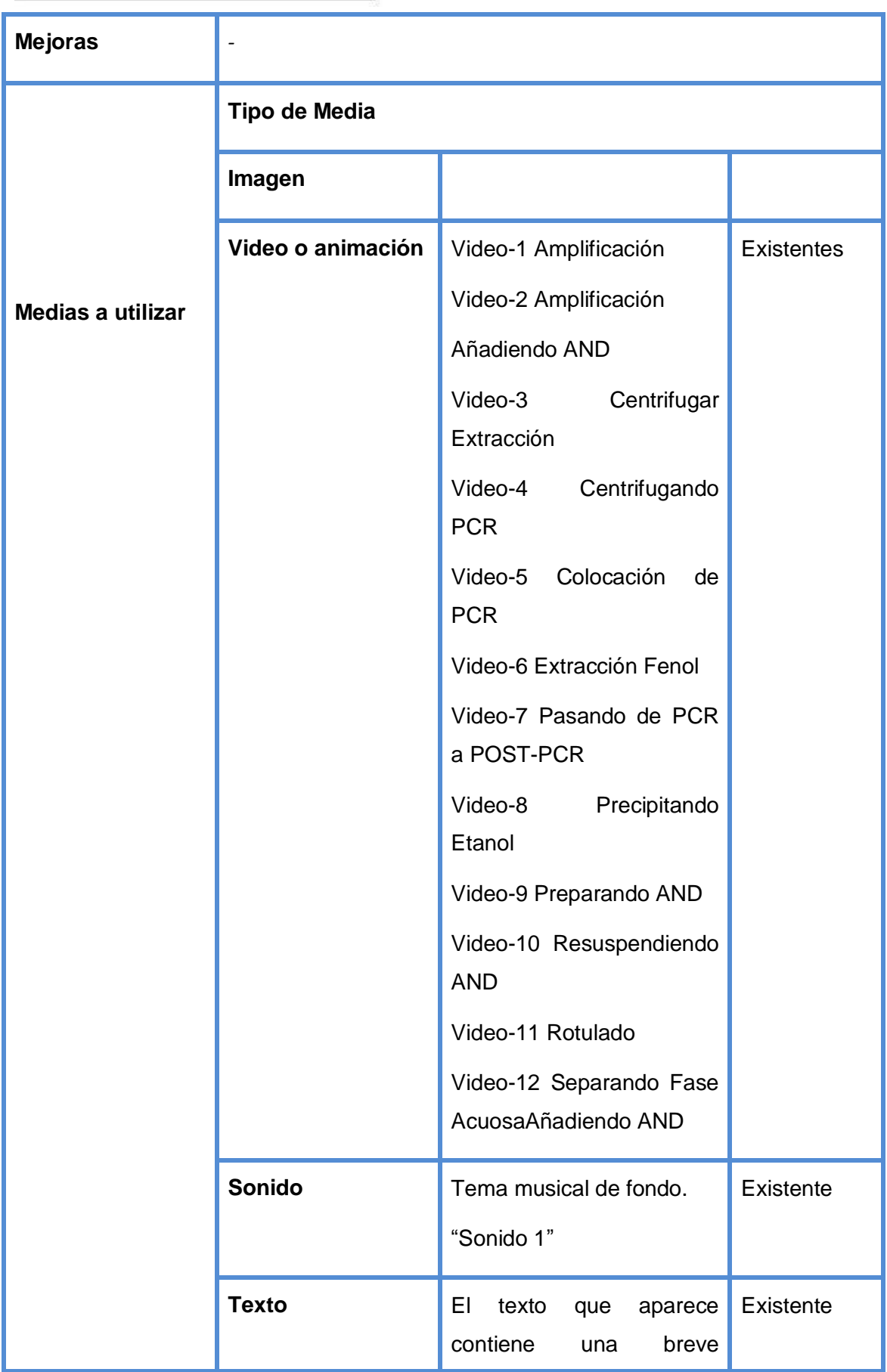

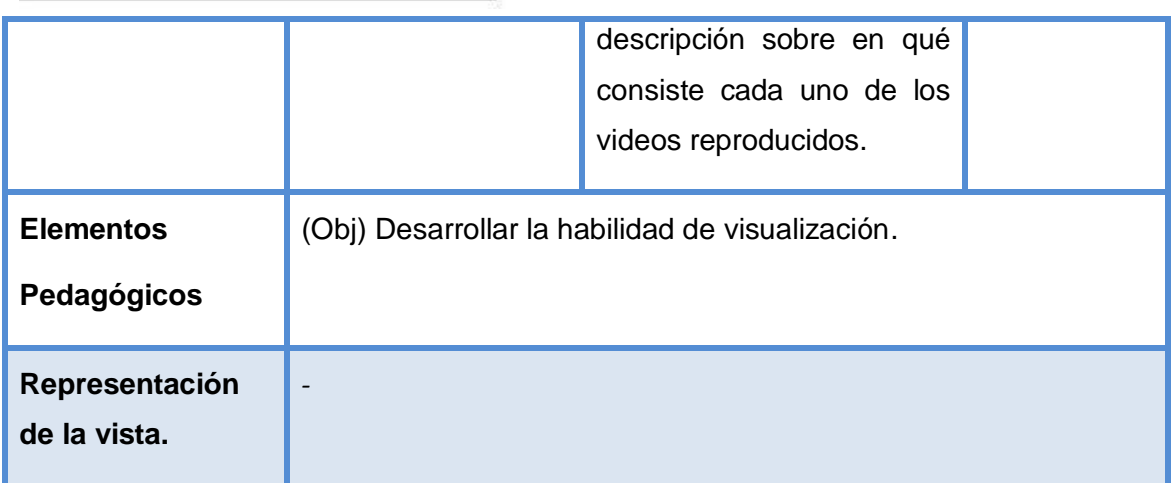

**Tabla#7: Descripción Textual de la vista "Créditos"**

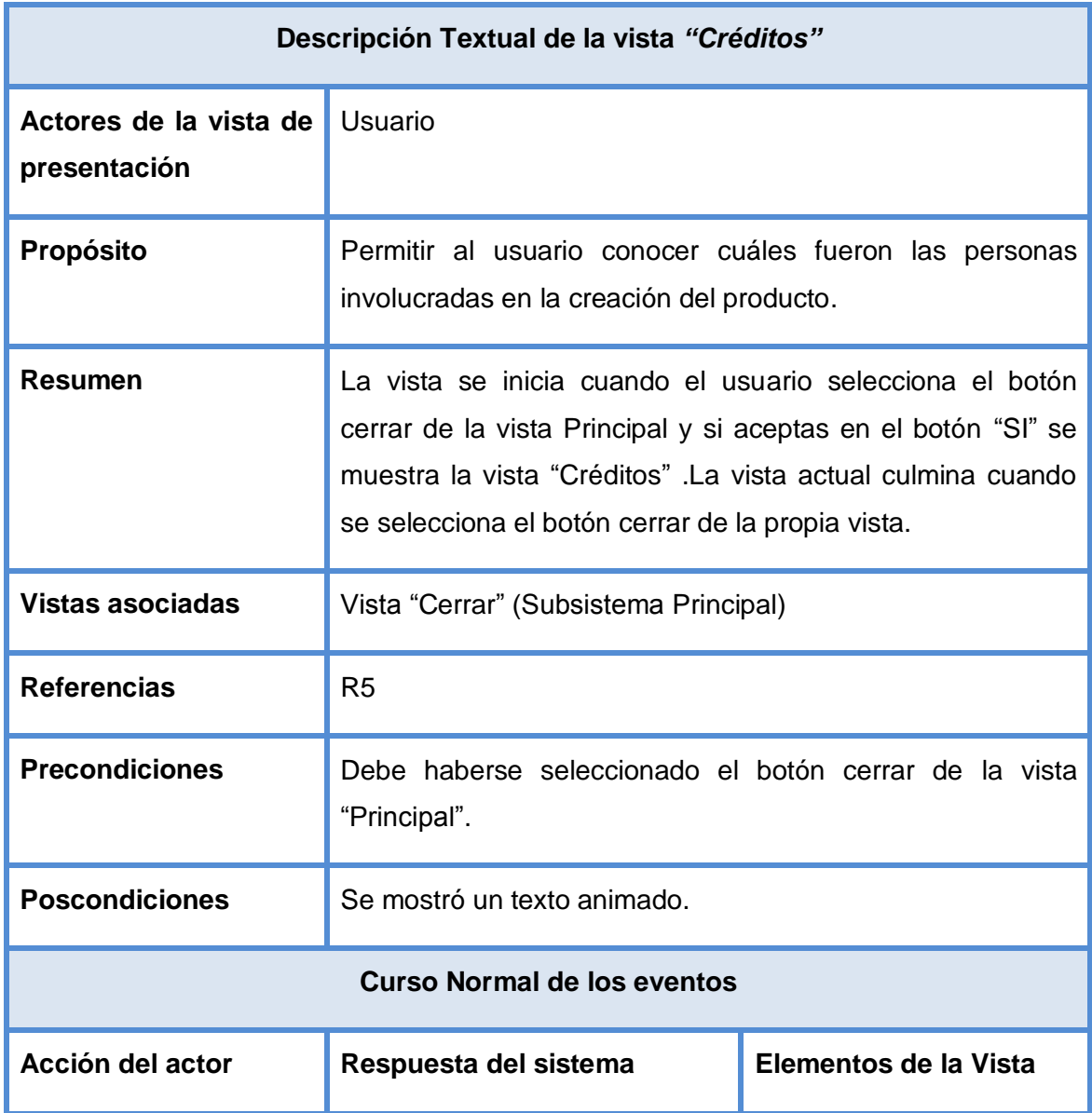

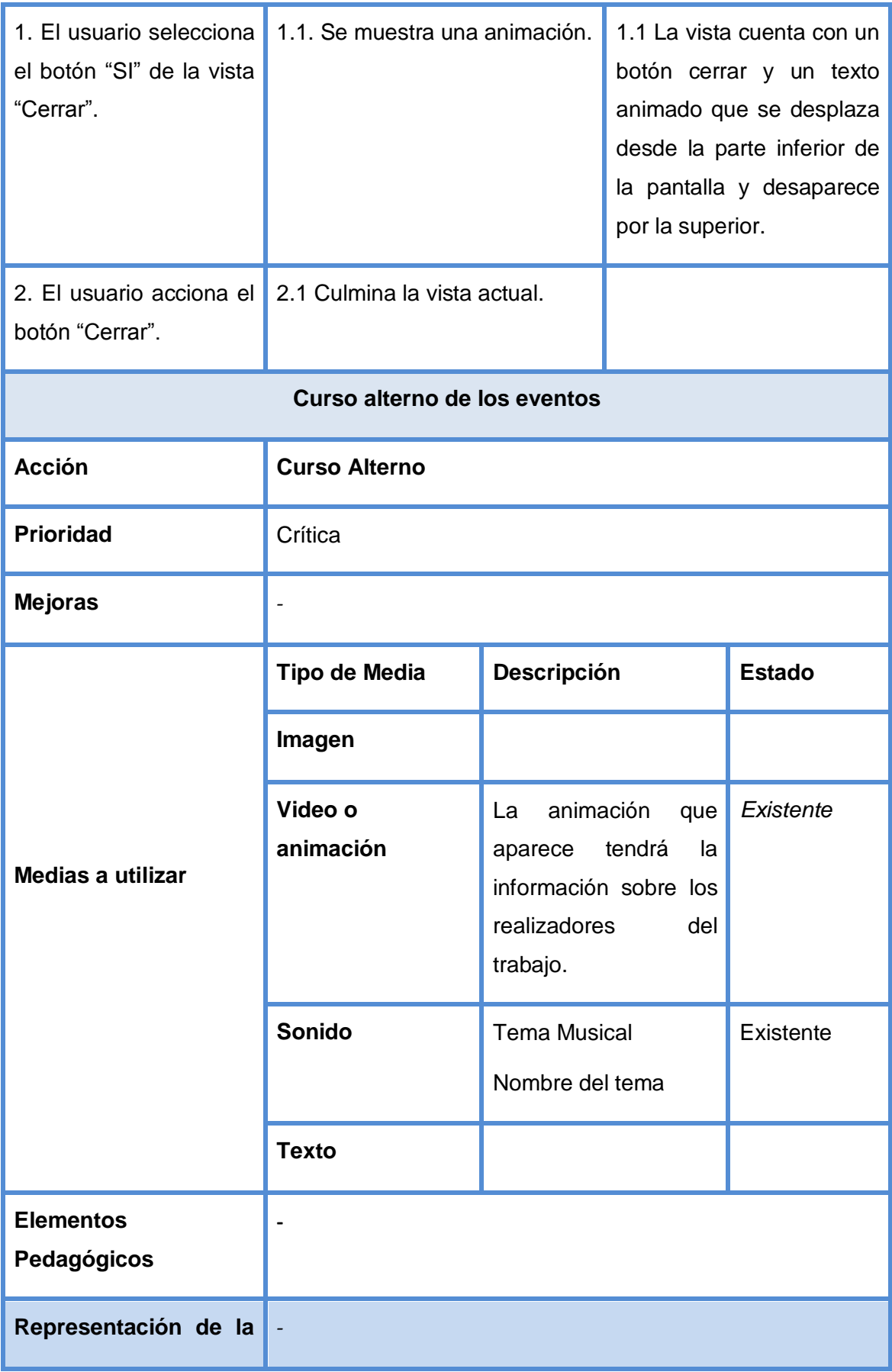

**vista** 

### **Tabla#8: Descripción Textual de la vista "Cerrar"**

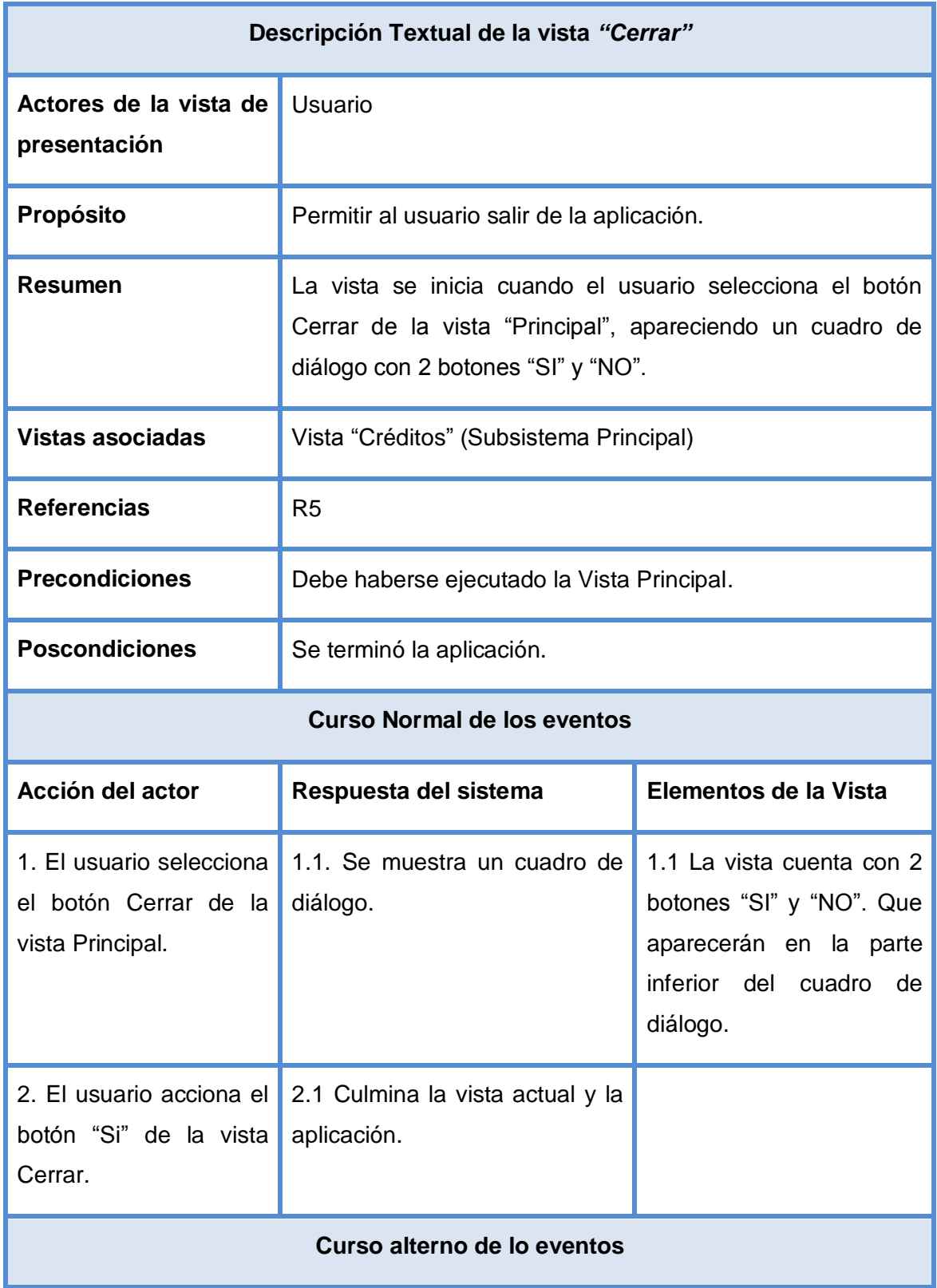

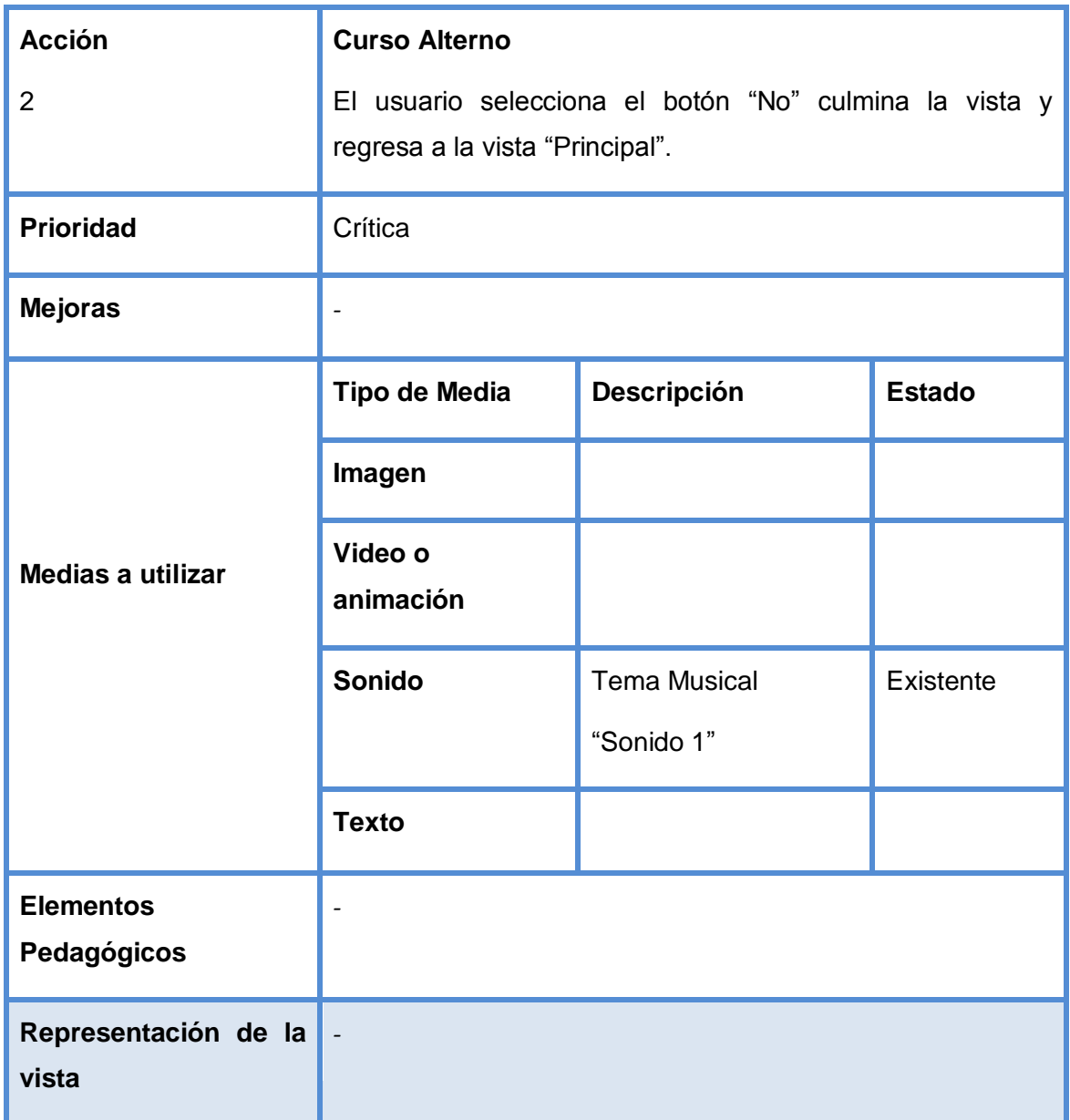

**Tabla#9: Descripción Textual de la vista "Ejercicio con Verdadero y Falso"**

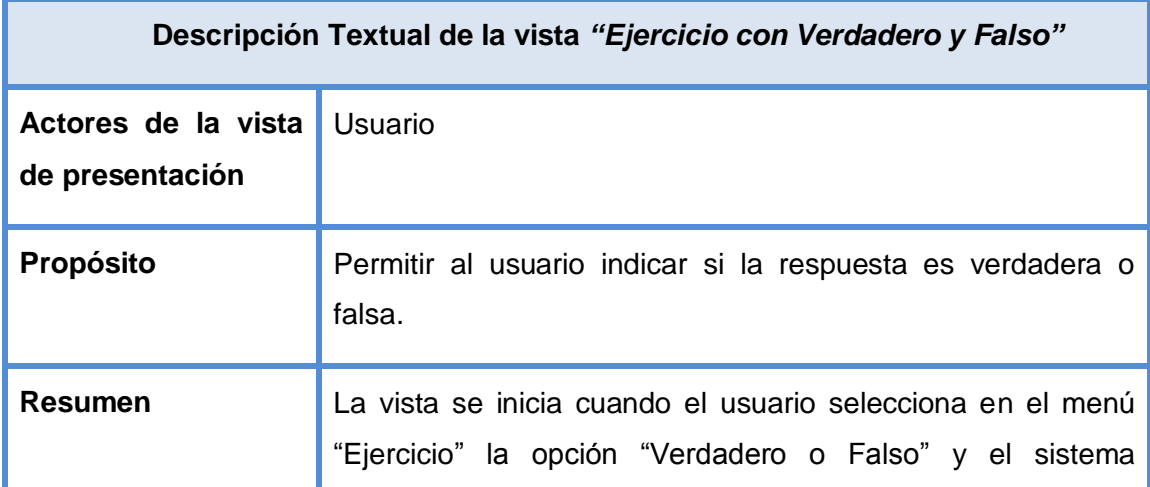

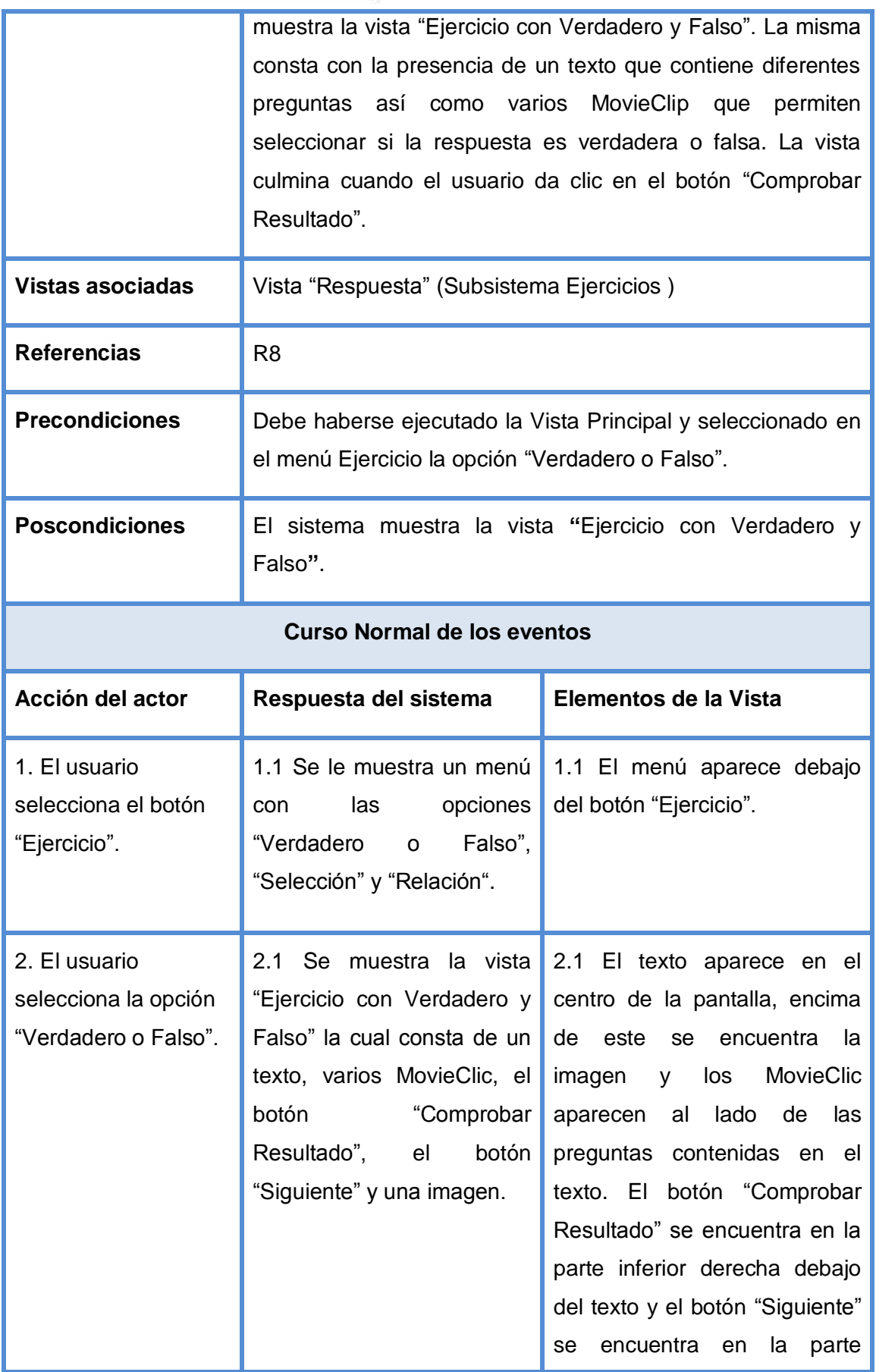

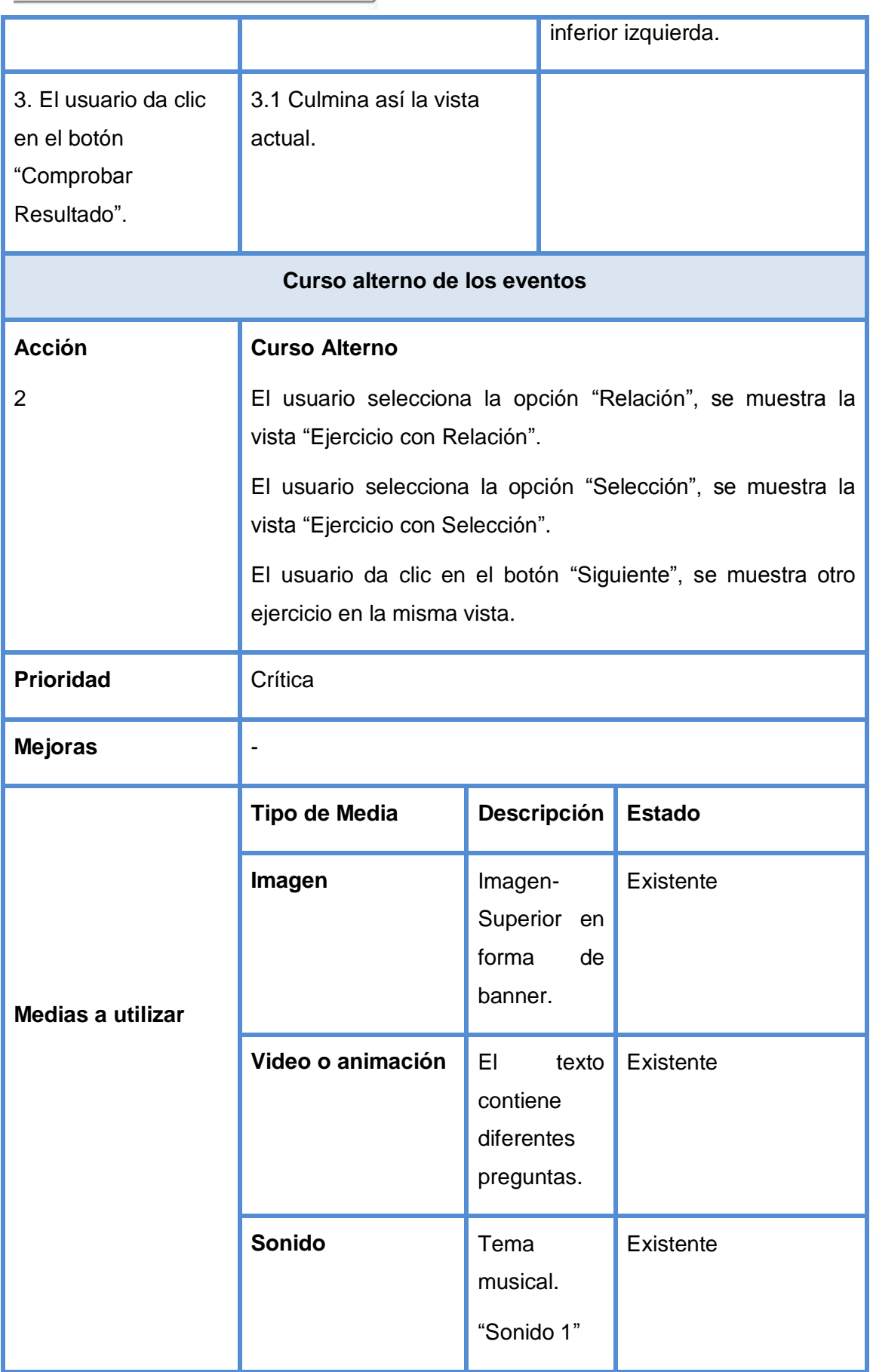

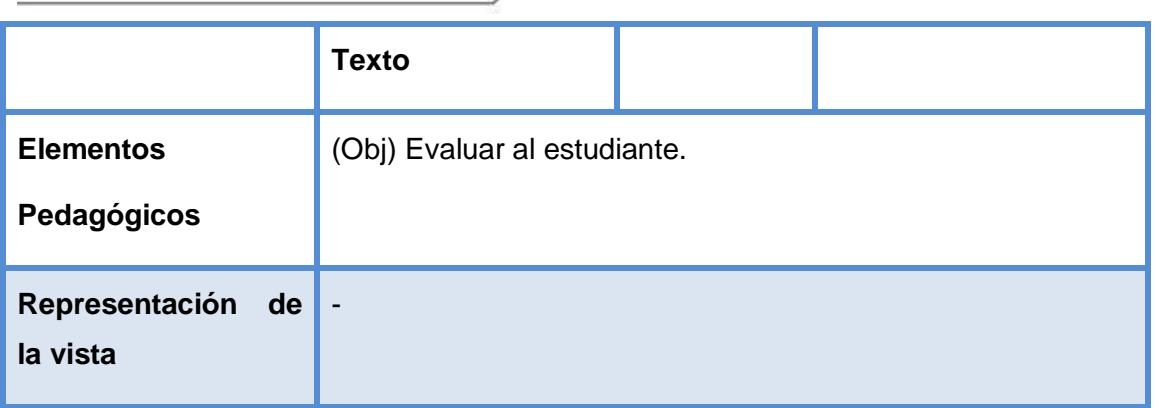

**Descripción Textual de la vista "***Ejercicio con Selección***" Actores de la vista de presentación**  Usuario **Propósito** Permitir al usuario seleccionar la respuesta correcta. **Resumen** La vista se inicia cuando el usuario selecciona en el menú "Ejercicio" la opción "Selección" y el sistema muestra la vista "Ejercicio con Selección". La misma consta con la presencia de un texto que contiene diferentes preguntas así como varios MovieClip que permiten seleccionar la respuesta correcta. La vista culmina cuando el usuario da clic en el botón "Comprobar Resultado". **Vistas asociadas** Vista "Respuesta" (Subsistema Ejercicios) **Referencias** R8 **Precondiciones** Debe haberse ejecutado la Vista Principal y seleccionado en el menú Ejercicio la opción "Selección". **Poscondiciones** El sistema muestra la vista **"**Ejercicio con Selección**"**. **Curso Normal de los eventos Acción del actor Respuesta del sistema Elementos de la Vista** 

**Tabla#10: Descripción Textual de la vista "Ejercicio con Selección"**

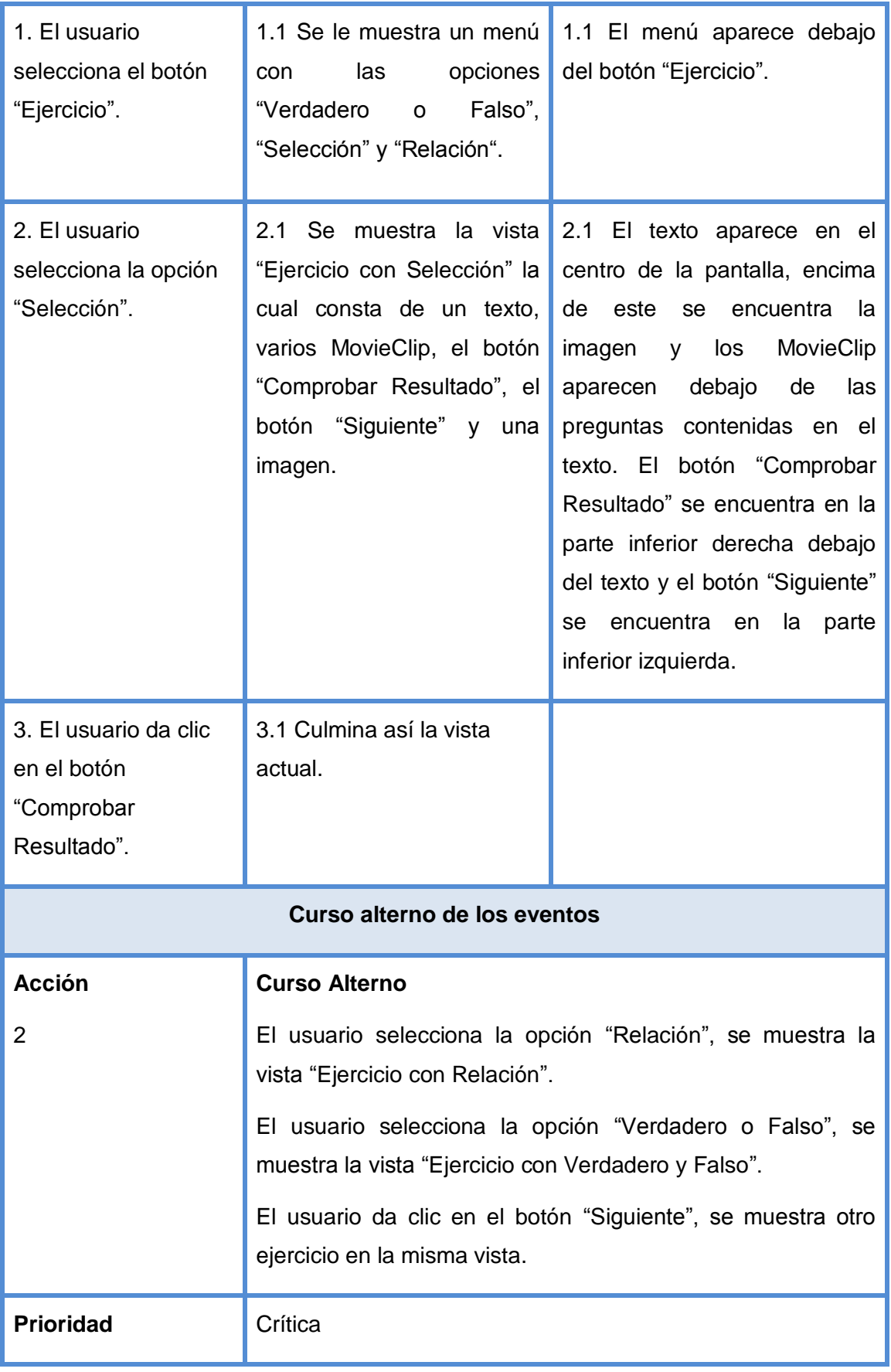
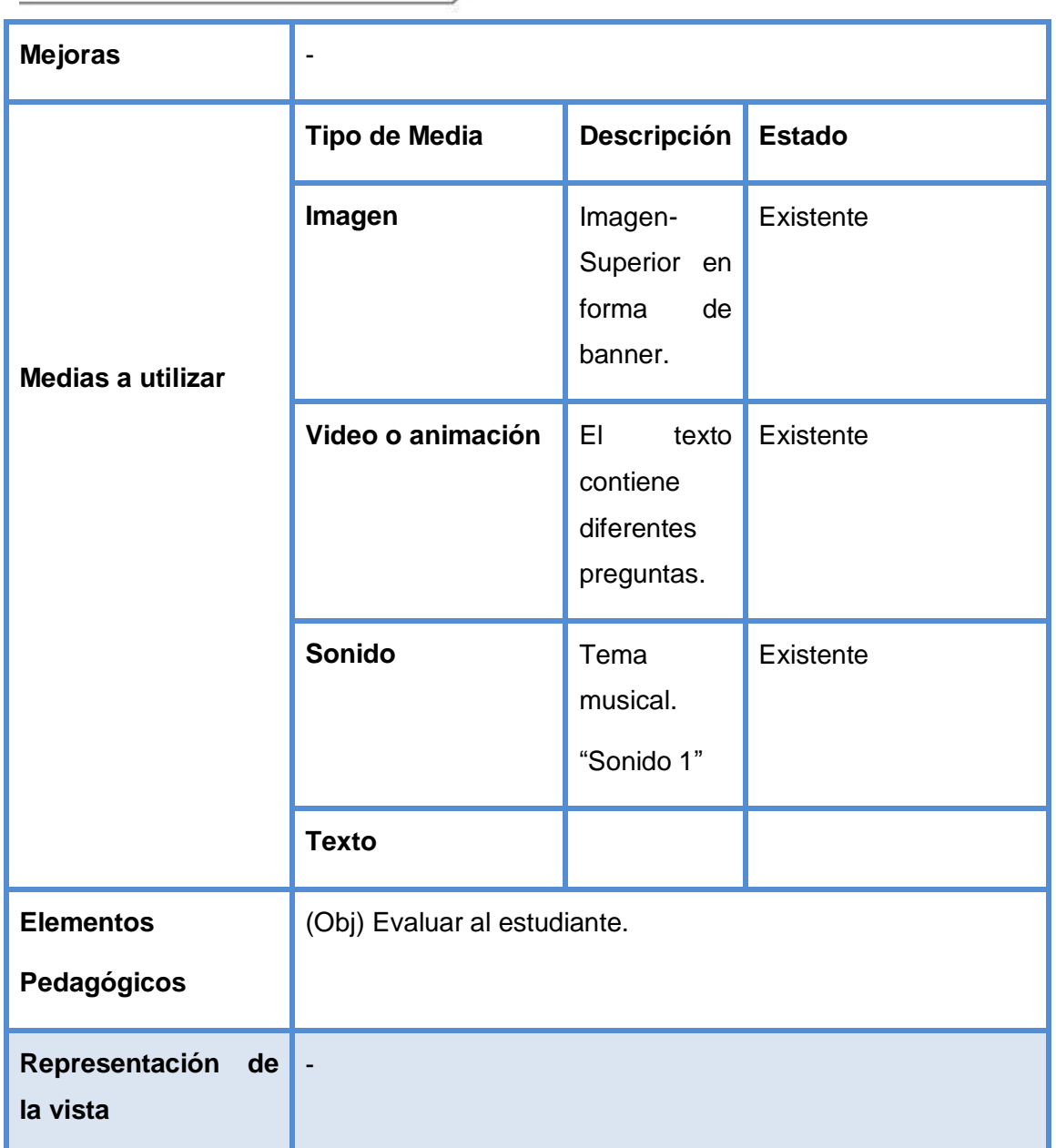

**Tabla#11: Descripción Textual de la vista "Ejercicio con Relación"**

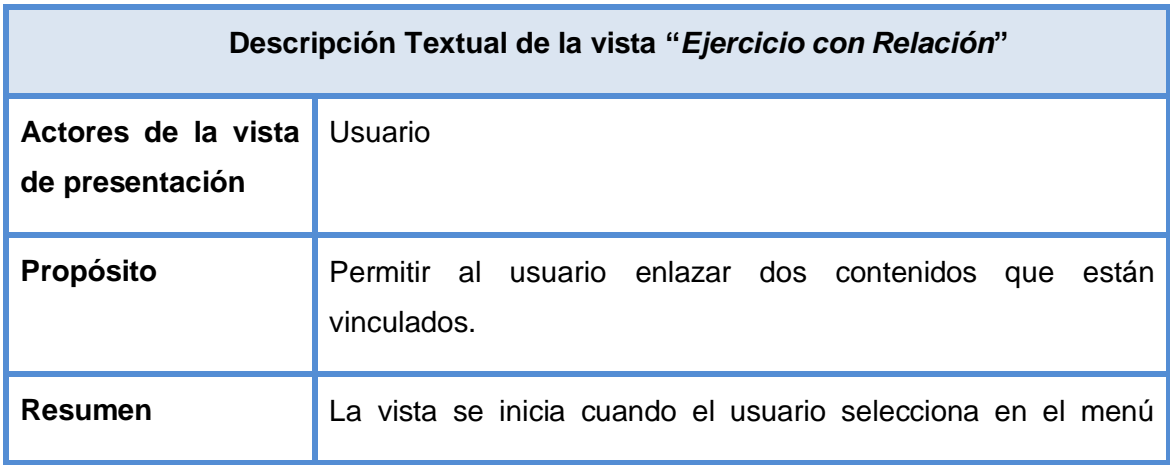

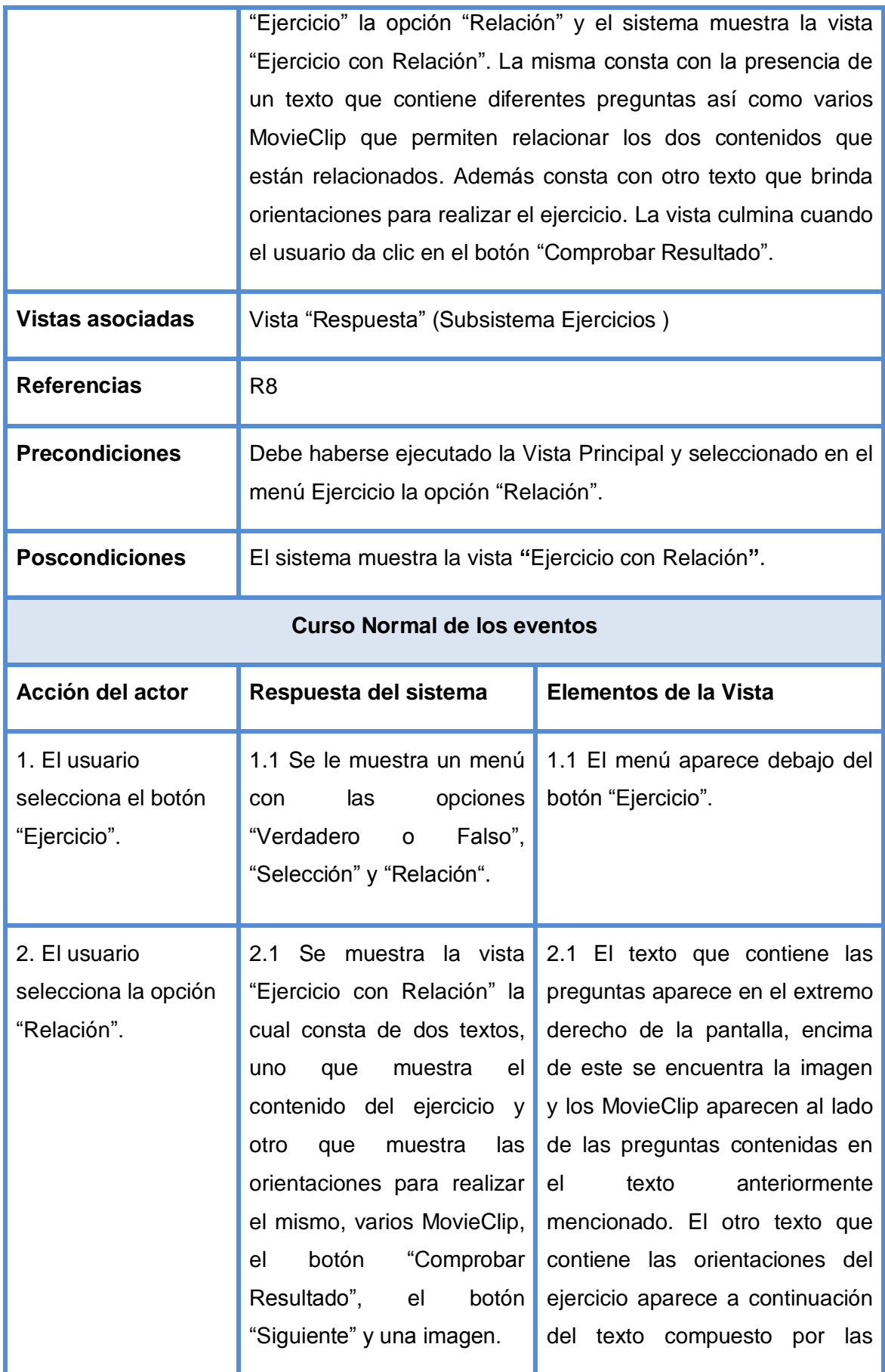

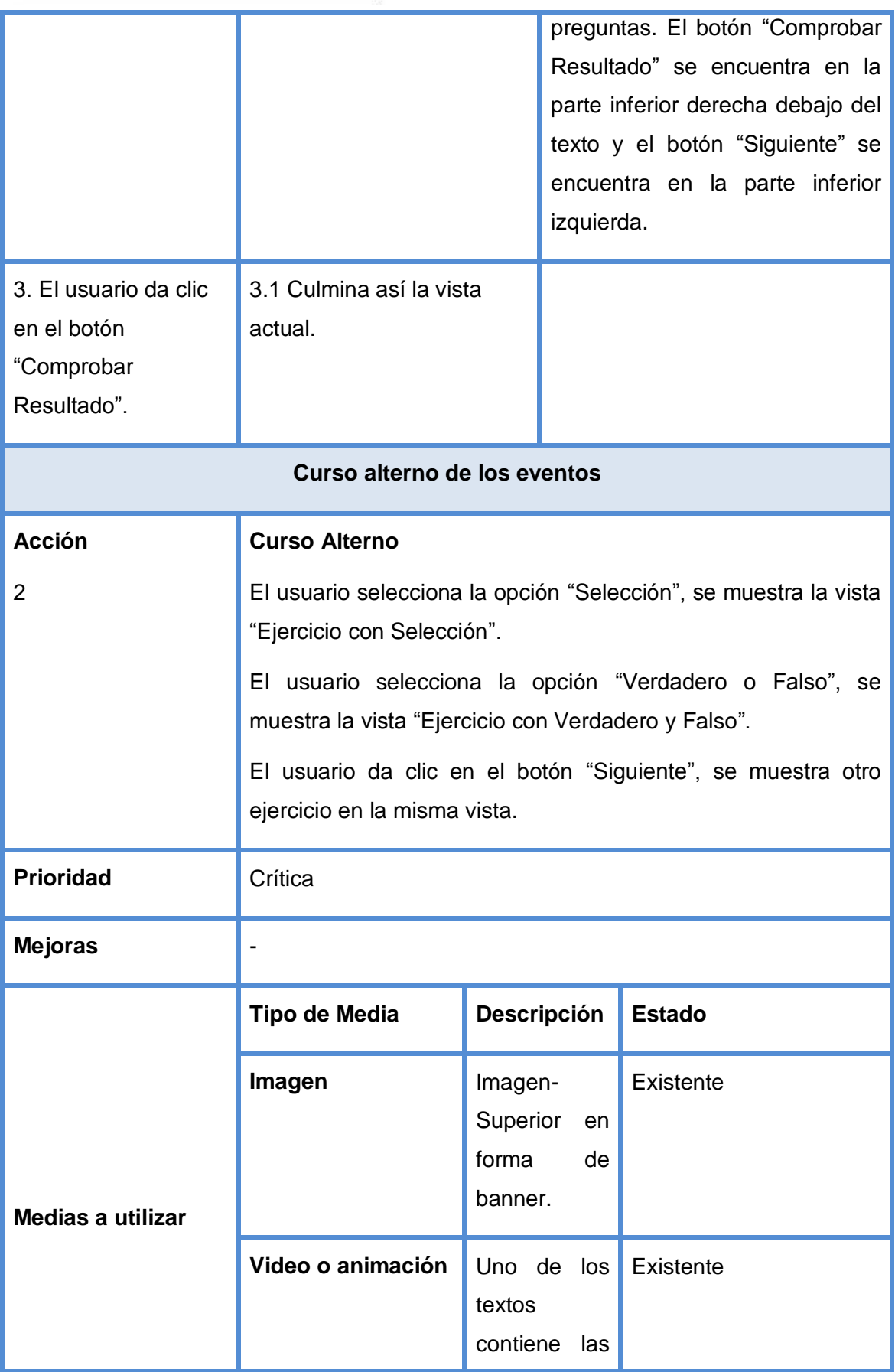

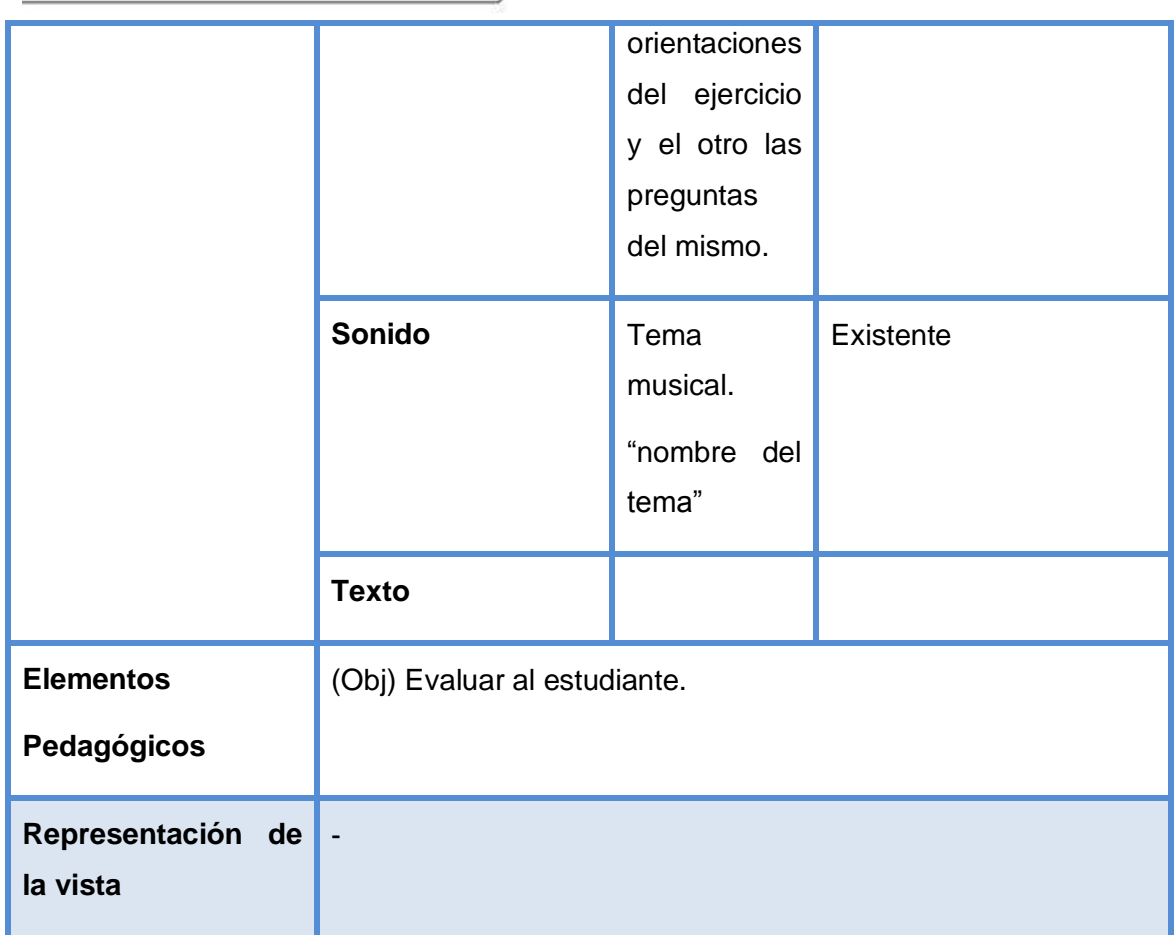

# **Tabla#12: Descripción Textual de la vista "Respuesta"**

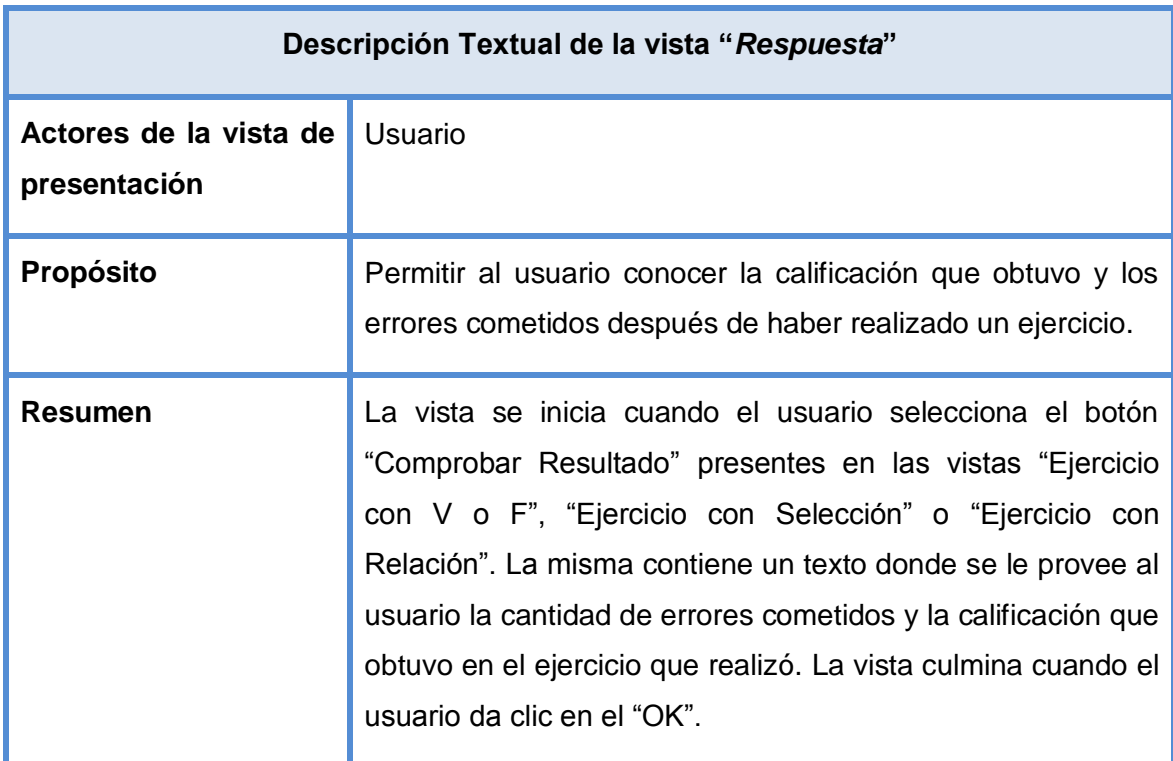

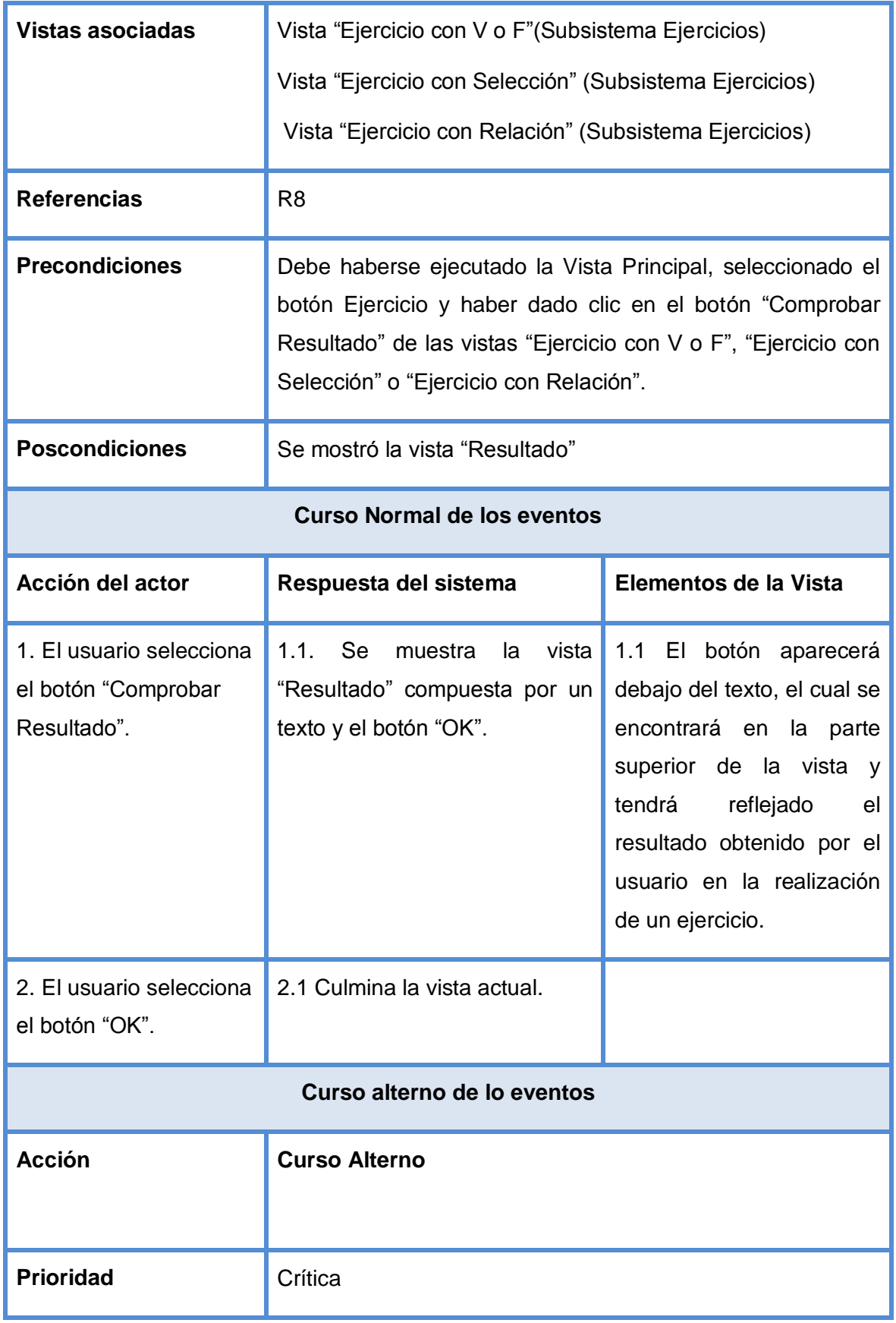

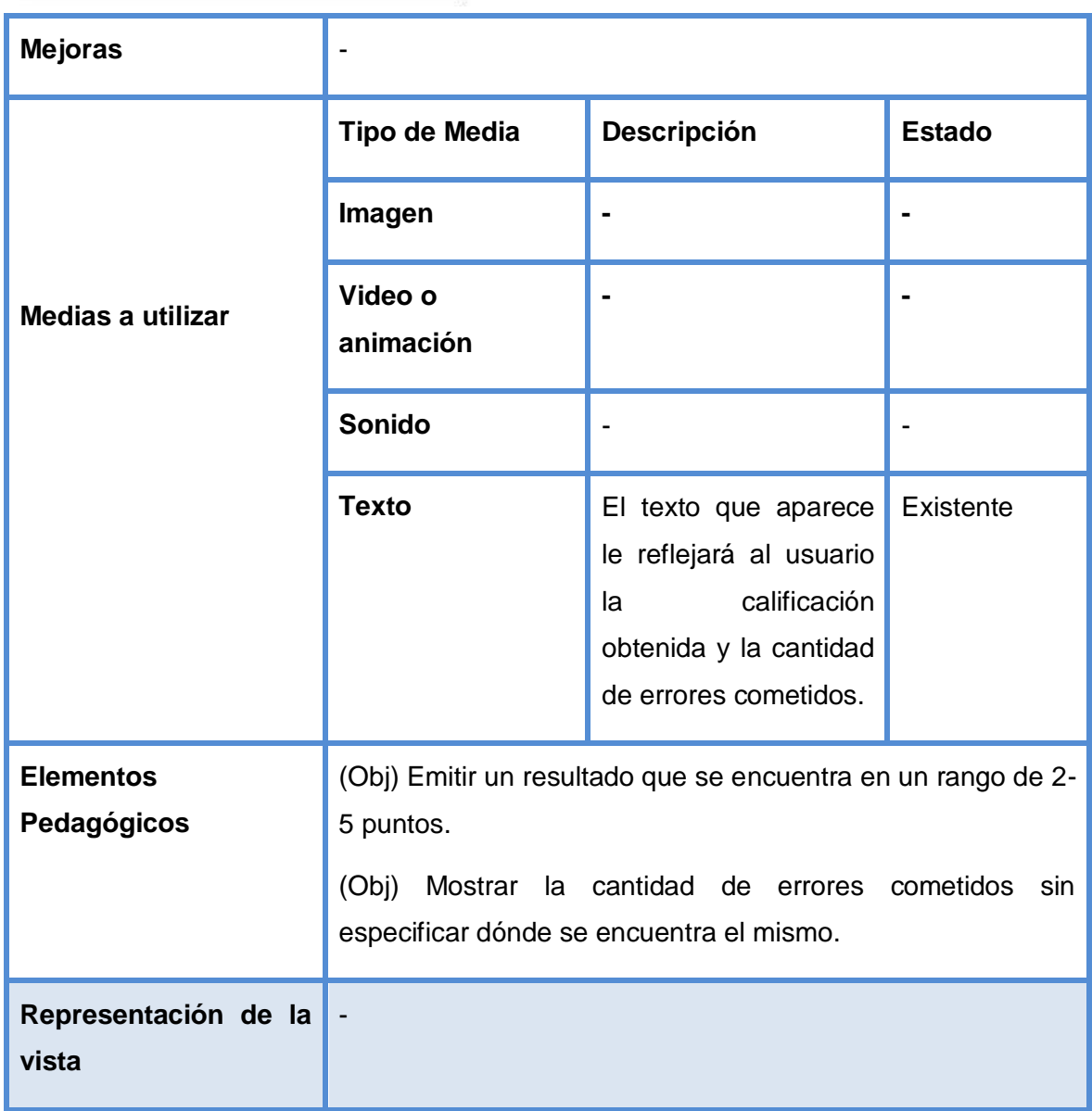

# **2.7 Vista de Presentación**

La vista de presentación fue incorporada completamente al lenguaje base UML, para permitir utilizar la semántica original de dicho lenguaje en la construcción de estructuras lógicas de presentación y navegación, incorporando un conjunto de estereotipos restrictivos y descriptivos que permitirán una mejor modelación en el diagrama de estructura de navegación y el diagrama de estructura de presentación. [27]

# **2.7.1 Diagramas de estructura de navegación**

Como consecuencia de la ineficiencia del lenguaje base UML para modelar este tipo de contexto en el software educativo, se ha definido el diagrama de estructura de navegación. Para el desarrollo del diagrama de estructura de navegación se han

definido, sobre el concepto de clase, una segunda clasificación de las mismas, por lo que se enriquece la semántica del concepto original de clases, quedando las siguientes: clase menú, clase índice, clase consulta y clase botón, además de utilizar las ya definidas clases modelo-entidad-media texto y modelo-entidad-media imagen pues estas pueden ser elementos importantes de navegación en el modelo. [27]

## **2.7.1.2 Diagramas de estructura de Navegación**

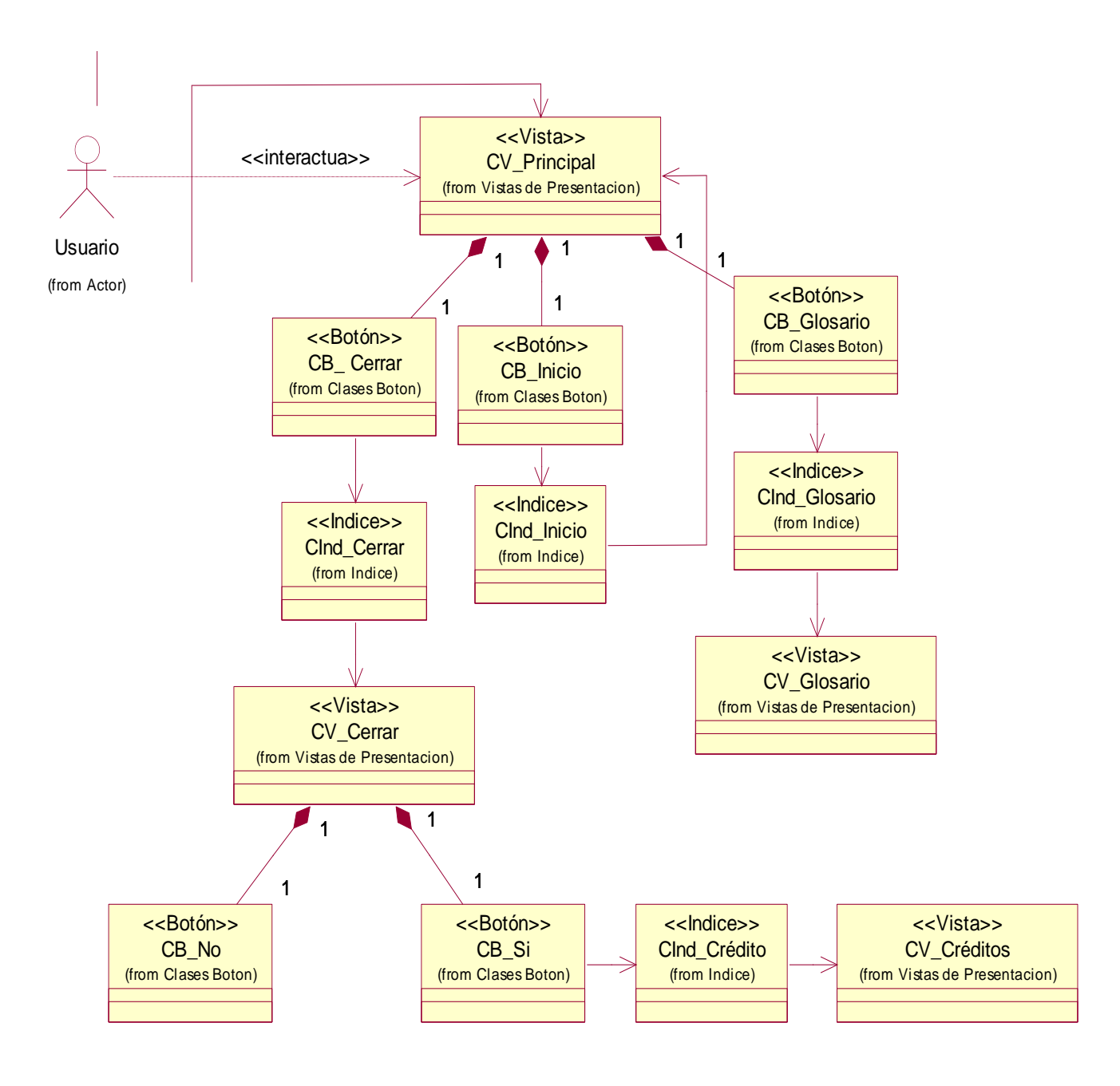

**Ilustración3: DEN Subsistema Principal**

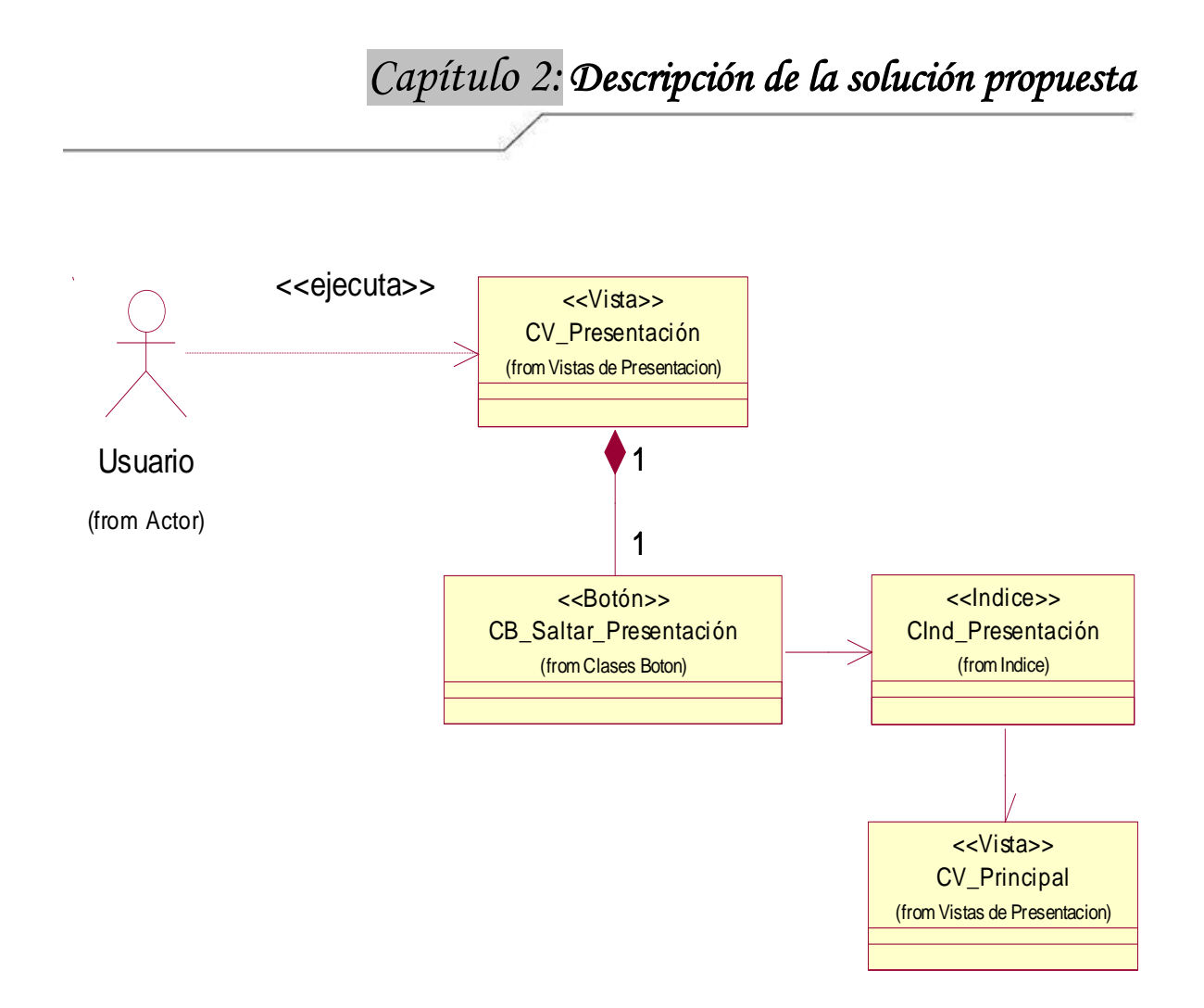

# **Ilustración4: DEN Subsistema Presentación**

**DEN Subsistema Galería (Ver Anexo #1)**

**DEN Subsistema Contenidos (Ver Anexo #2)**

**DEN Subsistema Ejercicios (Ver Anexo #3)**

# **2.8.2 Diagrama de estructura de presentación**

Estos diagramas estructuran los componentes de las interfaces de comunicación del usuario con el producto. La estructura que tendrán esas interfaces de comunicación incorporará un conjunto de estereotipos restrictivos y descriptivos que permitirán una organización lógica de los elementos conformantes de dichas interfaces. Para la mejor estructuración del modelo, se realiza una segunda clasificación sobre el concepto original de clase, definiendo dos nuevos tipos de estas: la *clase Estáticos* que agrupará los componentes que solo tiene como función visualizar información, pero que no permiten interacción con el usuario y la *clase Interacción* serán los elementos de la vista que permiten la interacción del usuario con el sistema informático modelado. [27]

## **2.8.2.1 Diagramas de estructura de Presentación**

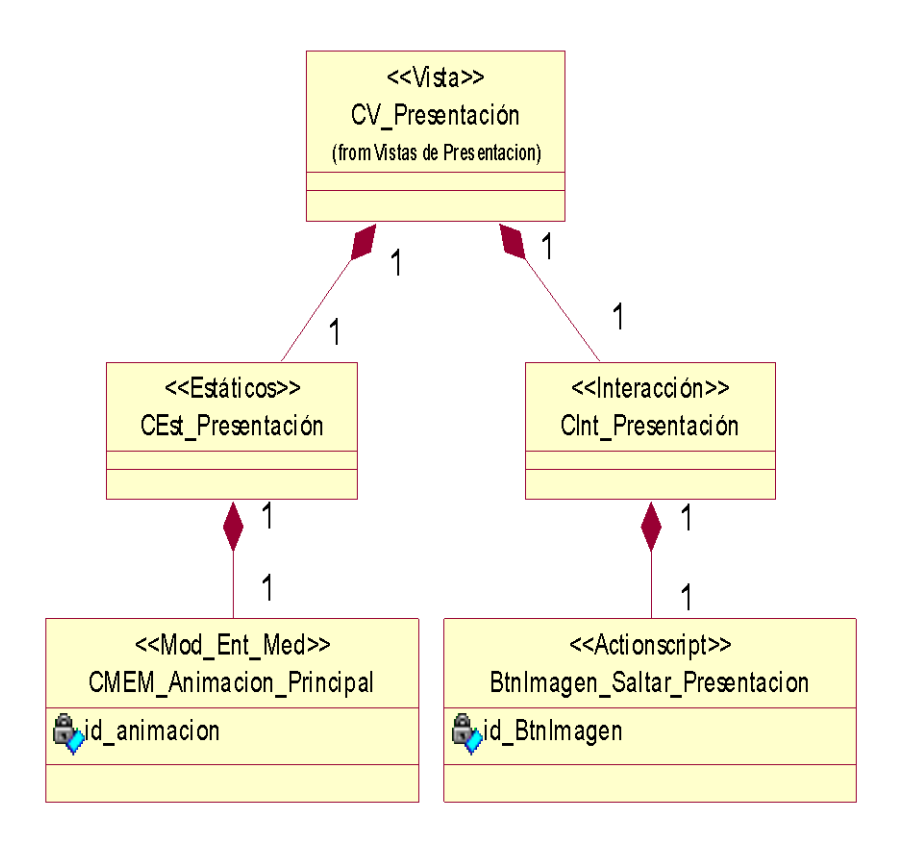

**Ilustración 5: DEP Vista Presentación**

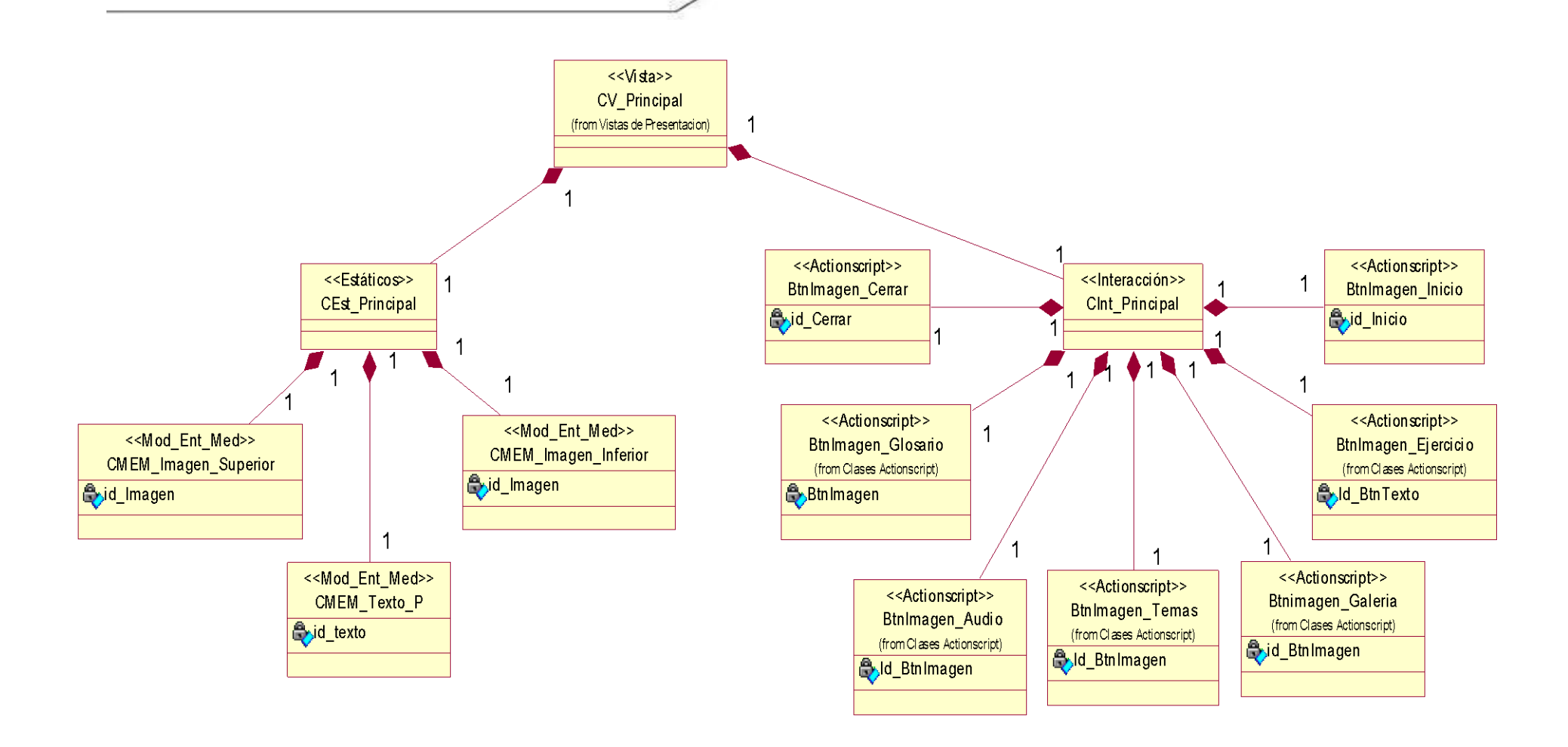

**Ilustración 6: DEP Vista Principal**

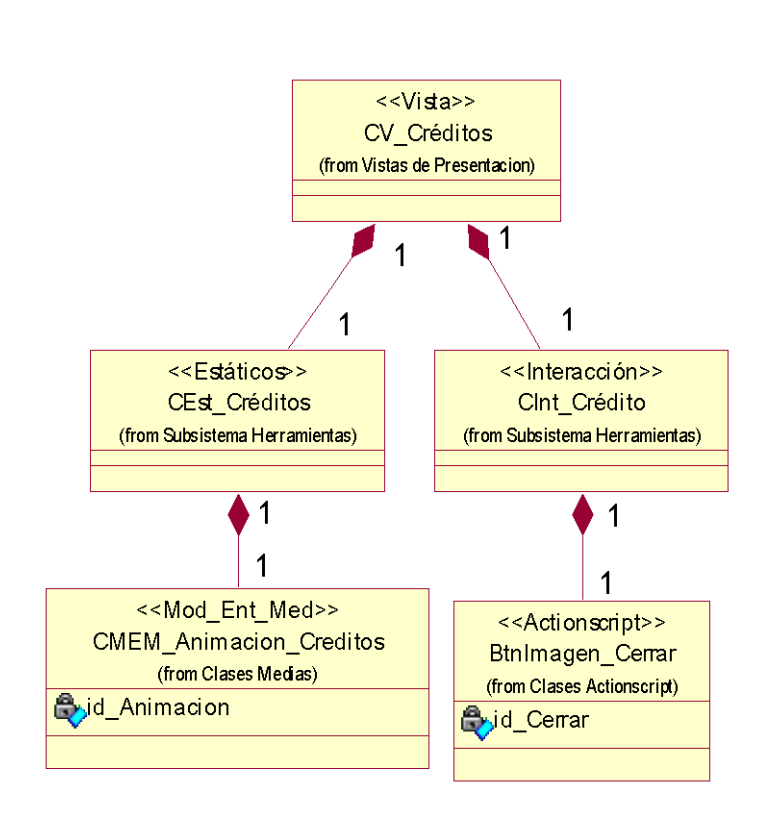

**Ilustración 7: DEP Vista Créditos**

- **DEP Vista Tema (Ver Anexo # 4)**
- **DEP Vista Galería Imágenes (Ver Anexo # 5)**
- **DEP Vista Galería de Videos (Ver Anexo # 6)**
- **DEP Vista Glosario (Ver Anexo # 7)**
- **DEP Vista Cerrar (Ver Anexo # 8)**
- **DEP Vista Ejercicio por Verdadero Y Falso (Ver Anexo # 19)**
- **DEP Vista Ejercicio por Selección (Ver Anexo # 10)**
- **DEP Vista Ejercicio por Relación (Ver Anexo # 11)**
- **DEP Vista Respuesta (Ver Anexo # 12)**

#### **2.9 Conclusiones**

Se definieron los conceptos fundamentales asociados al negocio que se estudió, los cuales fueron utilizados para el modelado del mismo a través del Modelo de Dominio, y se especificaron los requisitos funcionales y no funcionales que debe cumplir el

sistema a desarrollar. Por otra parte se definieron los subsistemas en los que funcionalmente estará dividida la aplicación, las vistas de presentación que conformarán las pantallas y sus descripciones textuales, y se especificó la navegabilidad entre ellas a través de los diagramas de estructura de navegación, así como los Diagramas de Estructura de Presentación definidos por el lenguaje de modelado para aplicaciones con tecnología multimedia.

# **Capítulo 3**

# **3.1 Introducción**

Una vez finalizada la primera iteración del flujo de trabajo de Levantamiento de Requisitos que establece RUP y el diseño para el desarrollo de software, se tiene el elemento más importante a realizar: la implementación, y es precisamente sobre este flujo de trabajo que trata este capítulo. Se representarán los diagramas de clases, los diagramas de interacción, los diagramas de componentes y los diagramas de despliegues respectivamente. Los cuales son artefactos fundamentales que permitirán construir la solución propuesta.

# **3.2 Diagramas de clases**

Constituye uno de los diagramas de estructura estática definido por UML y que ApEM-L utiliza para modelar el software. Estos son utilizados durante el proceso de diseño de los sistemas, creándose el diseño conceptual de la información que se manejará en el sistema así como de los componentes que estarán presentes en el software. [27]

## **3.2.1 Diagramas de Clases**

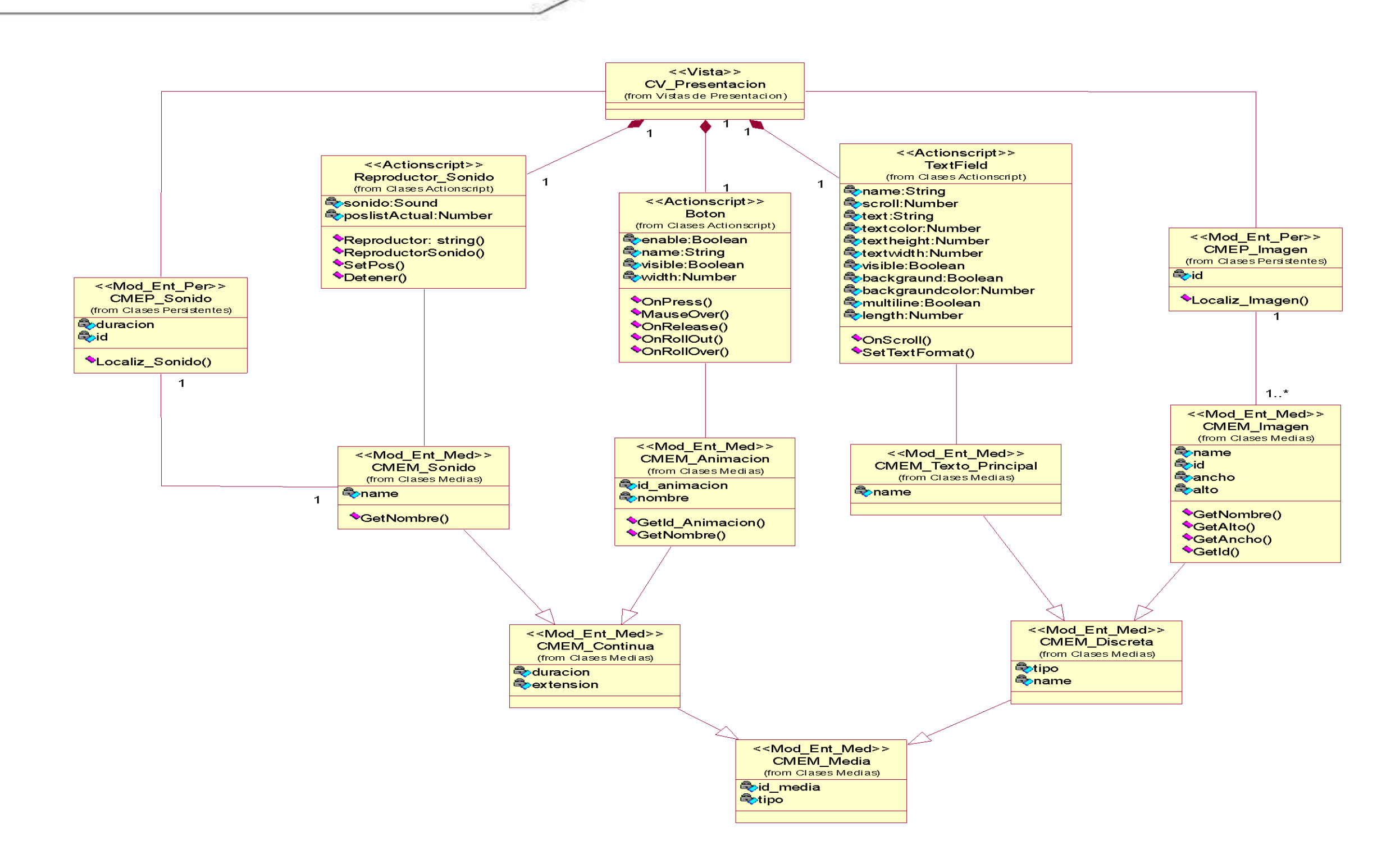

**Ilustración 8: Diagrama de Clase vista Presentación**

**Diagrama de clases Vista Temas (Ver Anexo #13)**

**Diagrama de clases Vista Galería Imágenes (Ver Anexo #14)**

**Diagrama de clases Vista Galería Videos (Ver Anexo #15)**

# **3.3 Diagramas de Interacción**

ApEM-L propone que la vista de comportamiento esté compuesta por 4 diagramas dentro de estos se encuentra el de secuencia y de colaboración; siendo estos generalizados en diagramas de interacción, pues como plantea la semántica de UML, representan la manera en la que los objetos de la aplicación intercambian mensajes para darle cumplimiento a sus responsabilidades. [27]

**Diagrama de secuencia de la vista Galería Imágenes (Ver Anexo 21)**

**Diagrama de secuencia de la vista Galería Videos (Ver Anexo 22)**

**Diagrama de secuencia de la vista Temas (Ver Anexo 23)**

**Diagrama de secuencia de la vista Principal (Ver Anexo 24)**

# **3.4 Modelo de implementación**

El modelo de implementación describe cómo los elementos del modelo de diseño se implementan en términos de componentes, ejemplos de esto resultan los ficheros de código fuente, ejecutables, etc. Describe también cómo se organizan los componentes de acuerdo con los mecanismos de estructuración y modulación disponibles en el entorno de implementación y en el lenguaje o lenguajes de programación utilizados, y cómo dependen de los componentes unos de otros. Para poder lograr lo anterior este modelo se auxilia de dos diagramas: el de componentes y el de despliegue. [27]

# **3.4.1 Diagrama de componentes**

Los Diagramas de Componentes se utilizan para modelar la vista estática de un sistema. Muestra la organización y las dependencias lógicas entre un conjunto de componentes software, sean éstos componentes de código fuente, librerías, binarios o ejecutables. Desde el punto de vista del diagrama de componentes se tienen en consideración los requisitos relacionados con la facilidad de desarrollo, la gestión del software, la reutilización, y las restricciones impuestas por los lenguajes de programación y las herramientas utilizadas en el desarrollo. No es necesario que un diagrama incluya todos los componentes del sistema, normalmente se realizan por partes. Cada diagrama describe un apartado del sistema. [28]

# **Diagramas de Componentes**

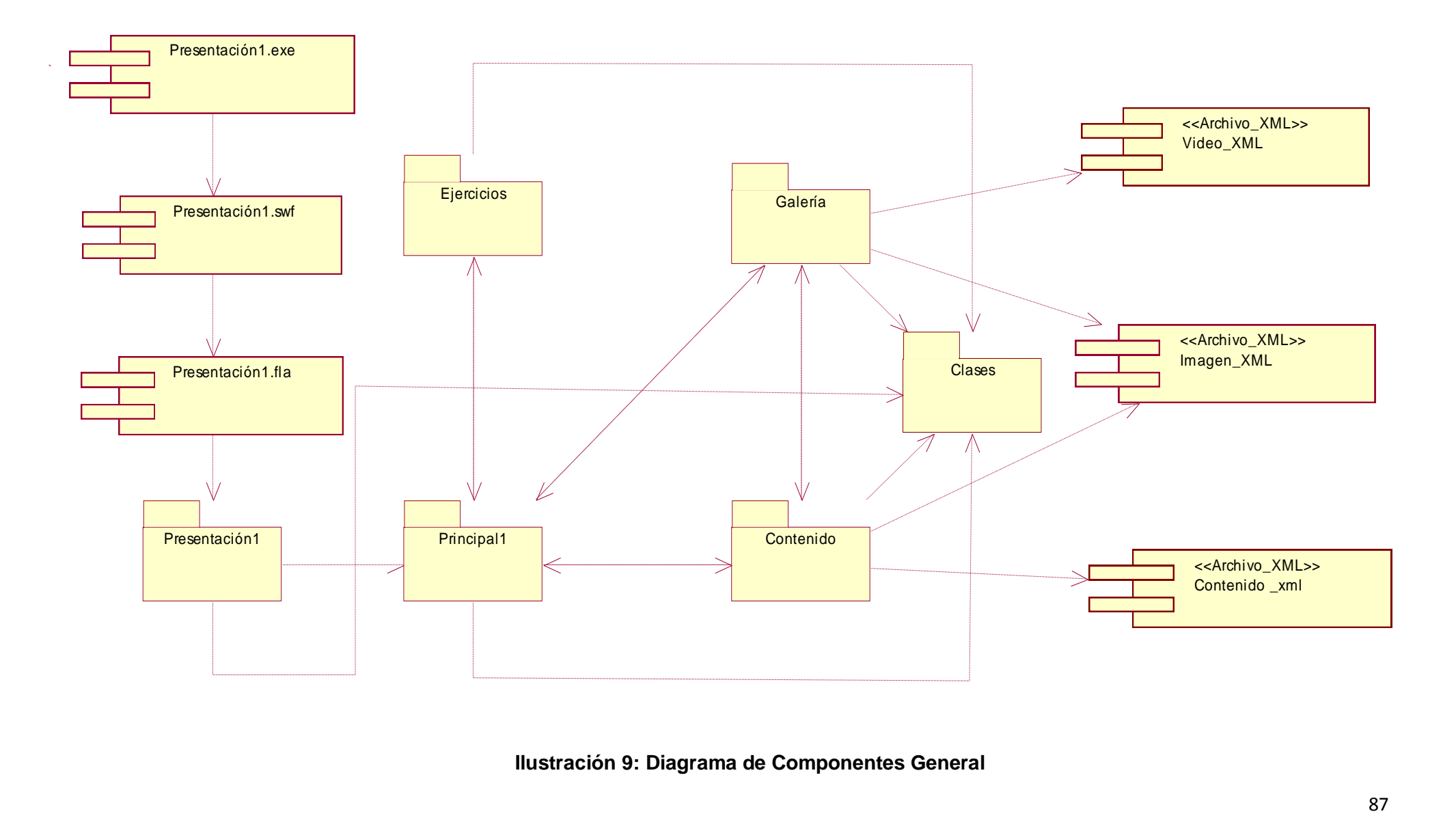

**Ilustración 9: Diagrama de Componentes General**

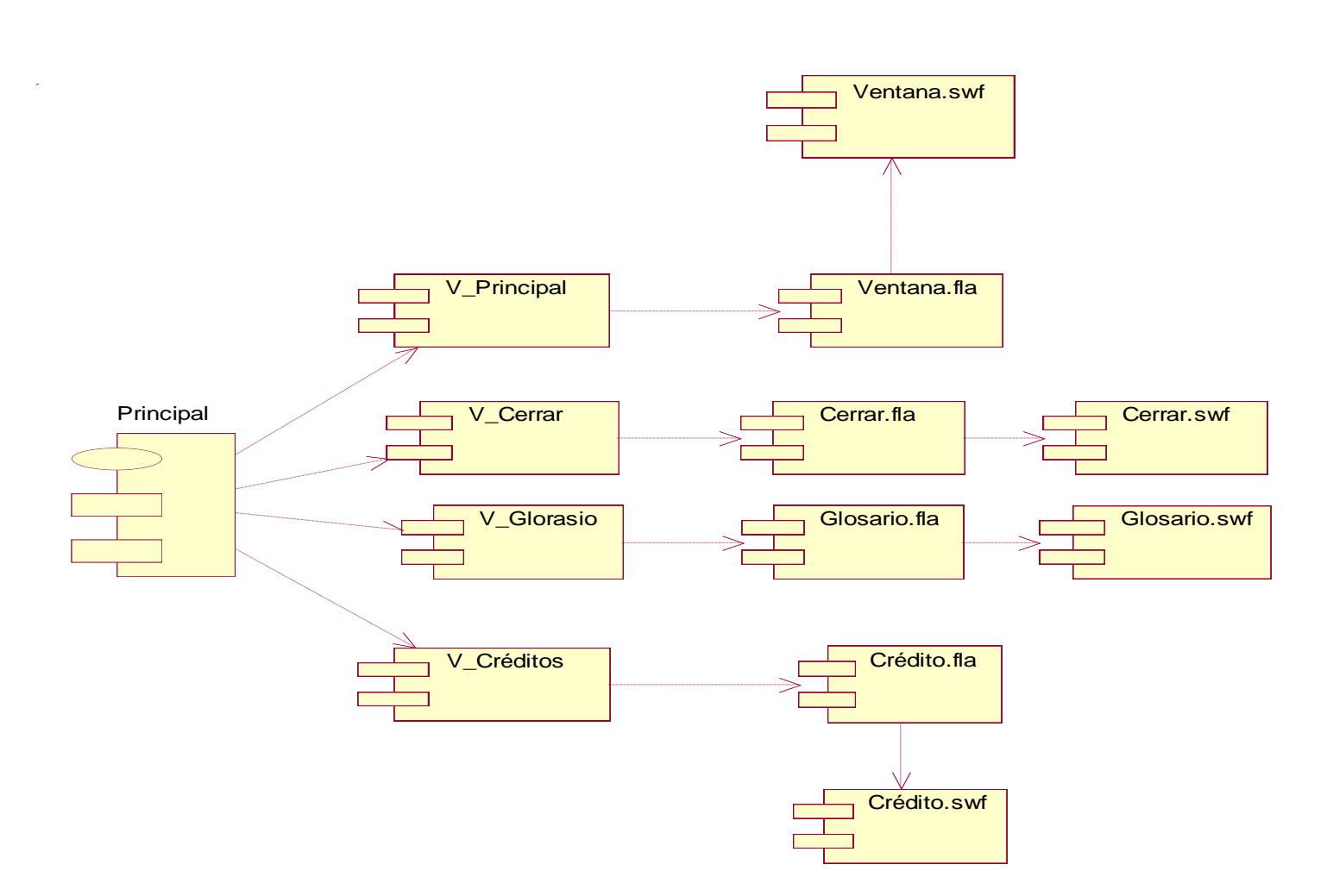

**Ilustración 10: Diagrama de Componentes Subsistema Principal**

**Diagrama de Componentes Subsistema Contenido (Ver Anexo #16)**

**Diagrama de Componentes Paquete Clases (Ver Anexo #17)**

**Diagrama de Componentes Subsistema Ejercicios (Ver Anexo #18)**

**Diagrama de Componentes Subsistema Presentación (Ver Anexo #19)**

**Diagrama de Componentes Subsistema Galería (Ver Anexo #20)**

# **3.4.2 Diagrama de despliegue**

En el diagrama de despliegue se indica la situación física de los componentes lógicos desarrollados. Se utiliza como entrada fundamental en las actividades de diseño e implementación debido a que la distribución del sistema tiene una influencia principal en su diseño. El Modelo de Despliegue representa una correspondencia entre la arquitectura software y la arquitectura del sistema (el hardware). [28]

# *Capítulo 3: Construcción de la solución propuesta*

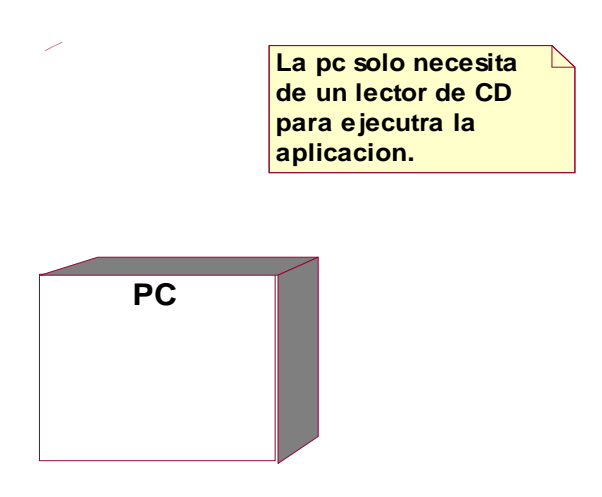

## **Ilustración 11: Diagrama de Despliegue**

## **3.5 Descripción de archivos XML**

Luego de haber seleccionado debido a las ventajas que brinda y las facilidades que ofrece para el trabajo con Flash el lenguaje XML se utilizaron únicamente en el desarrollo del producto 3 archivos XML, uno para tratar el contenido, otro para las imágenes y otro para los videos.

#### **Representación del XML Contenido**

 $<$ root $>$ 

<manual id = " ID asignado a cada contenido">

<titulo> Nombre en específico de los Temas que están presente en los contenidos. </Titulo>

<contenido> Información contenida por cada tema.

</contenido>

</manual>

 $<$ manual id = "3" $>$ 

<titulo>(Título) </titulo>

<Contenido> (Contenido del tema).

#### **Representación del XML Video**

 $<$ root $>$ 

<video id=" ID asignado a cada video para así poder diferenciarlos ">

*Capítulo 3: Construcción de la solución propuesta*

<nombre>Nombre representativo de cada video</nombre>

<dirección>Dirección de donde se van a cargar los videos</direccion>

</video>

<video id="**-----**">

<nombre>**------**</nombre>

<dirección>**----------**</dirección>

</video>

## **Representación del XML Imagen**

 $<$ root $>$ 

<subtema id=" ID asignado a cada subtema">

- <imagen id=" ID asignado a cada imagen para poder diferenciarlas a cada una de ellas "
- <ruta previa>="Esta es la ruta de donde se encuentran las rutas previas de cada imagen </ruta previa>
- <ruta>"Esta es la ruta donde se van a mostrar las imágenes ampliadas"<ruta/>

</root>

## **3.6 Conclusiones**

En el presente capítulo se presentaron los diagramas de presentación de cada una de las pantallas del producto. Se realizó también la confección del diagrama de clases, el diagrama de interacción y el diagrama de componente perteneciente al modelo de Implementación, utilizando el lenguaje de modelado ApEM-L. Además también se realizó el diagrama de despliegue para conocer la distribución física del software y así tener un mejor entendimiento del modelo de implementación.

# **Capítulo 4**

# **4.1 Introducción**

El primer objetivo de la estimación es, sin dudas, la determinación de la posibilidad de ejecutar el proyecto o lo que es lo mismo el estudio de la factibilidad de acuerdo a las diferentes restricciones. Para determinar tal factibilidad se realiza un proceso en el cual es preciso tener en cuenta algunos aspectos tales como: el esfuerzo humano, el tiempo que se requiere para la ejecución del mismo y su costo. Es por esta razón que se hace indispensable la realización del estudio de factibilidad para el presente proyecto. En este capítulo se utiliza el COCOMO II para la obtención de tales resultados, el cual está basado en ecuaciones matemáticas que permiten calcular el esfuerzo a partir de ciertas métricas de tamaño estimado, como el Análisis de Puntos de Función y las líneas de código fuente (en inglés SLOC, Source Line Of Code).[29]

# **4.2 Puntos de función, clasificación de las transacciones y total de puntos de función sin ajustar**

En relación a los Puntos de Función, las transacciones se clasifican de la siguiente manera:

- $\triangleright$  Entradas Externas (EI)
- $\triangleright$  Salidas Externas (EO)
- $\triangleright$  Consultas Externas (EQ)

En relación a los Puntos de Función, los archivos se clasifican de la siguiente manera:

- ▶ Archivos Lógicos Internos (ILF)
- $\triangleright$  Archivos de Interfaz Externos (EIF)

# **Entradas Externas:** No hay

**Consultas Externas:** No hay

# **Archivos de Interfaz Externos:** No Hay

#### **Tabla #13: Salidas Externas**

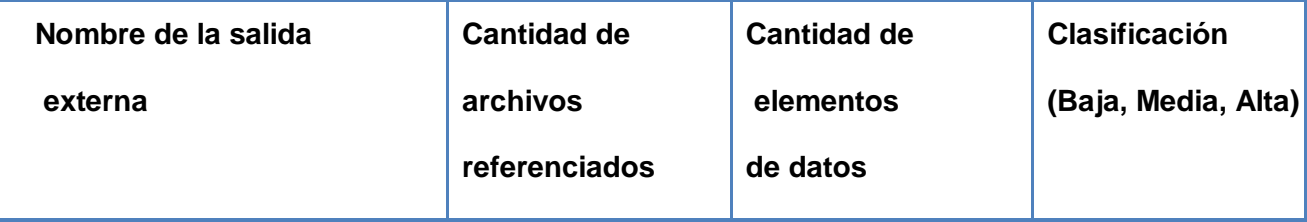

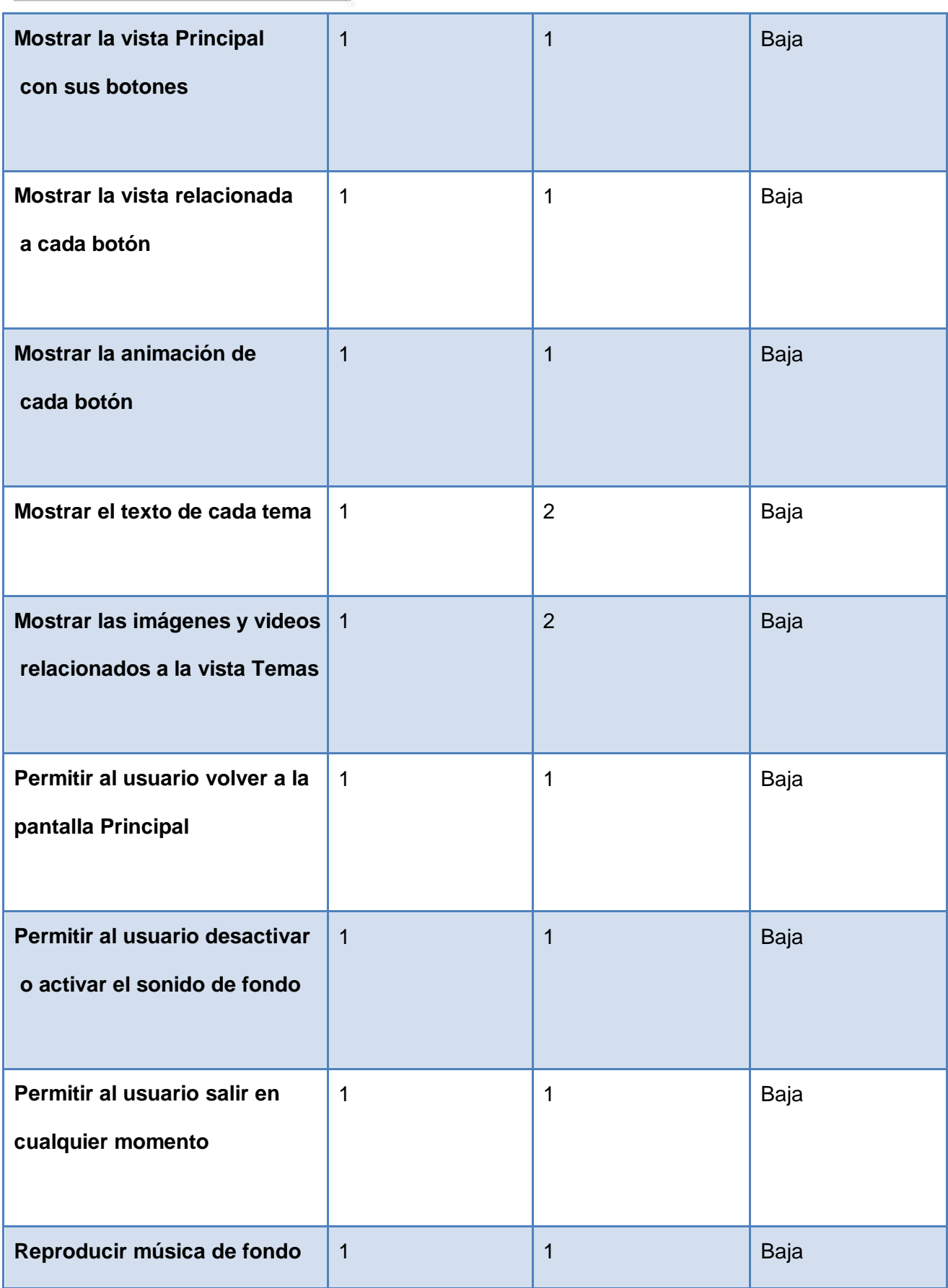

# **Tabla #14: Ficheros lógicos internos**

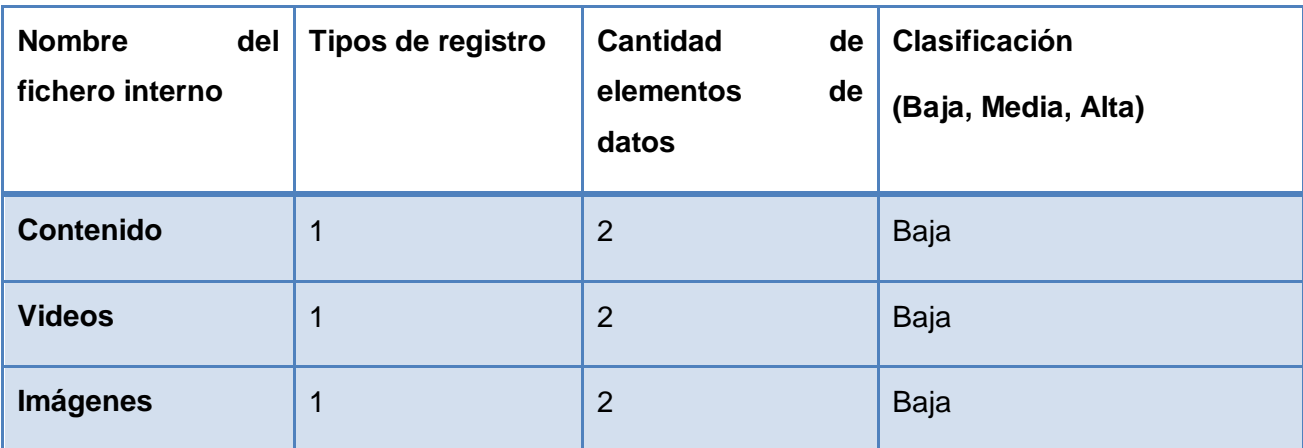

## **Tabla #15: Puntos de Función**

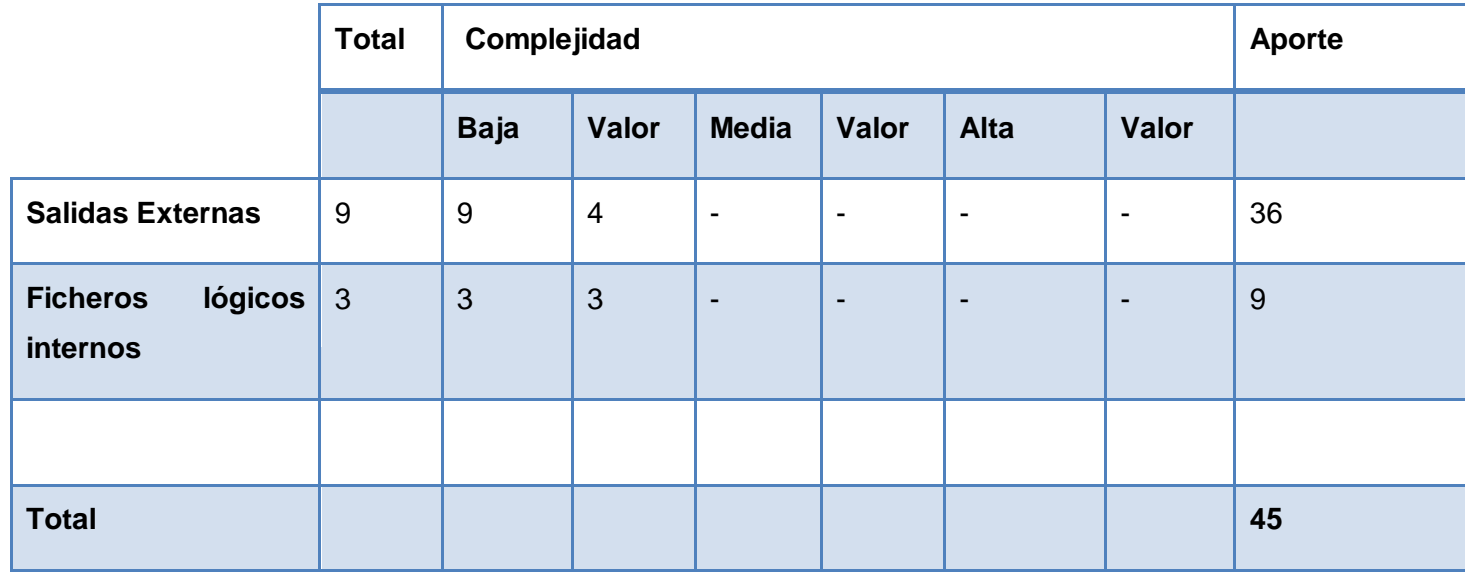

Con la suma total de los aportes de todos los elementos se obtienen los Puntos de Función sin ajustar:

# **UFP (Puntos de Función sin ajustar) = 36 + 9 = 45**

Una vez que se han obtenido los Puntos de Función sin ajustar del sistema se puede estimar el esfuerzo, para esto se utilizará el método COCOMO II.

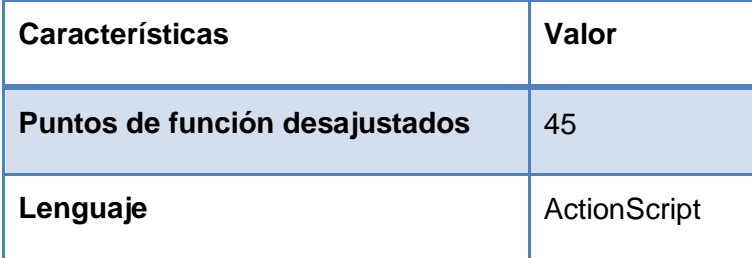

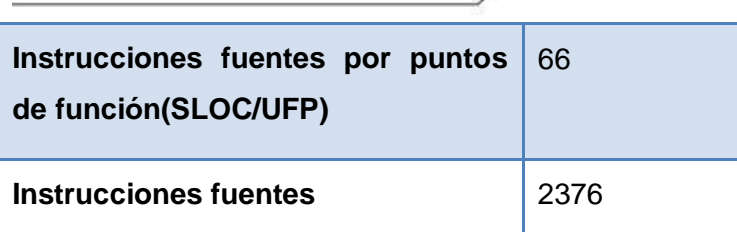

**4.3 Estimación del Esfuerzo, de la cantidad de hombres, del tiempo de desarrollo y del costo.** 

# **PM nominal = A x (Size) B**

Donde:

**PM nominal**: es el esfuerzo nominal requerido en meses-hombre.

**Size**: es el tamaño estimado del software, en miles de líneas de código (KSLOC) o en Puntos de Función sin ajustar (convertibles a KSLOC mediante un factor de conversión que depende del lenguaje y la tecnología).

**A**: es una constante que se utiliza para capturar los efectos multiplicativos en el esfuerzo requerido de acuerdo al crecimiento del tamaño del software. El modelo la calibra inicialmente con un valor de 2.94.

**B**: es una constante denominada Factor escalar, la cual tiene un impacto exponencial en el esfuerzo y su valor está dado por la resultante de los aspectos positivos sobre los negativos que presenta el proyecto.

# **Cálculo del Factor Escalar (B)**

# **B = 0.91 + 0.01 x Σ (SFi)**

**SFi** = valor de la variable escalar Variables

PREC: variable de precedencia u orden secuencial del desarrollo.

FLEX: variable de flexibilidad del desarrollo.

RSEL: indica la fortaleza de la arquitectura y métodos de estimación y reducción de riesgos.

TEAM: esta variable refleja la cohesión y madurez del equipo de trabajo.

PMAT: relaciona el proceso de madurez del software

# **Tabla #16: Variables escalares**

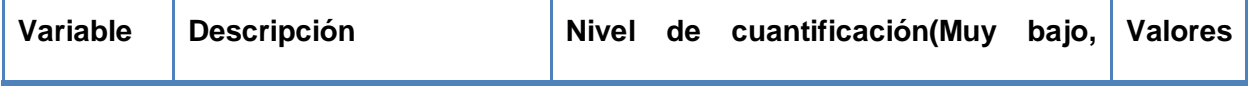

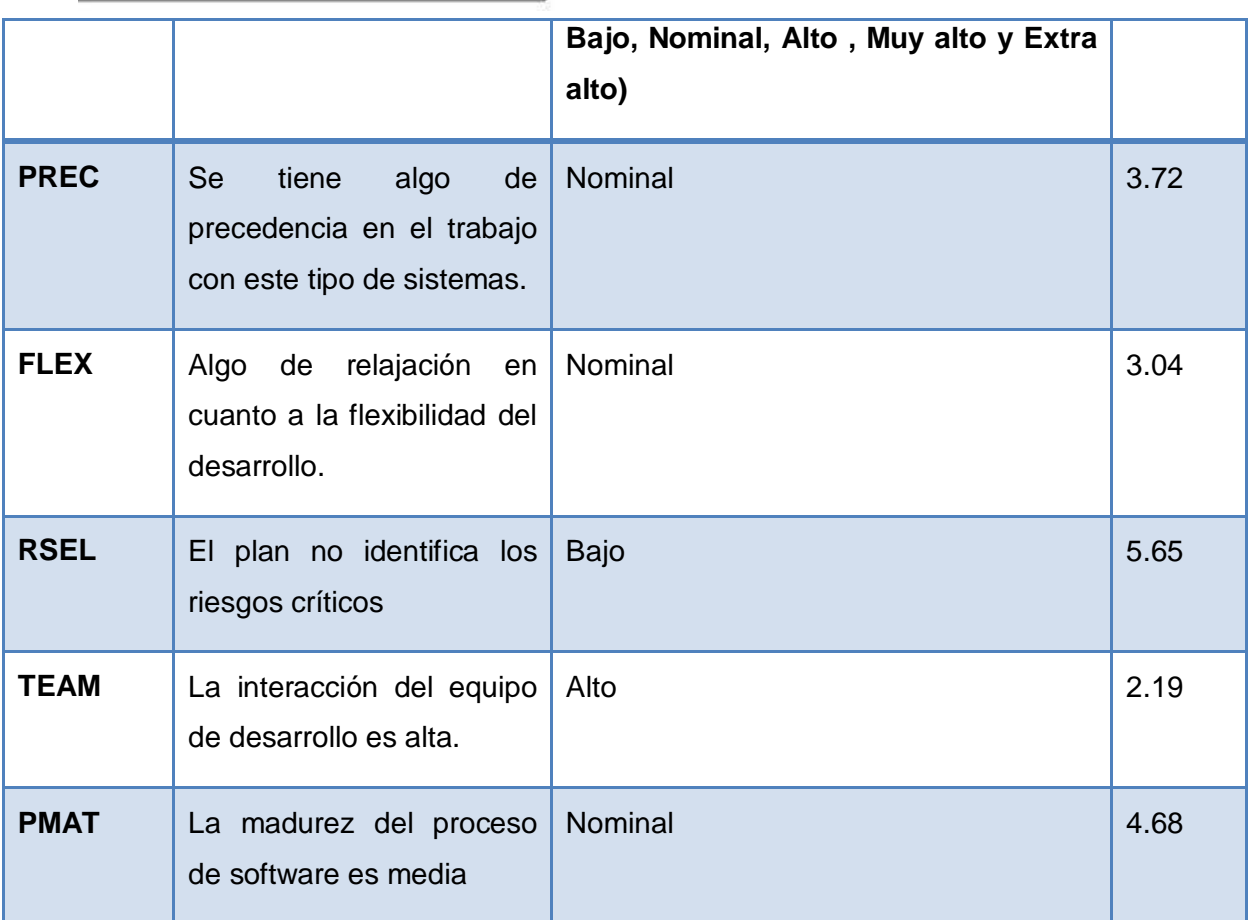

**Σ SFi = 3.72 + 3.04 + 5.65 + 2.19 + 4.68= 19.28** 

# **B = 0.91 + 0.01\* 19.28 = 1.1028**

# **A = tomamos el valor por defecto del modelo = 2.94**

**Size:** se calcula como el producto de los puntos de función sin ajustar por un factor de conversión que depende del lenguaje a utilizar en el desarrollo del sistema.

# **Size= 45\*66 = 2970 SLOC = 3 KSLOC**

**PM nominal = 2.94 \* (3)1.1028** 

# **PM nominal= 2.94 \* 3.3084 = 9.726696**

Para completar la estimación, hay que ajustar el esfuerzo nominal de acuerdo a las características del proyecto.

# **PM = PM nominal x** π **(MEi)**

Donde Los **MEi** (multiplicadores de esfuerzo) varían en función del modelo de estimación seleccionado (Diseño Preliminar o Post arquitectura). Representan las características del proyecto y expresan su impacto en el desarrollo total del producto de software. En este caso se utiliza el modelo Post arquitectura. Multiplicadores de esfuerzo:

PERS: Capacidad del personal.

RCPX: Complejidad del producto.

RUSE: Reusabilidad.

PDIF: Dificultad de la plataforma.

PREX: Experiencia del personal.

SCED: Calendario.

FCIL: Facilidades.

## **Tabla #17: Multiplicadores de esfuerzo**

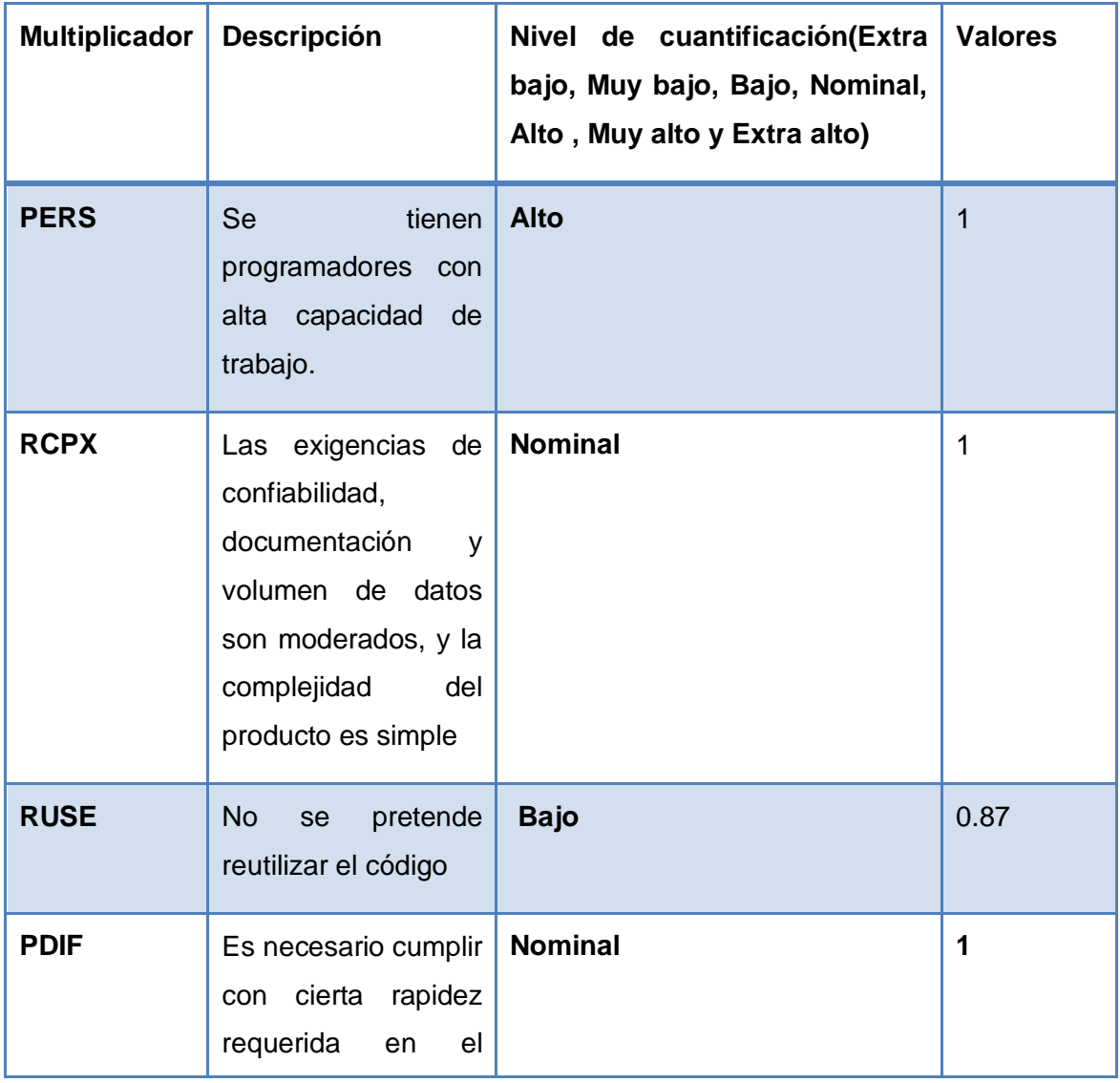

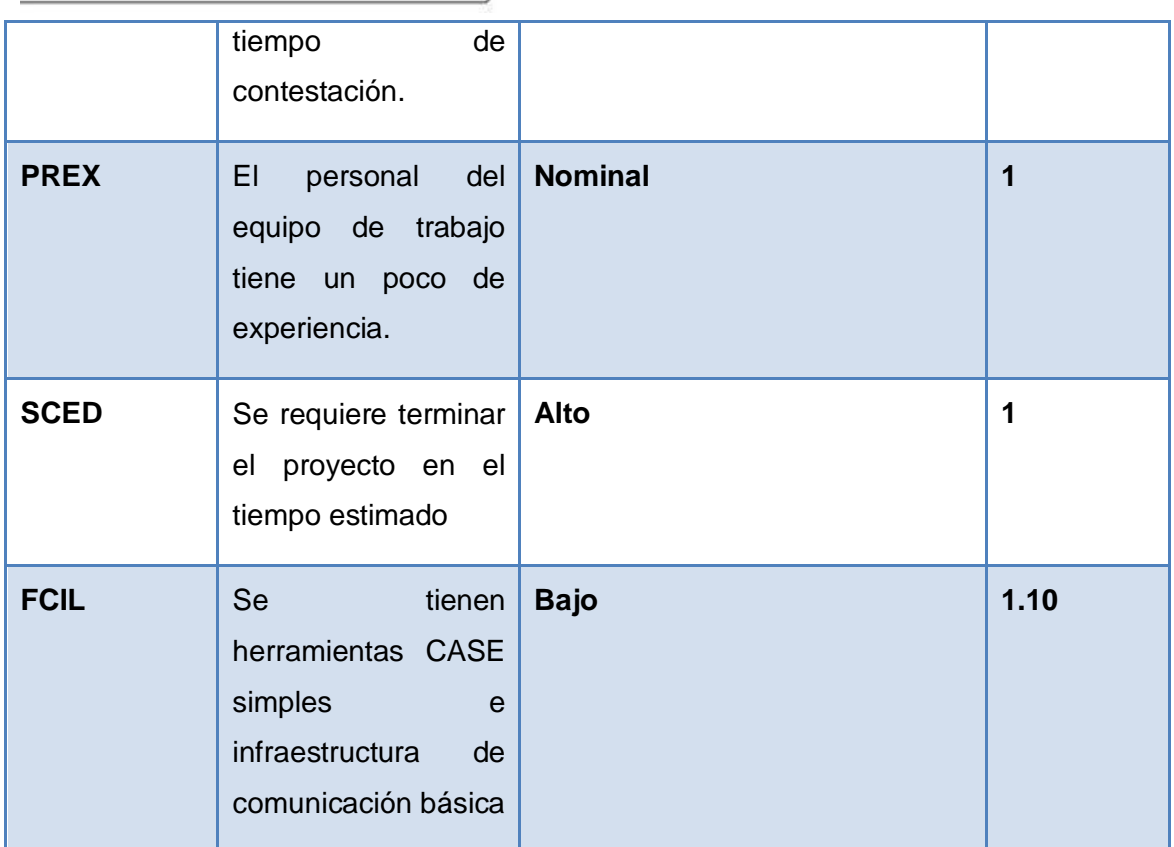

**ME = 1\*1\*0.87\*1\*1\*1\*1.10= 0.957**

**π (MEi) = 0.957**

**PM = 9.726696 \* 0.957=9.30844**

#### **PM= 9.3 meses- hombres**

Ya encontrado el esfuerzo (PM), se aplican algunas fórmulas de Boehm para calcular el tiempo de desarrollo de la aplicación (TDEV).

**0.28+0.002 \*Σ SFi** 

**TDEV= 3.67\*(PM)**

**0.28+0.002 \*Σ SFi 0.31856**

**TDEV=3.67 \* (9.3) = 3.67 \* (9.3)**

# **TDEV= 3.67 \* 2.01 = 7.37 ≈ 7 meses**

Para estimar cuántas personas requiere el desarrollo:

**CH= PM/TDEV** 

**CH= 9.3 / 7= 2**

**CH= 2 hombres**

#### **Costo**

## **Costo = CHM \* PM**

### **CHM= CH\* Salario mínimo**

Considerando que el producto es desarrollado por estudiantes de 5to año de la Universidad de las Ciencias Informáticas, el salario mínimo a considerar es de \$100.

## **CHM= 2\*100 = 200**

## **Costo= 200\* 9.3 = 1860**

## **Costo= \$ 1860**

## **Resultados finales obtenidos mediante los anteriores cálculos:**

- Costo del Proyecto: 1860
- $\triangleright$  Cantidad de hombres: 2
- $\triangleright$  Esfuerzo: 9.3 meses- hombres

## **4.4 Beneficios Tangibles**

El software desarrollado es un producto que se realiza gratuitamente para los estudiantes de la Carrera de Perito de Laboratorio Forense en Cuba de la Universidad de La Habana por lo que monetariamente no se obtendrá nada, pero si se evidenciarán los siguientes beneficios tangibles:

- Software Educativo para la realización de las prácticas de laboratorios de las asignaturas de Bioquímica y Biología Molecular de la carrera de Peritos de Laboratorio Forense en Cuba.
- Documentación necesaria para implementar la aplicación.

#### **4.5 Beneficios Intangibles**

- $\triangleright$  Aumento de la capacidad intelectual de los estudiantes de la carrera de Perito de Laboratorio Forense en Cuba.
- $\triangleright$  Proporcionar contenidos que tributen a la formación de futuros profesionales.

### **4.6 Análisis de costos y beneficios**

El desarrollo del Software Educativo para la realización de las prácticas de laboratorios de las asignaturas de Bioquímica y Biología Molecular de la carrera de Peritos de Laboratorio Forense en Cuba, no necesita de grandes gastos de recursos, ni de computadoras de última generación con grandes prestaciones y capacidad de

almacenamiento. Es una aplicación realizada para usuarios con un nivel básico en el trabajo con una computadora, por lo que tiene una interfaz amigable, de fácil entendimiento y comunicación. Su mayor aporte es la ayuda para la realización de los laboratorios prácticos que deben realizar los estudiantes de la carrera de Perito de Laboratorio Forense en Cuba de segundo año para así poder contribuir a la formación de excelentes profesionales.

Según los resultados obtenidos a través de la estimación, y analizando la relación costo-beneficios del producto, se decidió que sí era factible desarrollarlo pues aunque no aportará beneficios monetarios es un producto que no conlleva demasiado costo para su desarrollo.

# **4.7 Conclusiones**

En este capítulo se ha realizado un estudio de la factibilidad de este producto, arrojando los valores correspondientes a las formas y métodos utilizados para realizar los cálculos utilizando el COCOMO II, además de que se muestran los beneficios tangibles e intangibles a los que se llega con la realización de esta multimedia.

# **Conclusiones Generales**

Después de todo el análisis y la investigación realizada sobre la ingeniería de software aplicada a productos multimedia, donde se seleccionó al Proceso Unificado de Rational (RUP) conjuntamente con el lenguaje de modelado ApEM-L, para establecer las actividades y los criterios que condujeron al sistema por todo el proceso y la obtención gráfica necesaria para representar los sucesivos modelos que se obtenían en el proceso de refinamiento respectivamente se puede resumir como conclusiones generales los siguientes aspectos:

- $\triangleright$  Se investigó sobre las posibles herramientas para el desarrollo de aplicaciones con tecnología multimedia y se seleccionó Macromedia Flash en su versión 8.0, RUP, ApEM-L, Rational Rose y Action Script como las tecnologías finales que fomentaron el desarrollo del software.
- Se realizó el análisis, el diseño y la implementación al Software Educativo para la realización de las prácticas de laboratorios de las asignaturas de Bioquímica y Biología Molecular de la carrera de Peritos de Laboratorio Forense en Cuba, obteniendo la documentación necesaria para garantizar el futuro mantenimiento del sistema.
- $\triangleright$  Se obtuvo un producto interactivo que muestra la información solicitada por el cliente y cumple con los requisitos establecidos por el mismo.

# **Recomendaciones**

Luego de la culminación del presente trabajo se hace imprescindible recomendar algunos aspectos:

- Difundir el contenido del producto a todos los estudiantes, profesores y profesionales del país que estén vinculados con el estudio de las ciencias forenses.
- Ampliar el alcance del producto ya que sólo en él se propone el contenido referente a la extracción de ADN y existen otros que son imprescindibles para el aprendizaje de un Perito Forense.
- Realizar mejoras en la interfaz gráfica del producto.

#### **Referencias Bibliográficas**

- [1] Sanchez. Construyendo y Aprendiendo con el Computador. 1999
- [2] Lemas. Introducción a la Informática Educativa. [et-al]. Ciudad de la Habana: Editorial Pueblo y Educación. 2000.- p.157.
- [3] Los Software Educativos. [En línea] 27 de mayo de 2008.[ Disponible en:] http://www.educando.edu.do/educanblog/index.php?blogId=1470 . 2008
- [4] Diccionario de la Real Academia Española. España: Editorial Santillana. 2005
- [5] Nelson. Computer Lib. 1974
- [6] Balasubramanian, V.State of the art review of hypermedia: issues and applications. 1995
- [7] Diccionario de la Real Academia Española. España: Editorial Santillana. 2005
- [8] Prendes Espinosa-Congreso de Oviedo. 2001
- [9] Marques Graells, Pere. El Guión Multimedia. 1991
- [10] PIATTINI, P. Análisis y Diseño Detallado de Aplicaciones Informáticas de Gestión. 1996
- [11] Anónimo. 2005
- [12] Tairy. SOFTWARE CONSTRUCCIÓN DE UNA HISTORIA Y PROGRESO. 2008
- [13] JACOBSON I, B. G., RUMBAUGH J. El Proceso Unificado de Desarrollo de Software. 2000
- [14]JOSÉ H. C, PATRICIO L., MARÍA CARMEN P.Metodologías Ágiles en el Desarrollo de Software. 2007
- [15] INDUDATA. Rational Rose. 2007
- [16] SAUER, S. UML & OMMMA-L. 2001
- [17] Hernández Orallo. El Lenguaje Unificado de Modelado. 2004
- [18] Febe. ApEM L como una nueva solución a la modelación de aplicaciones educativas multimedia. 2003
- [19] Adobe. 2001
- [20] ZAMBRANO, D. MULTIMEDIA,ToolBook (Windows). 1997
- [21] AGAPEA. Flash 8. 2006
- [22] Mailyn Cabrera. Colección Antonio Guiteras y Carlos Aponte: Seis libros para la formación de conciencia política. 2008
- [23] MALAGÓN, M. y FRÍAS, Y. El libro electrónico: el caso de Tecnologías de información y las comunicaciones aplicadas a la Educación.2004
- [24] CIBERAULA. 2006. [Disponible en]: [http://linux.ciberaula.com/articulo/linux\\_apache\\_intro](http://linux.ciberaula.com/articulo/linux_apache_intro)
- [25] VAN DER HENST, C. Flash, la tecnología multimedia para el web.2007
- [26] Mailyn Cabrera. Colección Antonio Guiteras y Carlos Aponte: Seis libros para la formación de conciencia política.2008
- [27] Febe. ApEM L como una nueva solución a la modelación de aplicaciones educativas multimedia. 2003
- [28] Ingeniería de Software 1.Materiales Básicos.2008
- [29] TERUEL, A. COCOMO II: Una Familia de Modelos de Estimación. 2001
- [30] Diccionario de la Real Academia Española. España: Editorial Santillana. 2005

# **Bibliografía**

- "Multimedia para entrenadores de Baloncesto en la etapa formativa de 7 a 12 años de edad" autores: Arcadio Abad Márquez, Ulises Rodríguez Hernández [Consultado el: 10/2/2009]
- AGAPEA. Flash 8, 2006. [Disponible en: http://www.agapea.com/Flash-8 n549070i.htm
- ANDRÉS, J. O. M. El proceso de desarrollo de software, 2000. [Consultado el: 10/2/2009] Disponible en: http://www.upv.es/~jmontesa/eog/eog00-t3.ppt
- BERRIOS, G. Informática Educativa [Consultado el: 9/2/2009] [Disponible en: http://mipagina.cantv.net/gersonberrios/MME/li\_definicion\_ie.htm.
- Curso Online Programación con ActionScript 2.0. [En línea] [Consultado el: 11/2/2009]

[Disponible en:]

www.virtualformac.com/informatica/programacion/curso\_programacion\_con\_act ionscript\_2\_0-c6408.html

- García Rubio, Félix Óscar. S/A**.** Metodologías de desarrollo de software. S/A. [Consultado el: 8/2/2009]
- HERRERA, L. J. Ingeniería De Requerimientos. Ingeniería De Software [Consultado el: 9/2/2009][ Disponible en: http://www.monografias.com/trabajos6/resof/resof.shtml
- INDUDATA. Rational Rose, 2007. Software [Consultado el: 10/2/2009] [Disponible en: http://www.indudata.com/1rational\_rose.htm
- Ingeniería de Software 1, Materiales Básicos. 2008. [Consultado el 15/4/2009].
- JACOBSON I, B. G., RUMBAUGH J. El Proceso Unificado de Desarrollo de Software. Editorial Addison – Wesley (Edición en español por la Pearson Educación S.A. traducido de The Unified Software Development Process, 1999). 2000. Software [Consultado el: 9/2/2009]
- JOSÉ H. C., PATRICIO L., MARÍA CARMEN P., Metodologías Ágiles en el Desarrollo de Software. 2007, Disponible en: www.willydev.net/descargas/prev/TodoAgil.Pdf
- MALAGÓN, M. y FRÍAS, Y. El libro electrónico: el caso de Tecnologías de información y las comunicaciones aplicadas a la Educación. [En línea]. [Consultado el 23/02/2008]. Disponible en: www.monografias.com/trabajos31/libro-multimedial/libro-multimedial.shtml
- MATÍAS, I. A. C. Herramienta CASE para la generación de código C++ a partir de diagramas de clase UML 2003. [Consultado el: 9/2/2009] [Disponible en:http://www.utm.mx/~caff/doc/CASEparaGenerarCodigoCconDiagramasUML. pdf
- Montejano, Germán. 2006**.** Metodologías de desarrollo de software ágiles [Consultado el: 8/2/2009].
- Mousqués, Gastón. 2004**.** Desarrollo Ágil de Software. [Consultado el: 8/2/2009]
- Software educativo: la ruta del chocolate, autores: Ana margarita Rojas Riverón [Consultado el: 10/2/2009]
- StartMedia. S/A**.** Herramientas CASE.S/A. [Consultado el: 8/2/200]
- TERUEL, A. *COCOMO II: Una Familia de Modelos de Estimación.* [En línea] 2001. [Consultado el 10/4/2009]. Disponible en: www.ldc.usb.ve/~teruel/ci4713/clases2001/cocomo2.html
- VAN DER HENST, C. Flash, la tecnología multimedia para el web. [en línea]. Disponible en: www.maestrosdelweb.com/editorial/flash 1999 [Consultado el 11/2/09].
- ZAMBRANO, D. MULTIMEDIA, ToolBook (Windows). [En línea]. 1997[Consultado el 11/2/2008].Disponible en: www.monografias.com/trabajos10/mmedia/mmedia.shtml#toolbook
- Los Software Educativos. [En línea] 27 de mayo de 2008. [Citado el: 24 de enero de 2009] http://www.educando.edu.do/educanblog/index.php?blogId=1470.

# **Glosario de términos**

**Animación:** Es la presentación de un número de gráficos por segundo que genera en el observador la sensación de movimiento. La animación es el arte visual en el que se representa movimiento. En un sentido amplio, incluye todos los cambios, incluidos los de posición, forma, color y otras características de los objetos.

**Gráficos:** utilizados para representar esquemas, planos, dibujos lineales.

**Imágenes:** Son documentos formados por píxeles. Pueden generarse por copia del entorno (escaneado, fotografía digital) y tienden a ser ficheros muy voluminosos. Representación visual de cosas en forma digital. La imagen también puede ser un archivo codificado que, al abrirlo, muestra una representación visual de algo ya sea fotografía, gráfica, dibujo, entre otros.

**Sonido:** Es una onda formada por las compresiones y refracciones del medio en el que se propaga, puede ser habla, música u otros sonidos. No siempre está presente en las producciones Multimedia, y de estar presente, siempre debe ser posible desactivarlo, de algún modo, por parte del usuario.

**Texto:** Es un objeto multimedia que puede ser abordado desde una perspectiva dual: como una representación del lenguaje hablado o como un objeto gráfico sujeto al mismo tipo de manipulación que cualquier otro objeto gráfico.

**Vídeo:** Presentación de un número de imágenes por segundo, que crean en el observador la sensación de movimiento. Pueden ser sintetizadas o captadas. La palabra vídeo o video en Latino América, hace referencia a la señal de imagen de televisión. Etimológicamente la palabra Video proviene del verbo latino Video - Videre, que significa "Ver". [30]

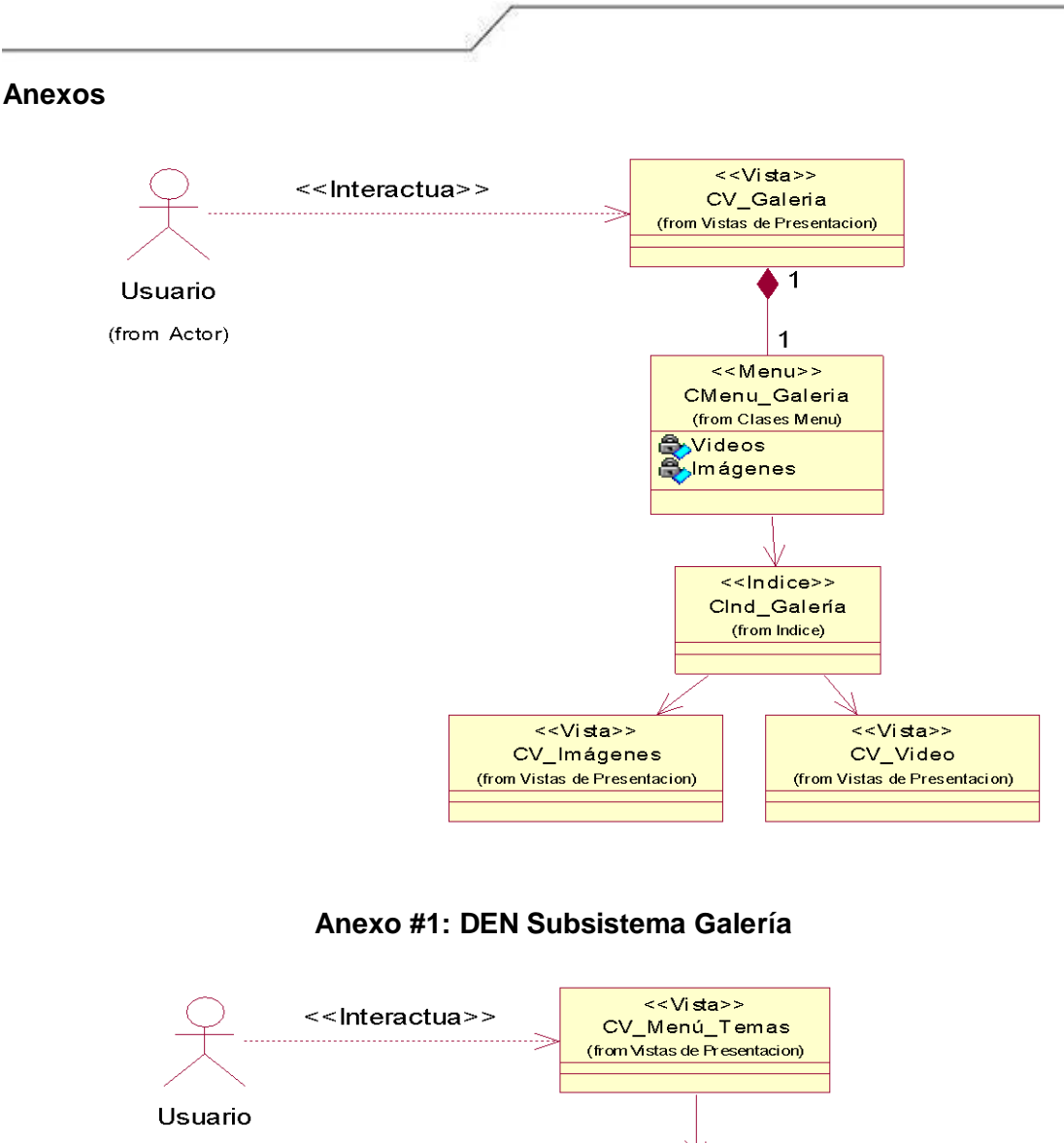

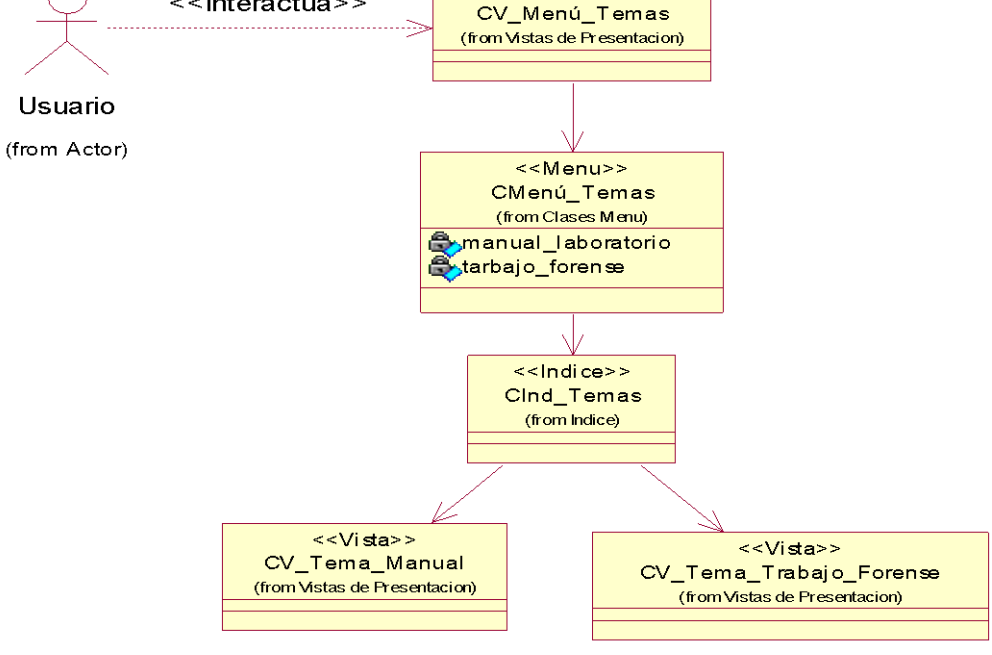

**Anexo #2: DEN Subsistema Contenido**
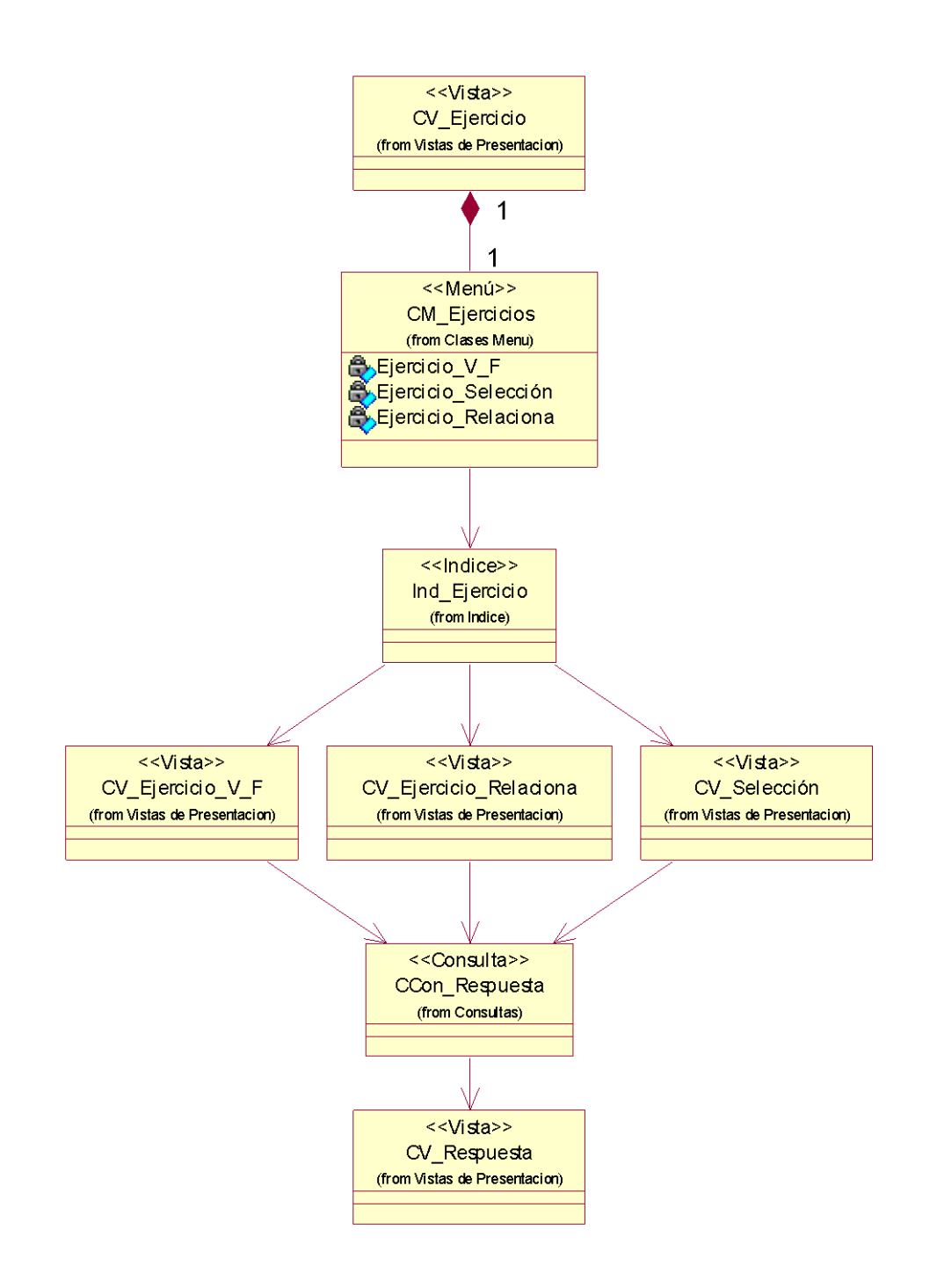

**Anexo #3: DEN Subsistema Ejercicios**

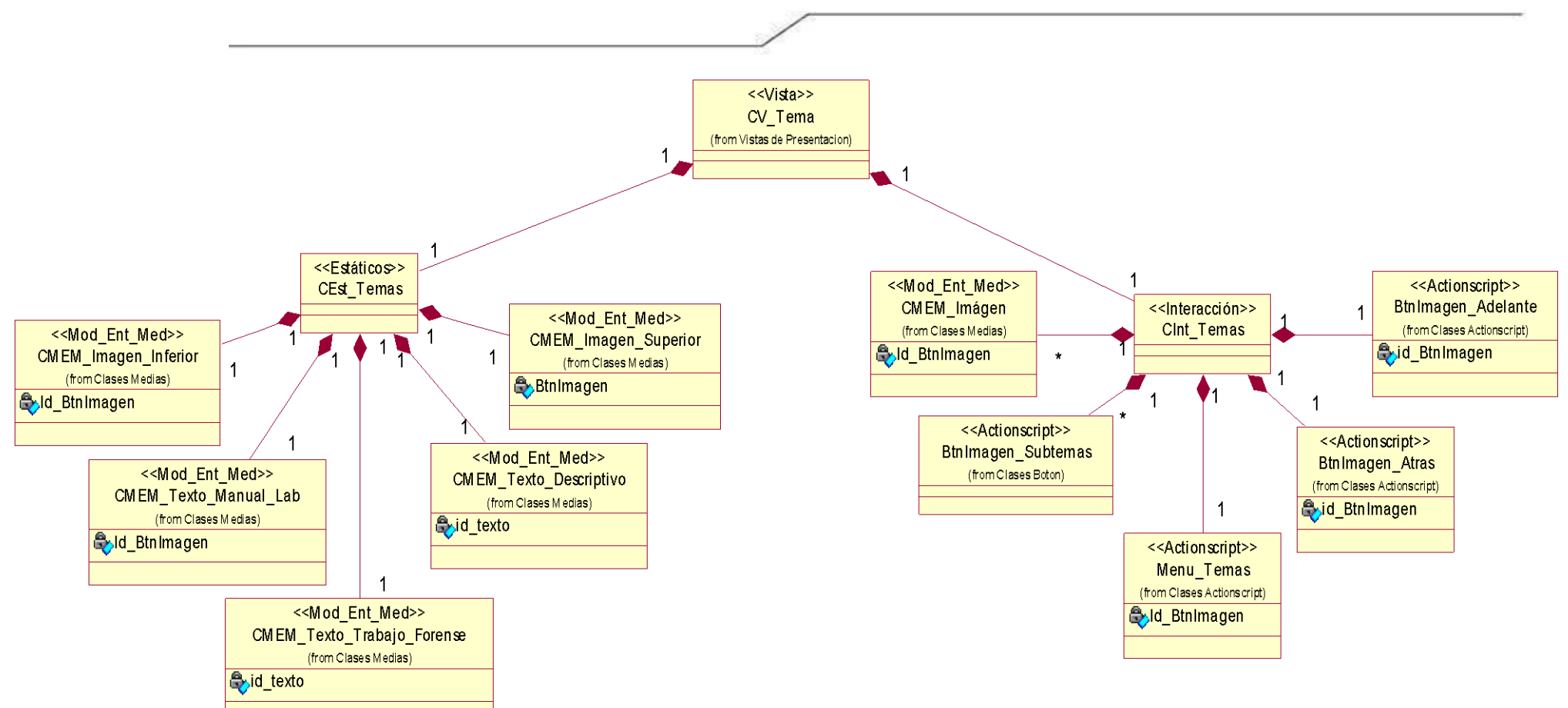

**Anexo # 4: DEP Vista Tema**

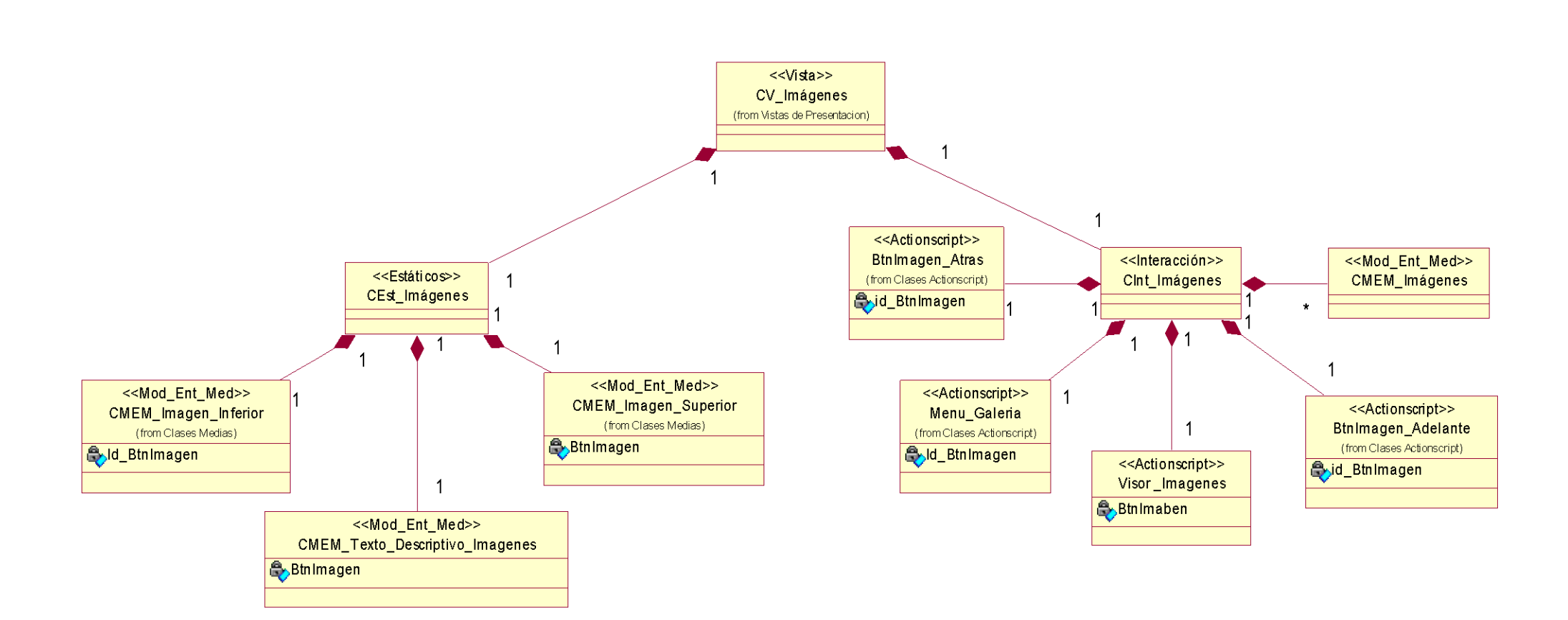

**Anexo #5: DEP Vista Galería Imágenes**

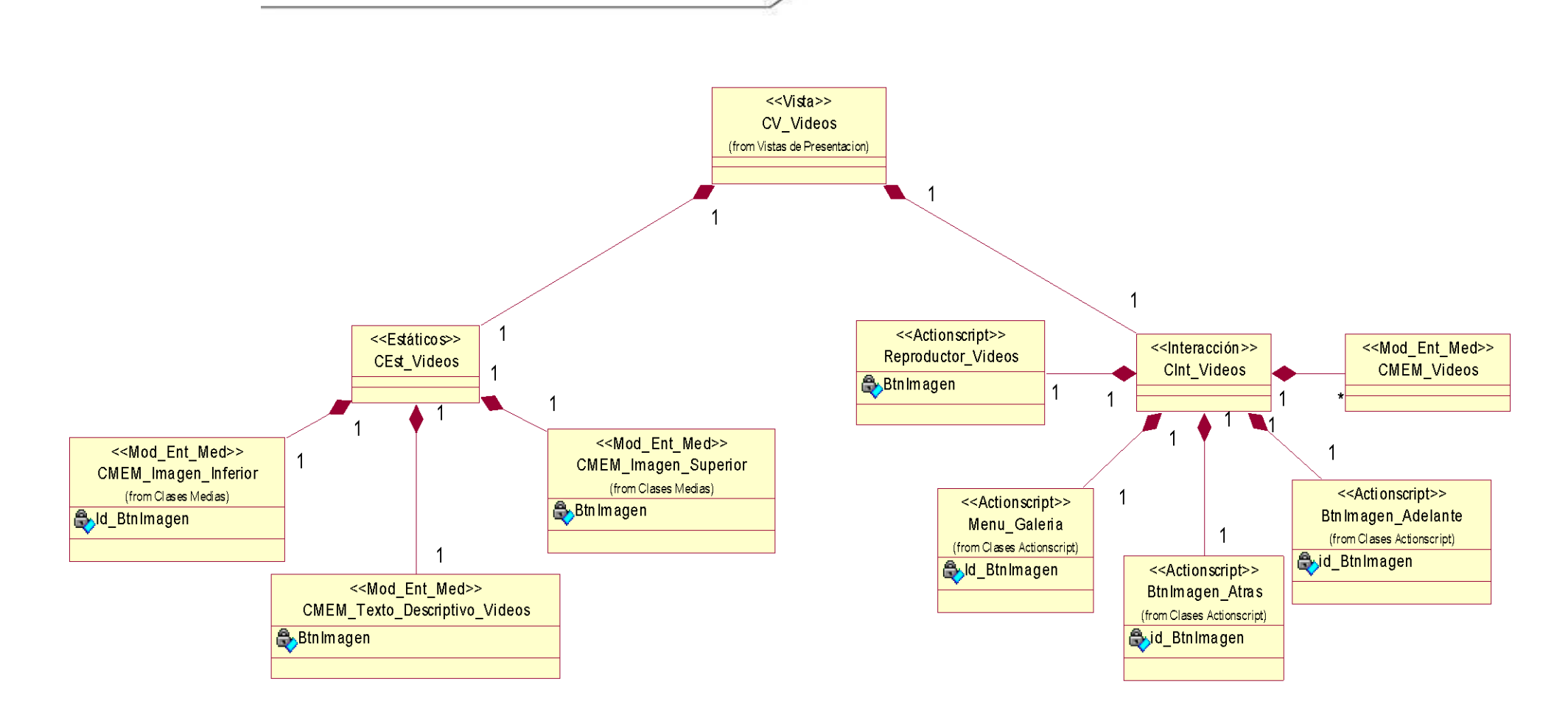

**Anexo #6: DEP Vista Galería de Videos**

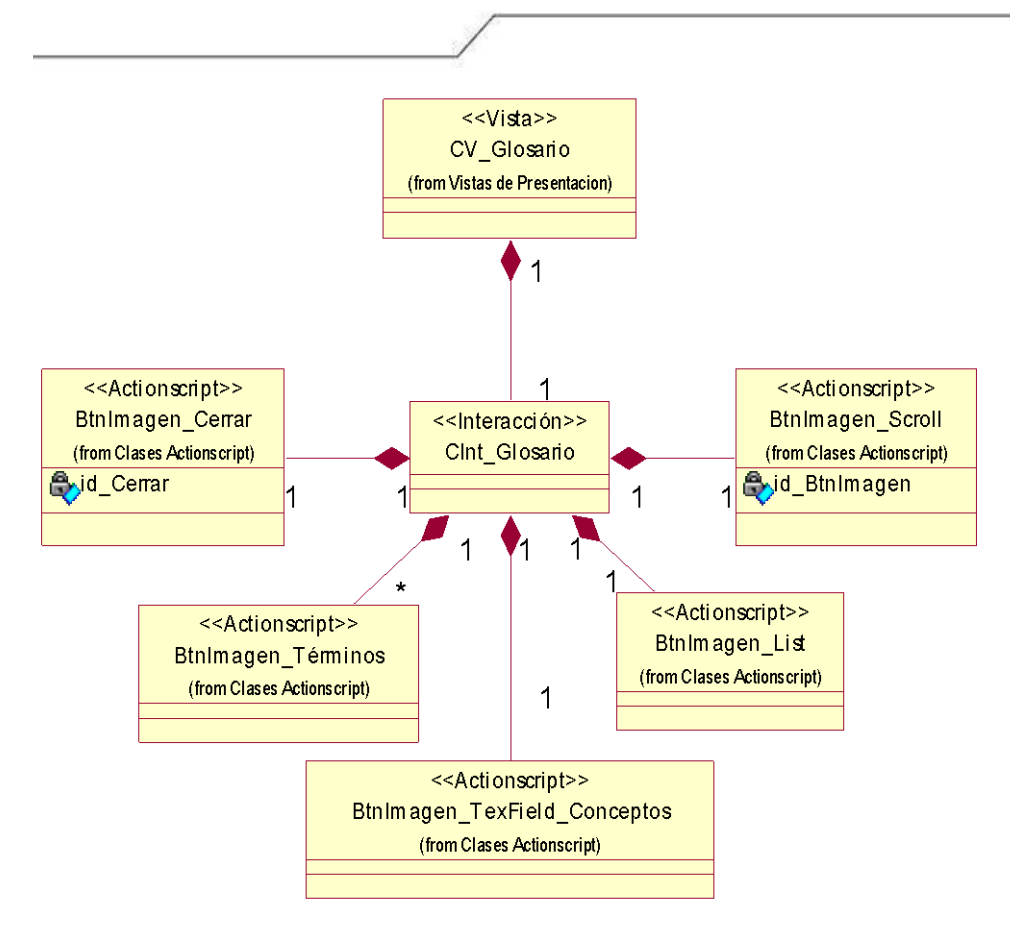

**Anexo #7: DEP Vista Glosario**

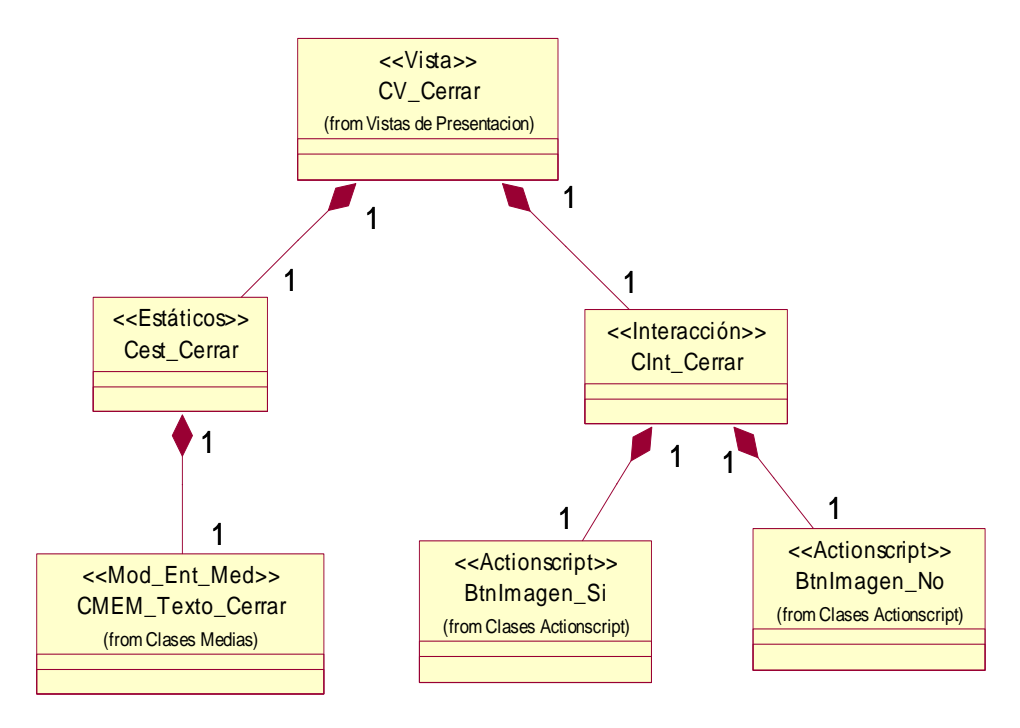

**Anexo #8: DEP Vista Cerrar**

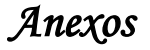

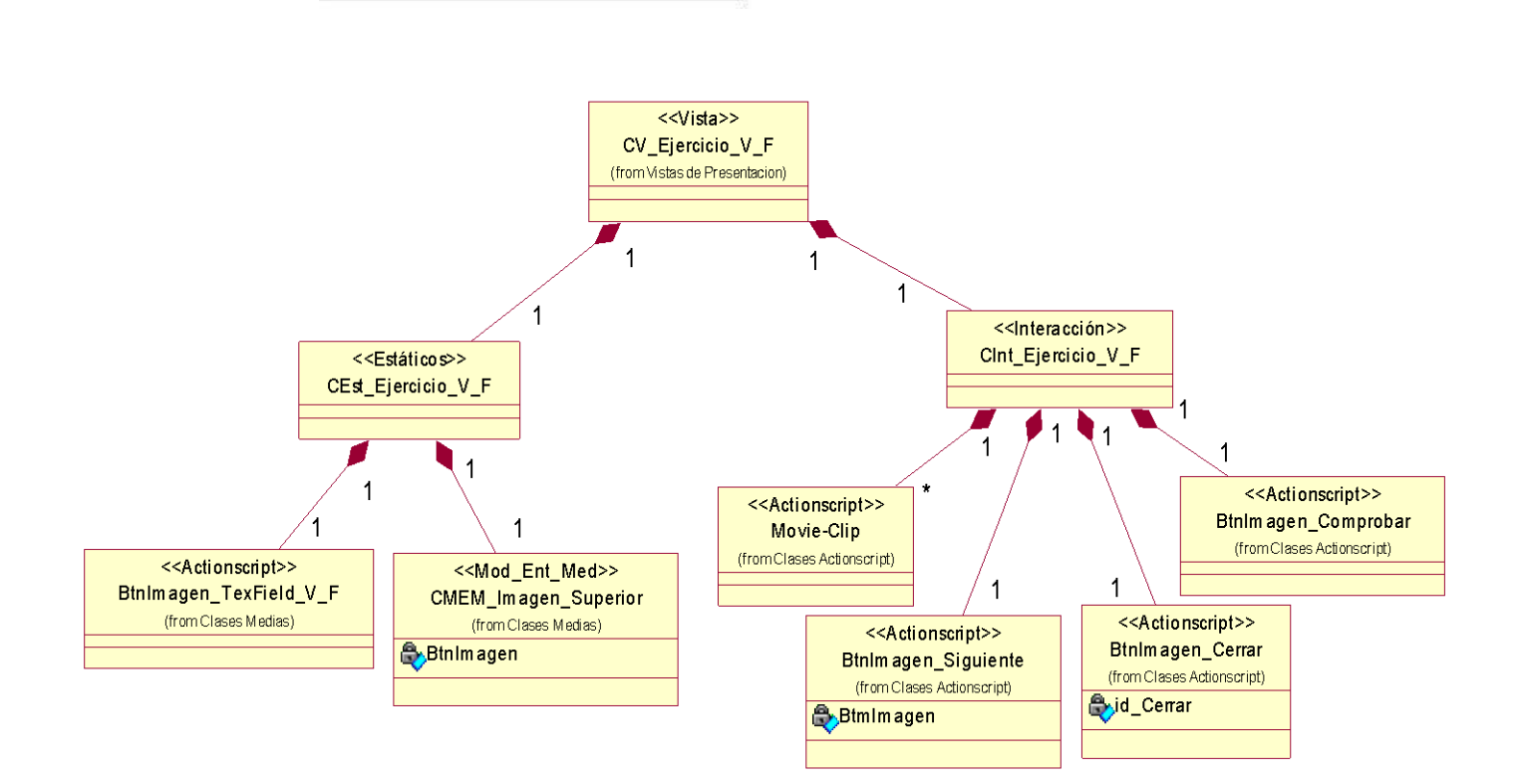

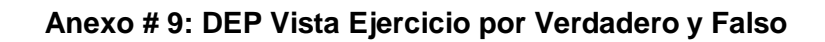

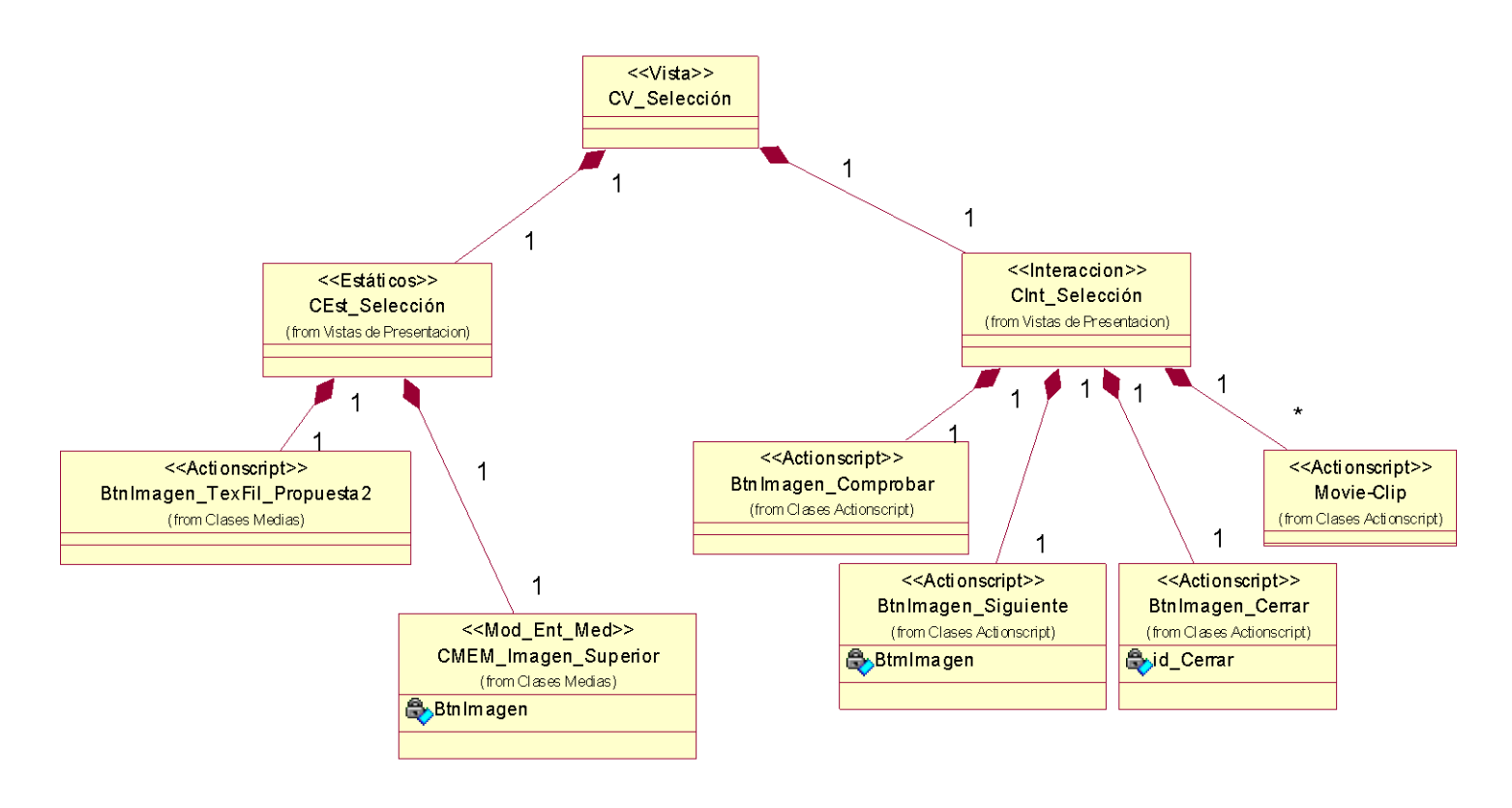

**Anexo #10: DEP Vista Ejercicio por Selección** 

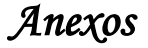

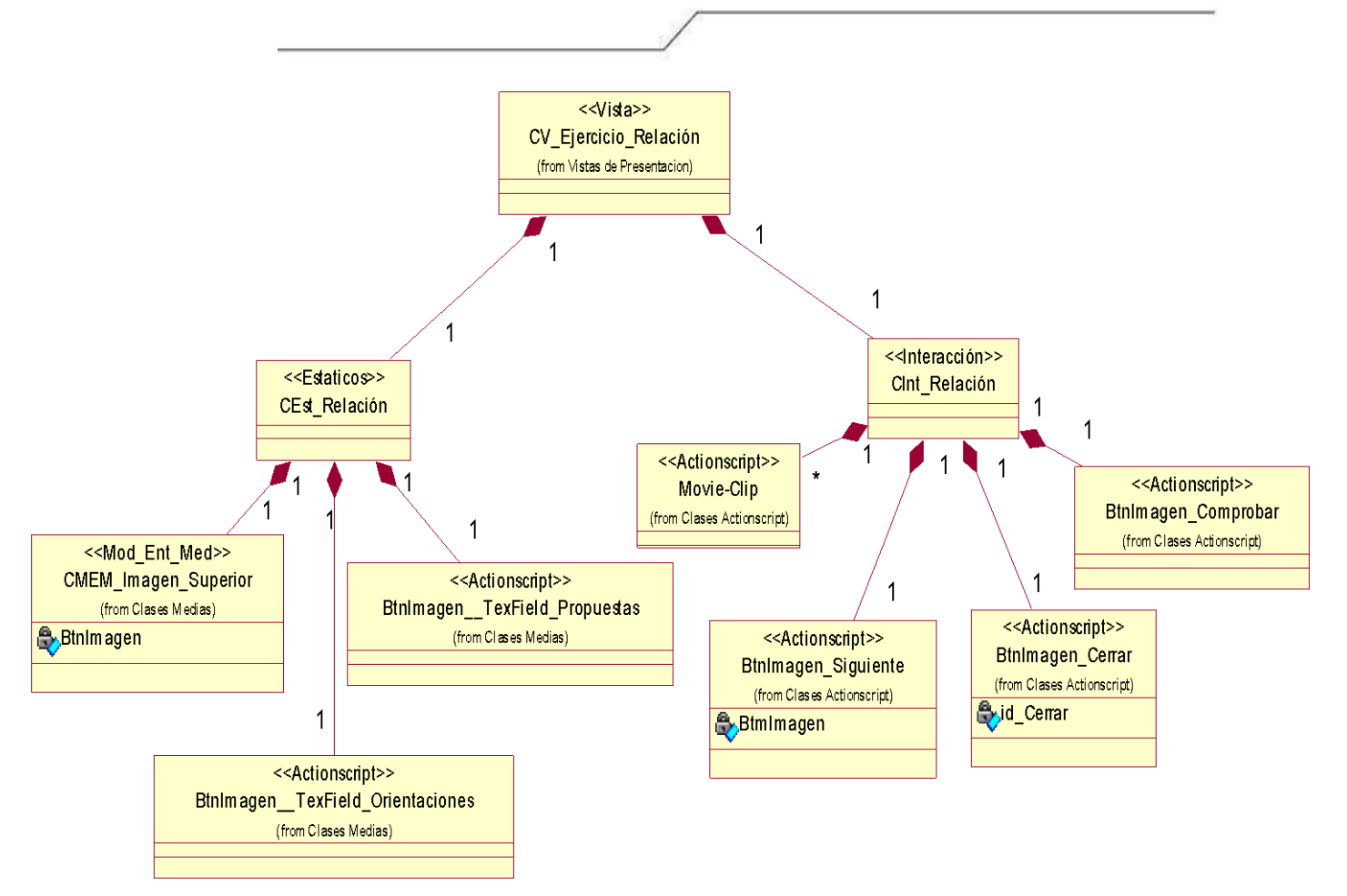

**Anexo #11: DEP Vista Ejercicio por Relación**

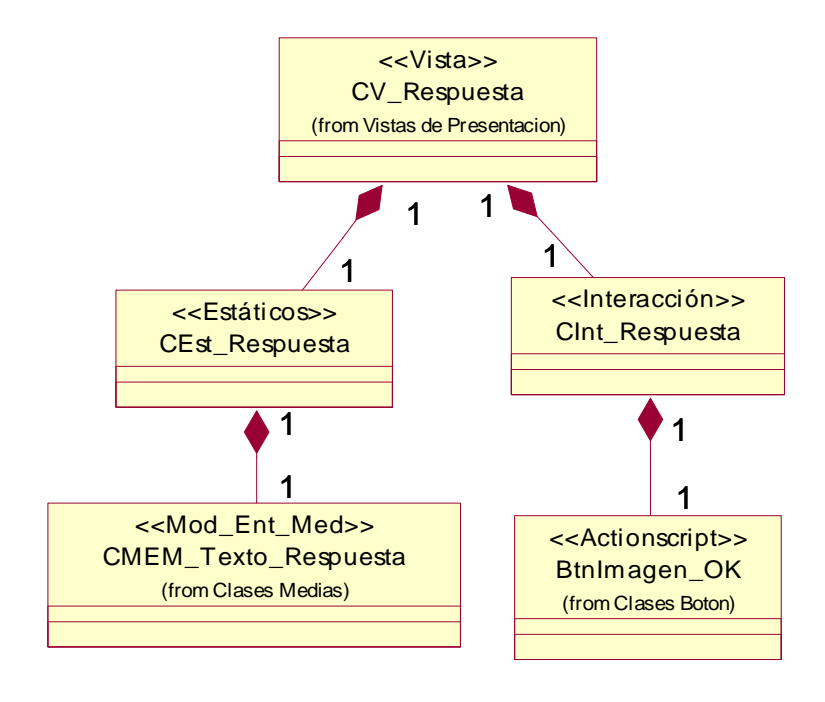

**Anexo #12: DEP Vista Respuesta**

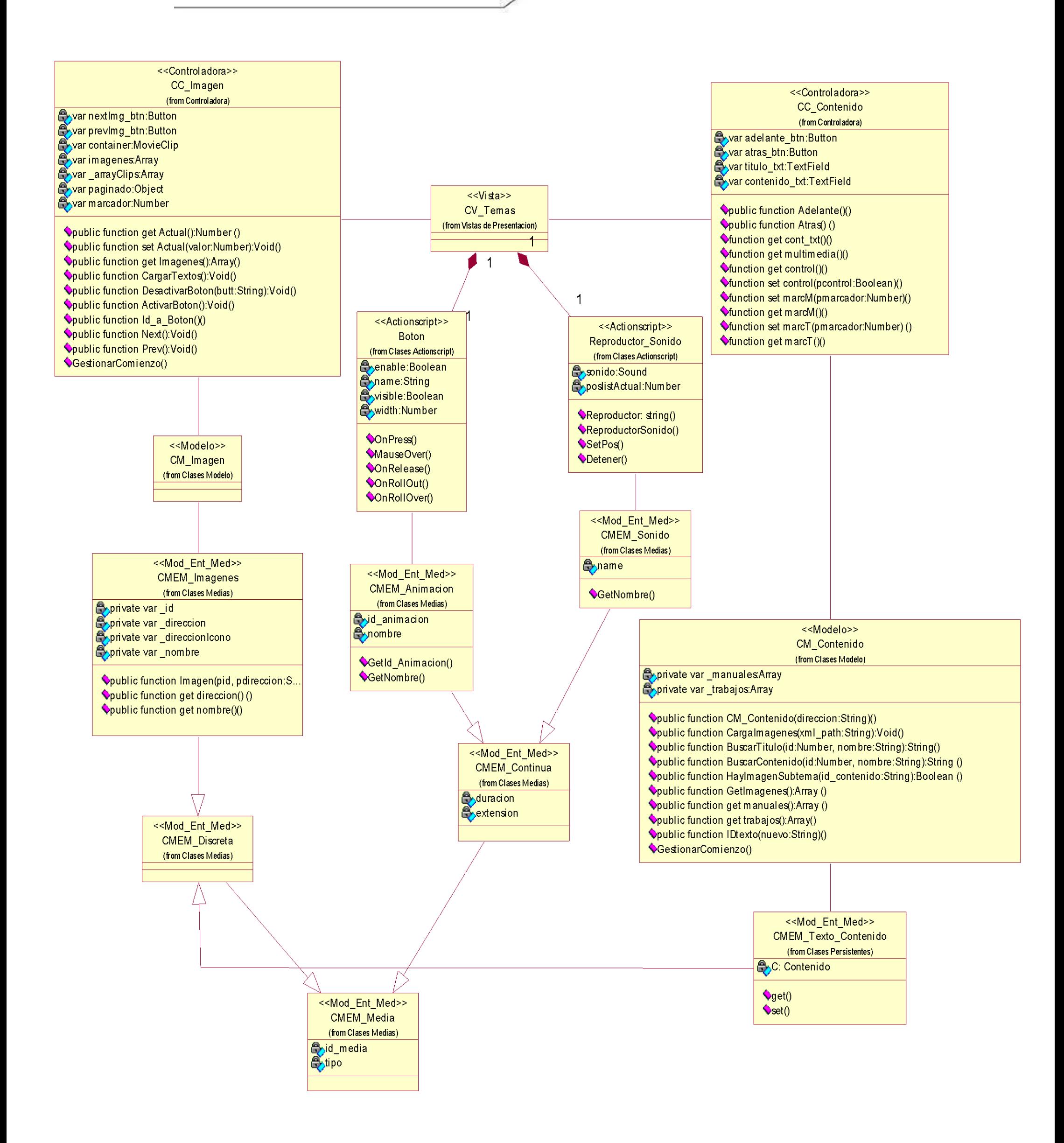

## **Anexo #13: Diagrama de clases Vista Temas**

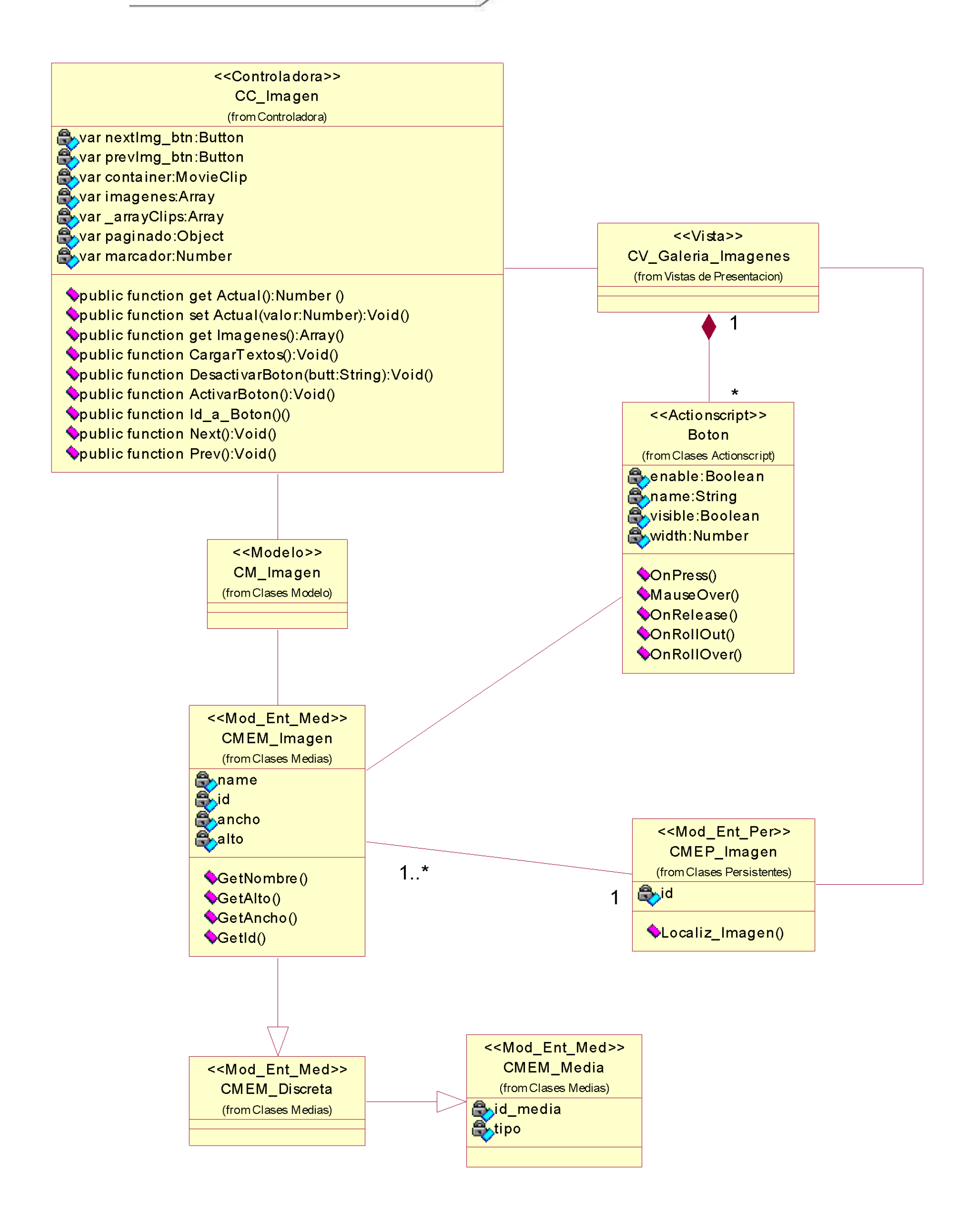

## **Anexo #14: Diagrama de clases Vista Galería Imágenes**

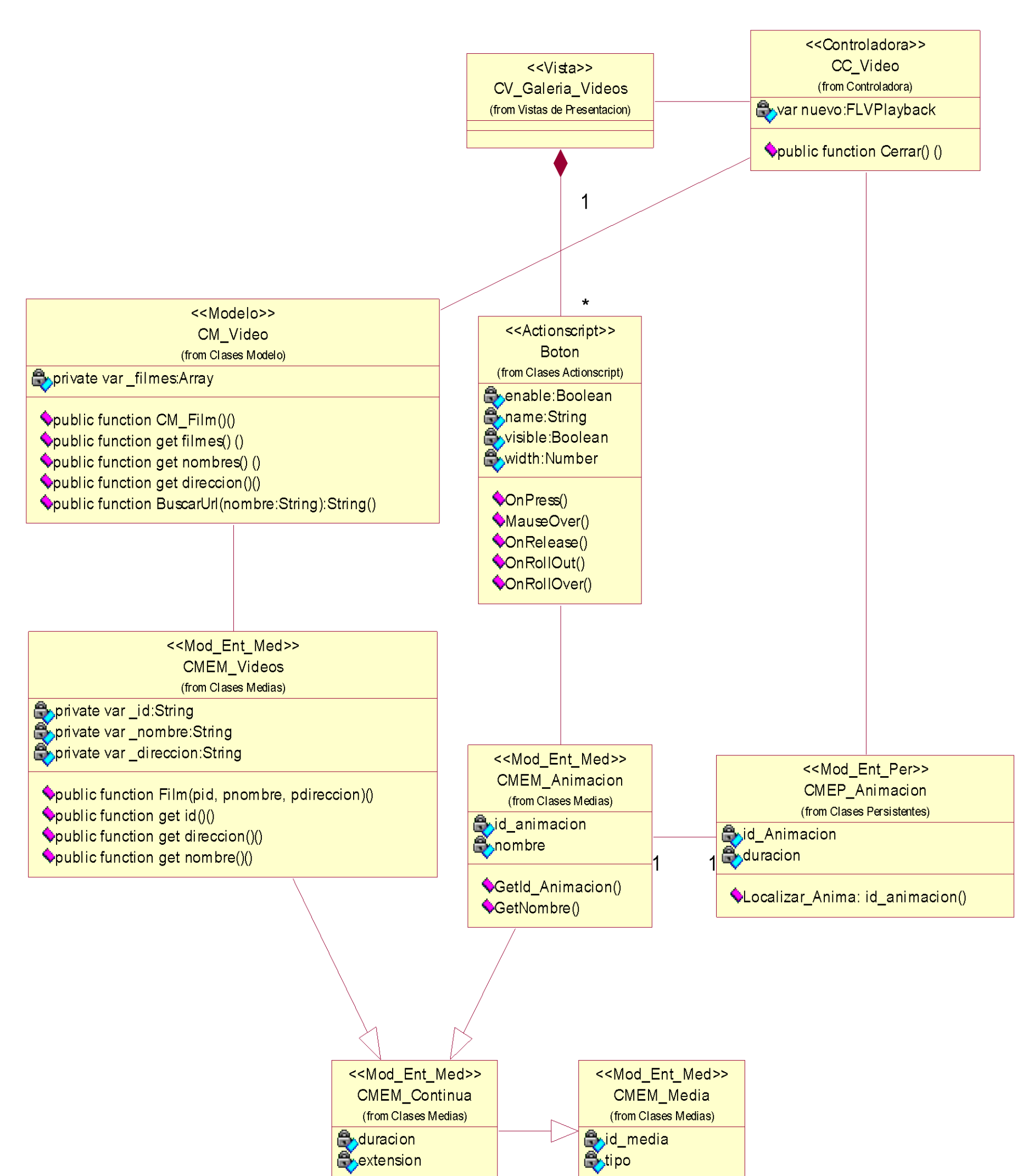

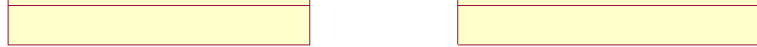

## **Anexo #15: Diagrama de clases Vista Galería Videos**

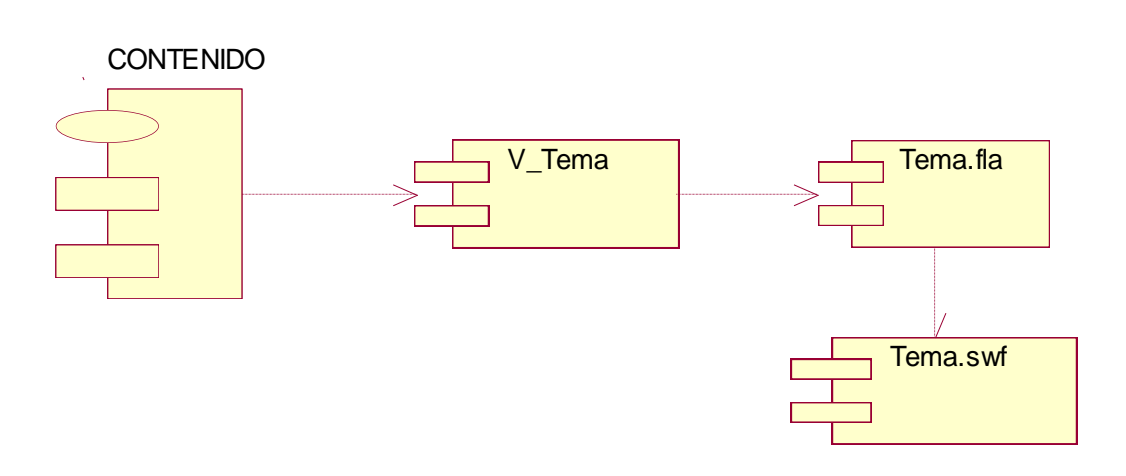

**Anexo #16: Diagrama de Componentes Subsistema Temas**

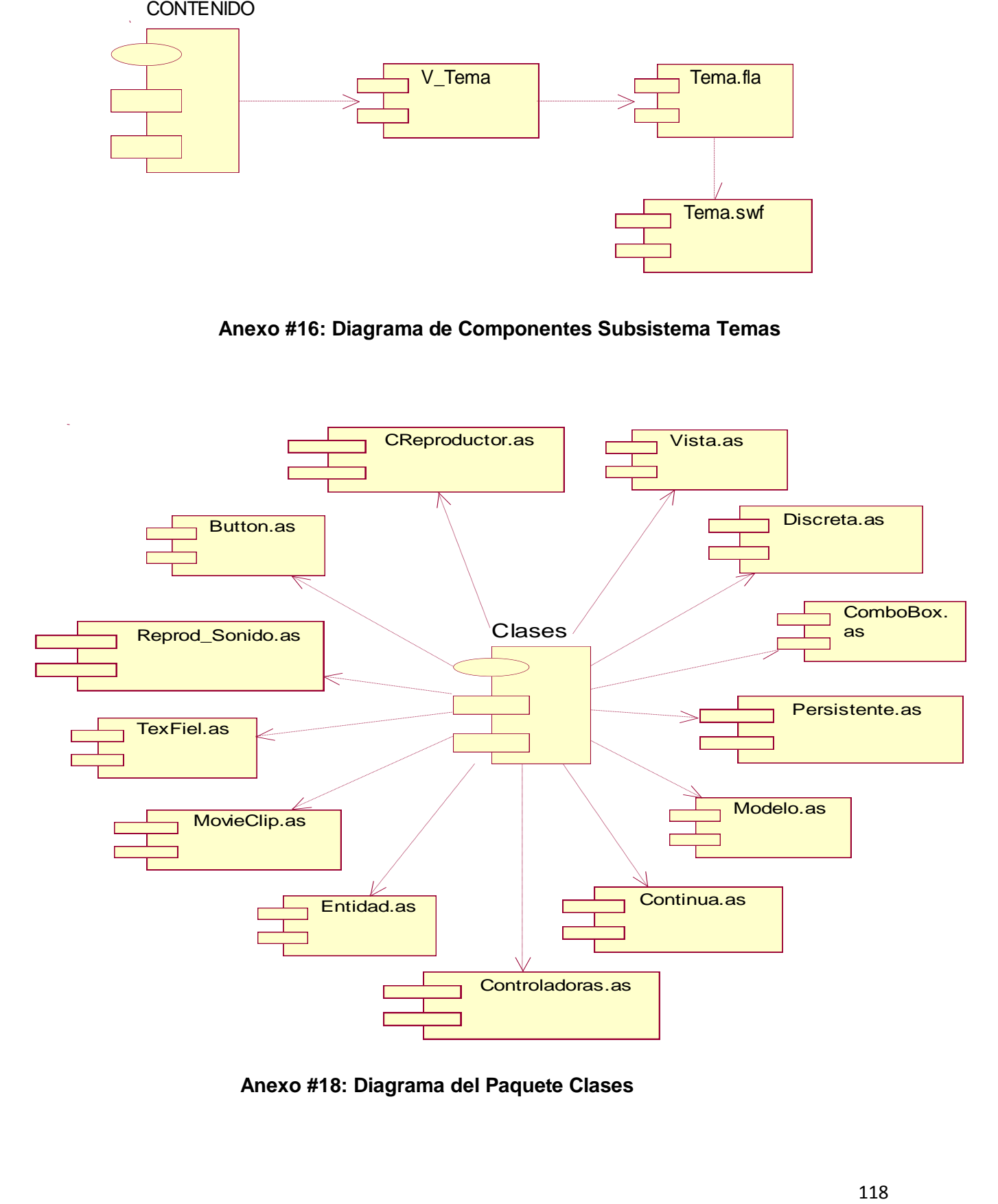

**Anexo #18: Diagrama del Paquete Clases**

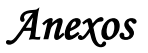

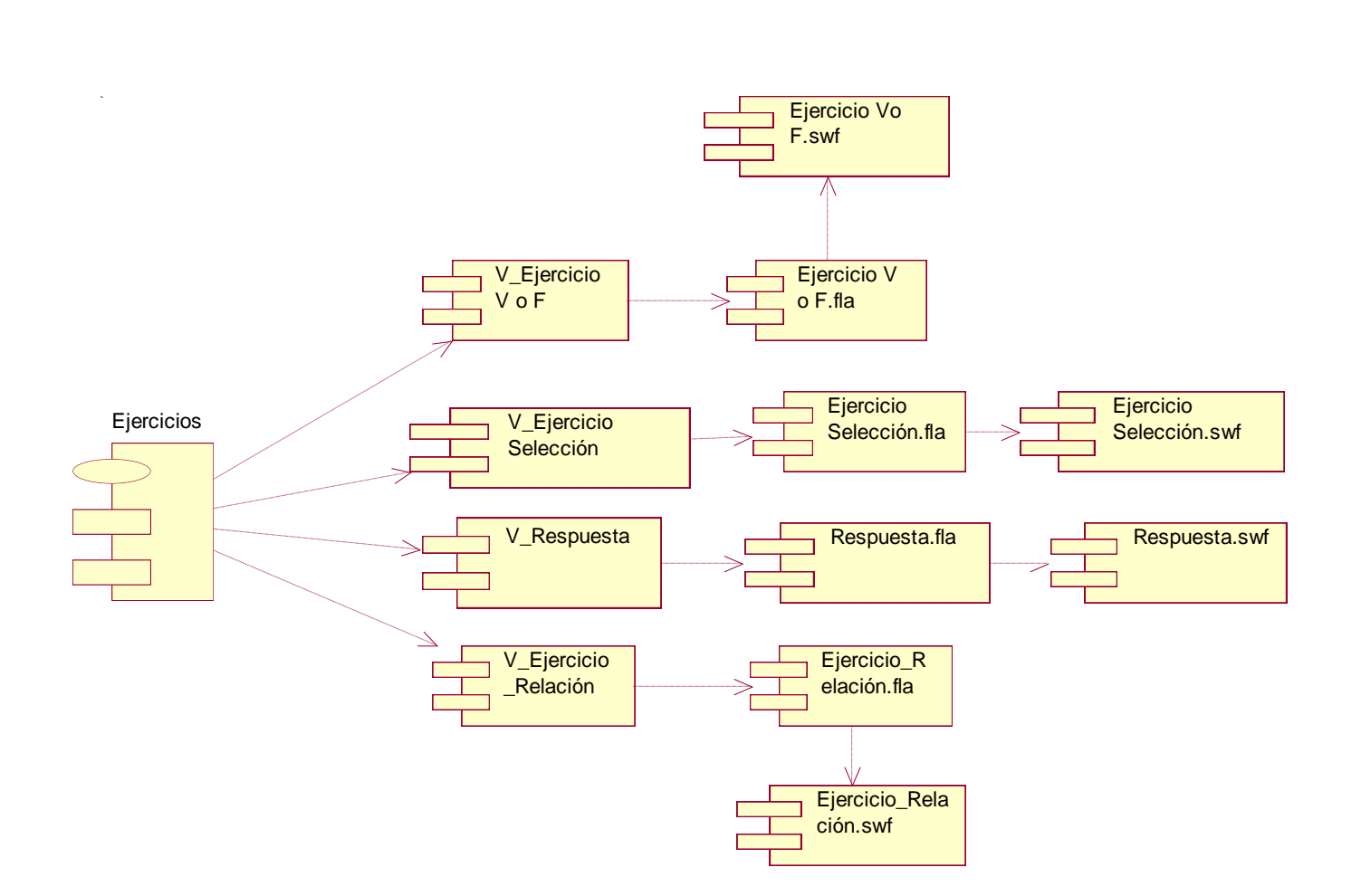

**Anexo #18: Diagrama de Componentes Subsistema Ejercicios**

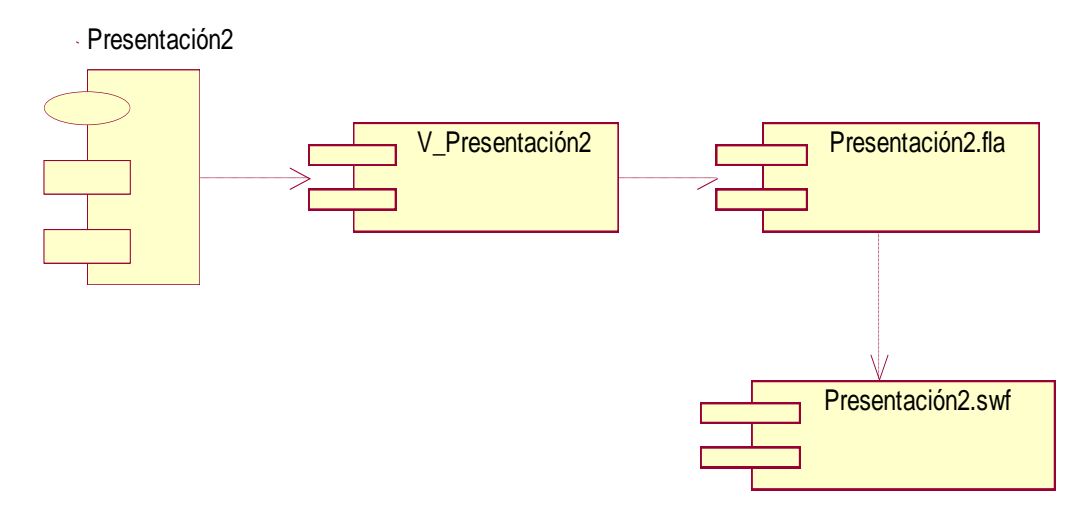

**Anexo #19: Diagrama de Componentes Subsistema Presentación**

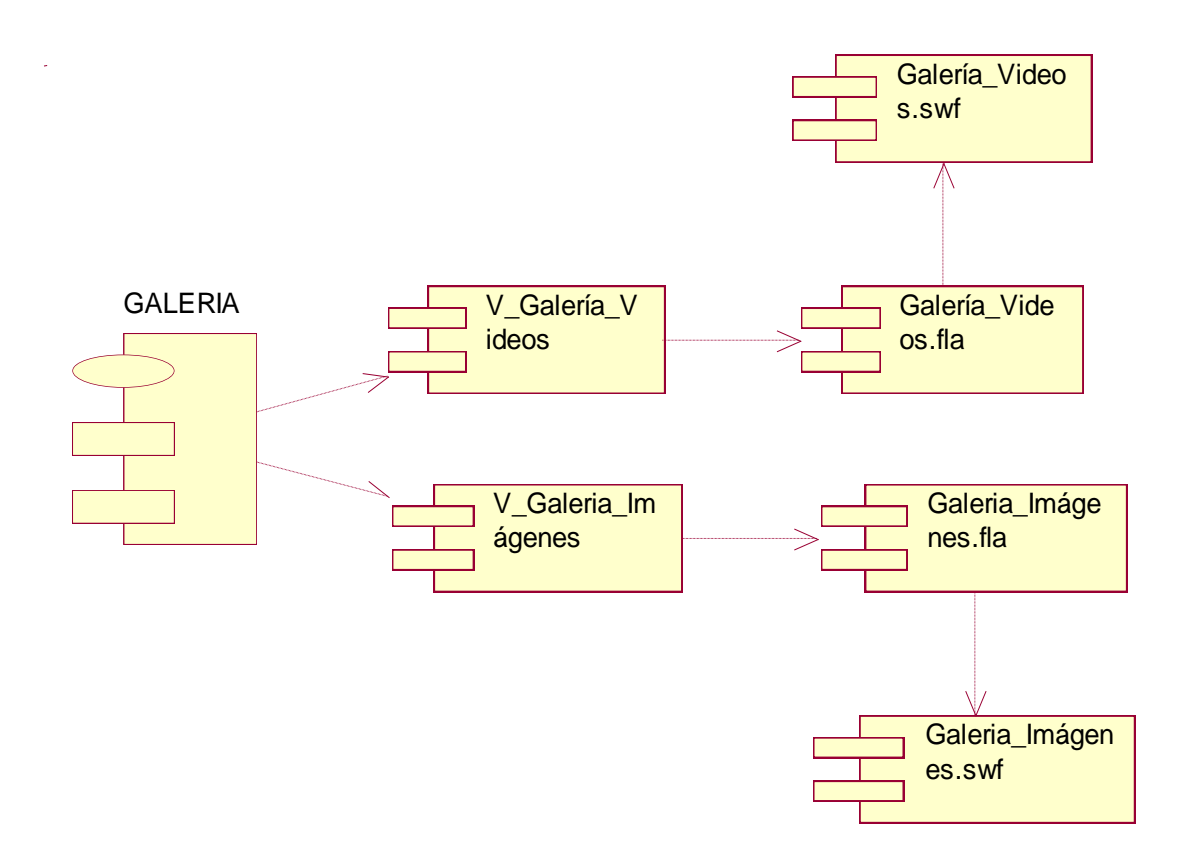

## **Anexo #20: Diagrama de Componentes Subsistema Galería**

*Anexos*

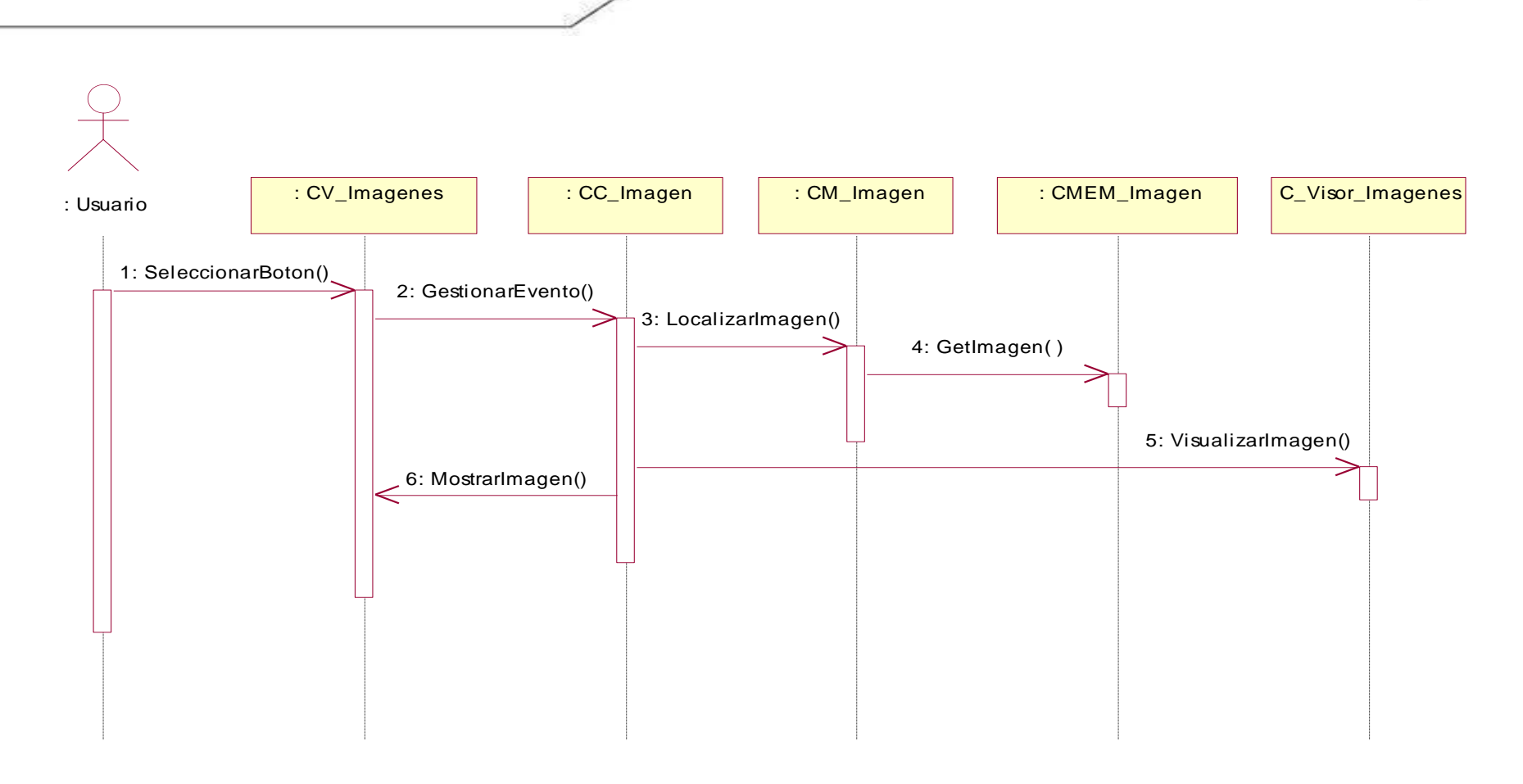

**Anexo #21: Diagrama de Secuencia Vista Galería Imágenes**

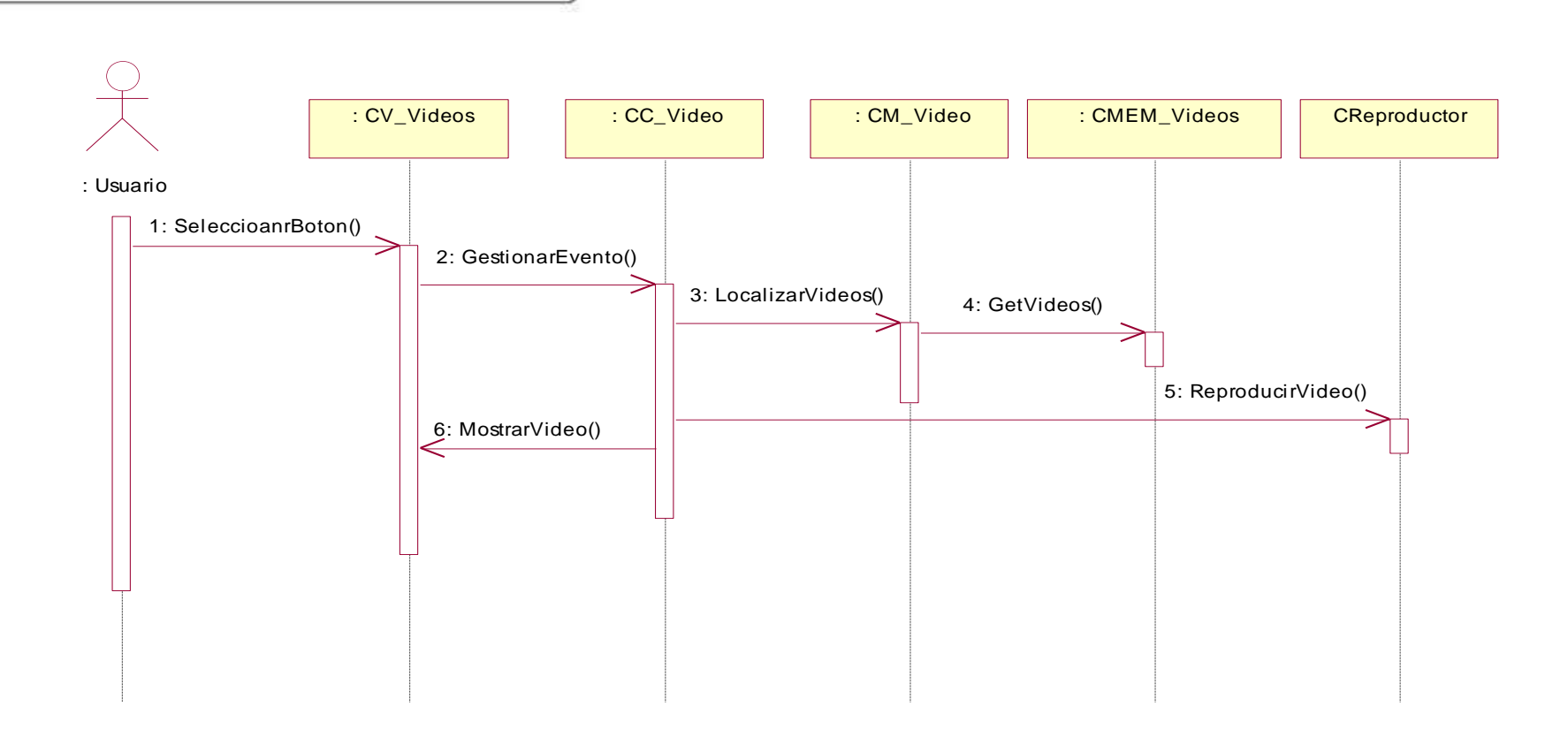

**Anexo #22: Diagrama de Secuencia Vista Galería Videos**

*Anexos*

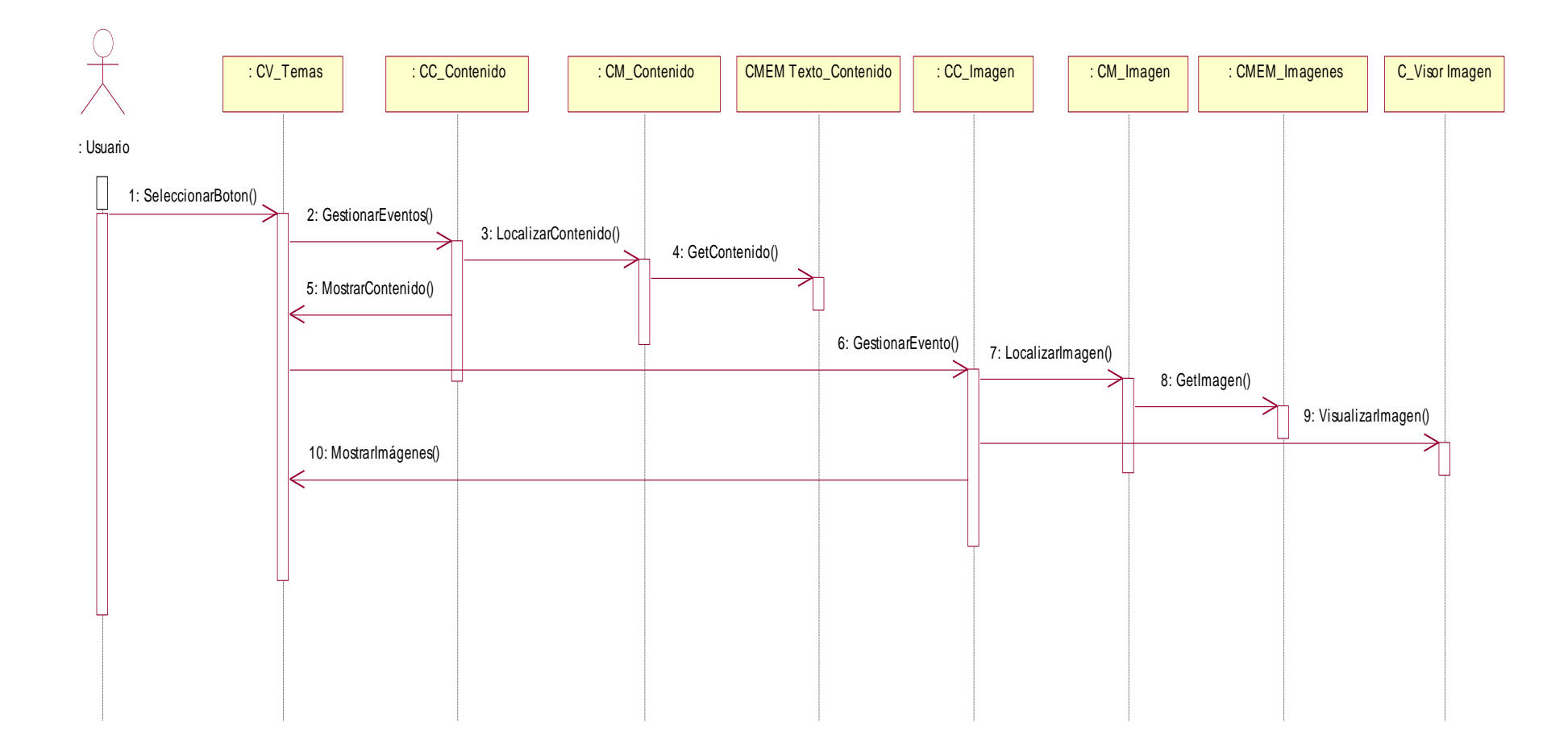

**Anexo #23: Diagrama de Secuencia Vista Temas**

*Anexos*

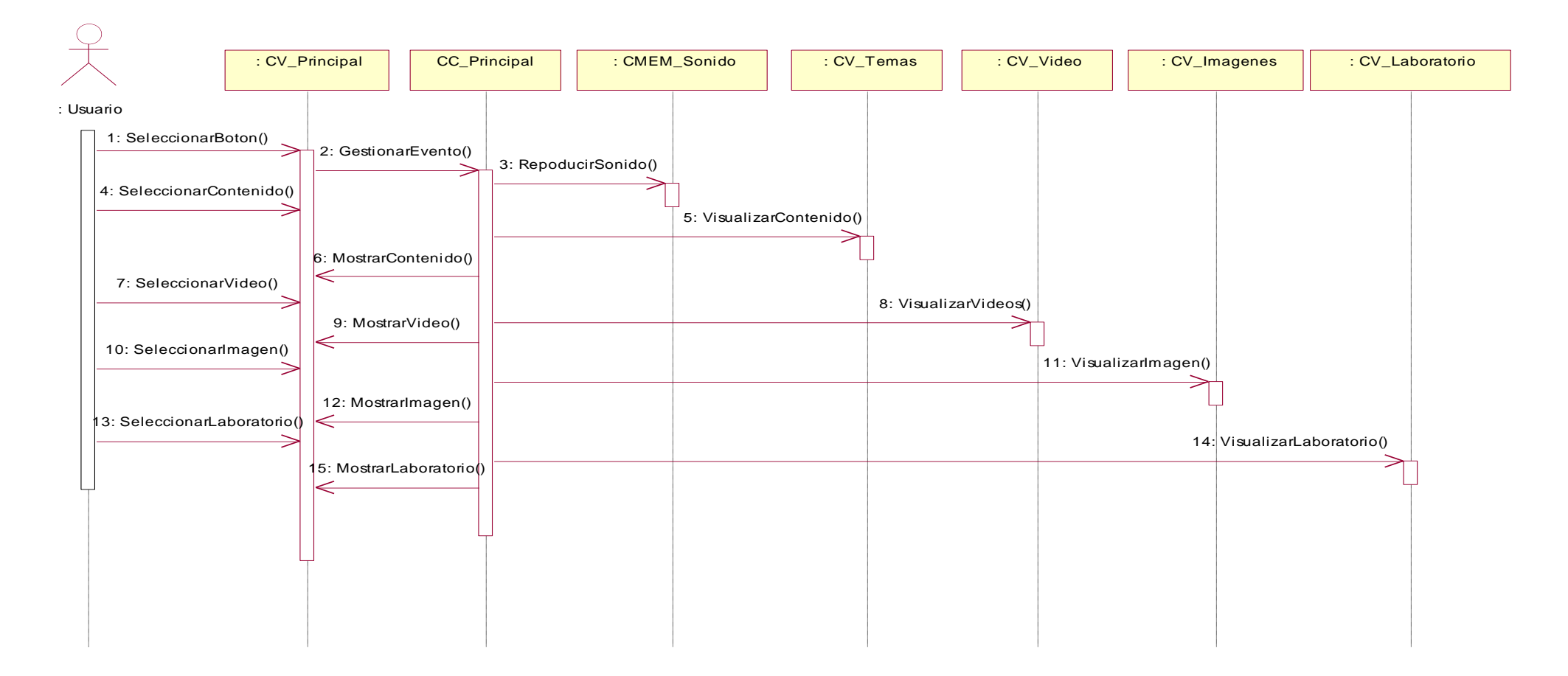

**Anexo #24: Diagrama de Secuencia Vista Presentación**

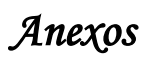